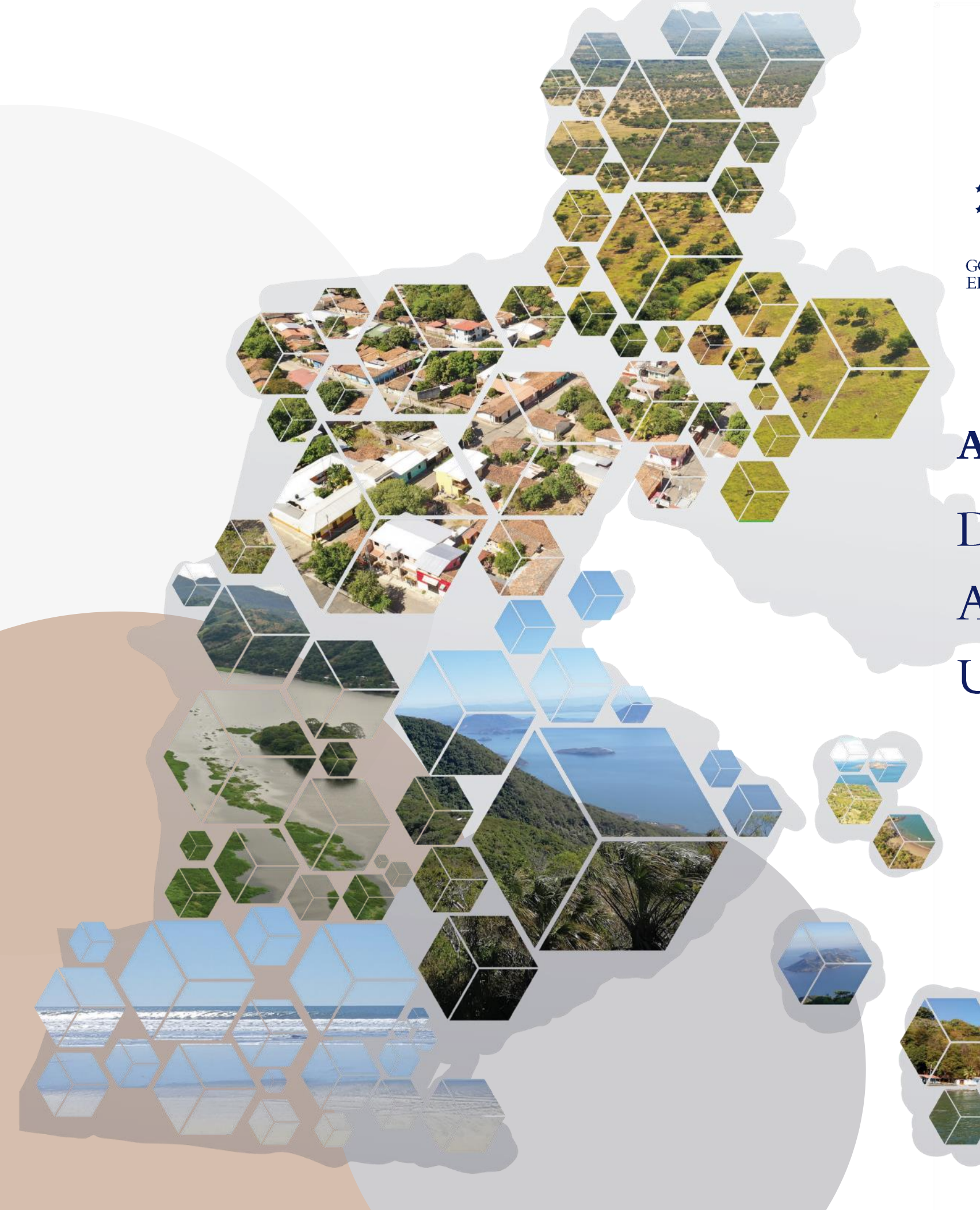

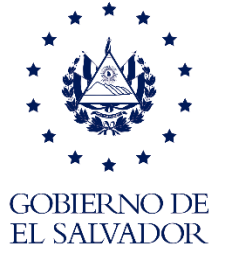

MINISTERIO DE **MEDIO AMBIENTE Y RECURSOS NATURALES** 

# Anexo Técnico

Directrices para la Zonificación Ambiental y los Usos del Suelo de la Unidad La Unión - Golfo de Fonseca

## Directrices para la Zonificación Ambiental y los Usos del Suelo de la Unidad La Unión-Golfo de Fonseca

Ministerio de Medio Ambiente y Recursos Naturales (MARN) El Salvador, Centroamérica

Fernando Andrés López Larreynaga Ministro

#### Coordinación

Arquitecto Carlos Andrés Schonenberg, Director General de Evaluación y Cumplimiento Ambiental; José Alejandro Machuca Laínez, Gerente de Ordenamiento Ambiental.

#### Elaboración y revisión técnica

#### Equipo del Ministerio de Medio Ambiente y Recursos Naturales

Ana Jeannette Monterrosa Urías, especialista en ecosistemas acuáticos; Susana Maybri Salazar, especialista en sociología; Laura Patricia Chávez, especialista en ordenamiento territorial.

Este documento ha sido elaborado y publicado como parte de la consultoría "Formulación" de la Zonificación Ambiental y Usos del Suelo de la Unidad La Unión- Golfo de Fonseca, El Salvador y sus correspondientes directrices y lineamientos de actuación", con fondos provenientes del Programa Corredores Productivos, Contrato de Préstamo 3170/OC-ES, Componente III: Gestión ambiental de la franja costero marina.

Derechos reservados. Prohibida su venta. Este documento puede ser reproducido todo o en parte, reconociendo los derechos del Ministerio de Medio Ambiente y Recursos Naturales.

Ministerio de Medio Ambiente y Recursos Naturales (MARN)

Kilómetro 5 1/2 carretera a Santa Tecla, calle y colonia Las Mercedes, Edificios MARN, instalaciones ISTA, San Salvador, El Salvador, Centroamérica. Tel: (503) 2132-6276

Sitio web: www.marn.gob.sv Correo electrónico: medioambiente@marn.gob.sv Facebook: www.facebook.com/marn.gob.sv Twitter: @MedioAmbienteSV Instagram: /marn\_elsalvador YouTube: youtube/marnsv

# Contenido

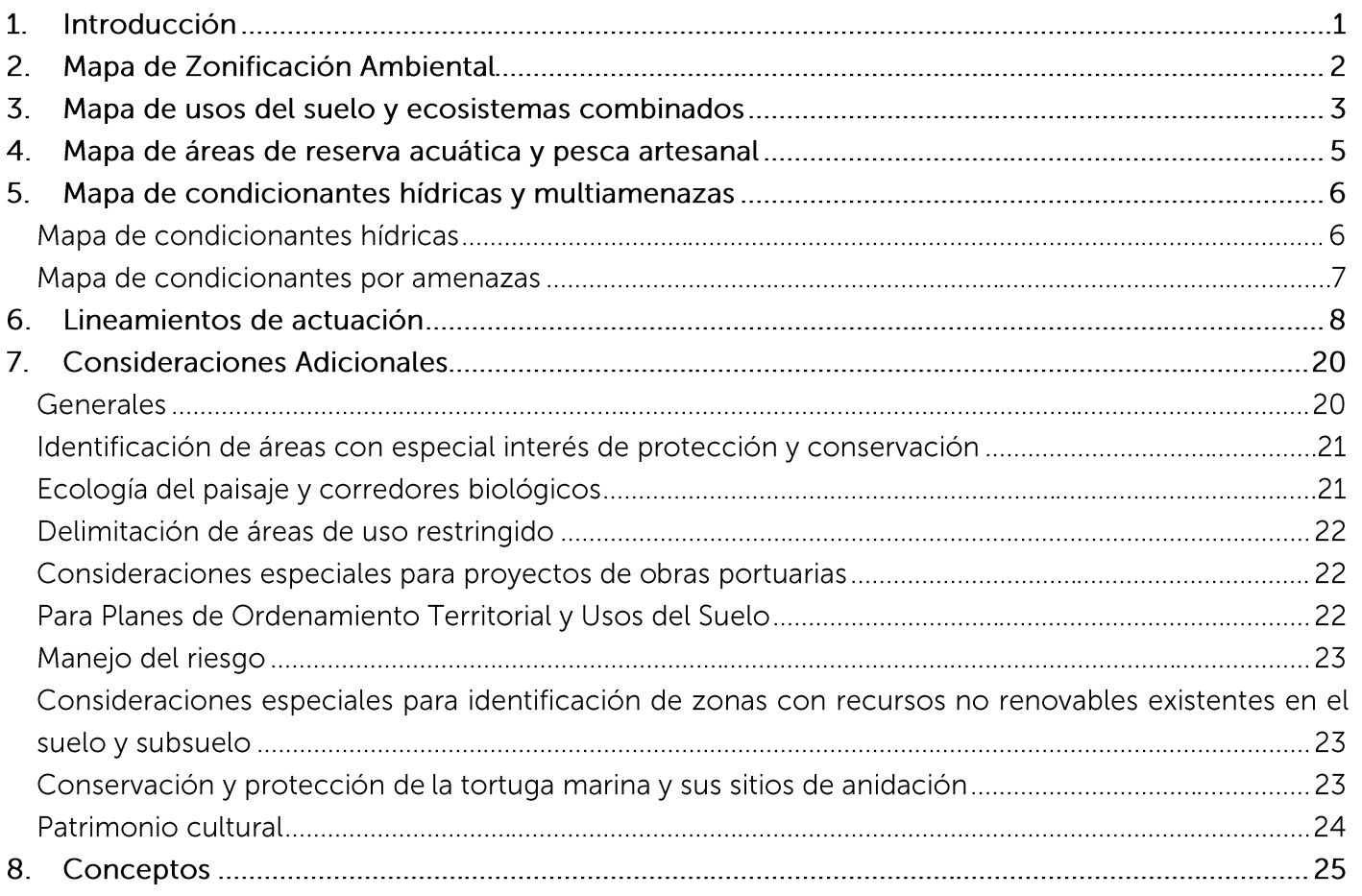

# Siglas y acrónimos

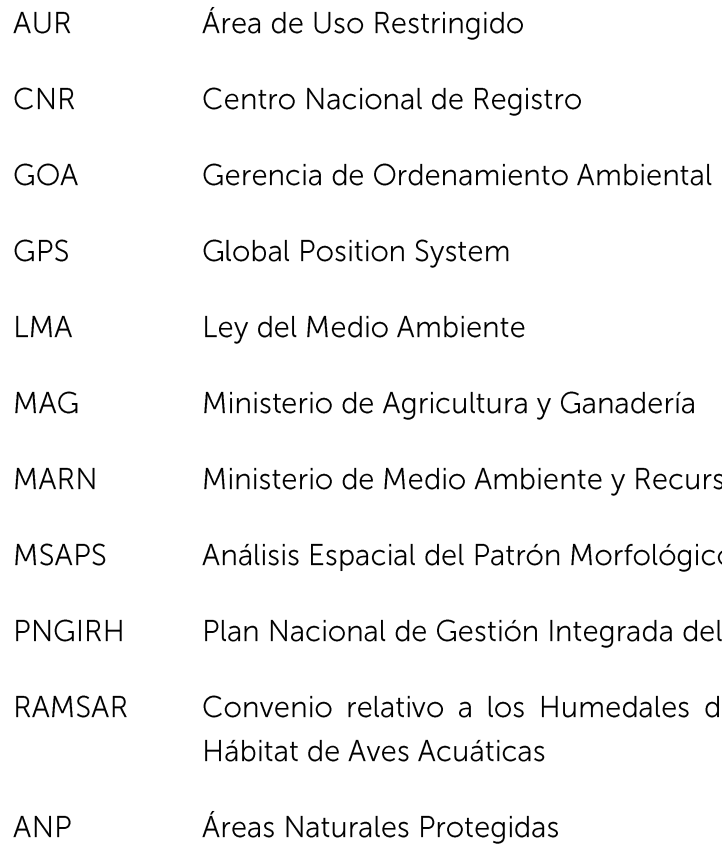

# Simbología y fórmulas

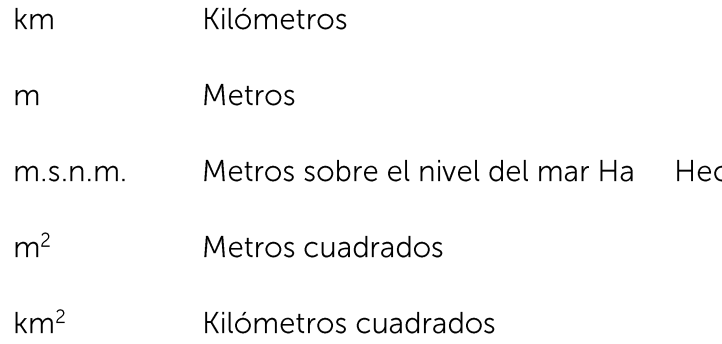

sos Naturales

co (siglas en inglés).

l Recurso Hídrico de El Salvador

de Importancia Internacional, especialmente como

ctáreas

## 1. Introducción

El Ministerio de Medio Ambiente y Recursos Naturales ha realizado una zonificación ambiental con el objeto de definir las regulaciones y/ o directrices, así como los lineamientos de actuación que permitan la protección ambiental de La Unidad La Unión - Golfo de Fonseca, garantizando que las actividades, obras y proyectos no menoscaben la sostenibilidad de los ecosistemas presentes en la zona, emitiendo el Decreto Ejecutivo Nº 13.

La zonificación ambiental tiene su sustento en la legislación ambiental del país, específicamente en el artículo 50 de la Ley del Medio Ambiente, donde se determina que el Ministerio elaborará directrices para la zonificación ambiental y los usos del suelo, para ser incorporadas en la formulación de planes y programas de desarrollo y ordenamiento territorial. En dicho sentido, constituye una herramienta de ordenamiento ambiental de gran utilidad y obligatoriedad, en los procesos de planificación territorial.

La zonificación ambiental de la Unidad La Unión - Golfo de Fonseca cubre una superficie terrestre de 106,112.10 Ha, que corresponde a siete de los municipios del departamento de la Unión que son: La Unión, Conchagua, El Carmen, Intipucá, Meanguera del Golfo, Pasaguina y San Alejo; e incluye la zona insular. Como elemento conector se encuentran las zonas oceánicas que comprenden el área de reserva acuática y el área de pesca artesanal.

La zonificación ambiental desarrolló en primera instancia, un diagnóstico multisectorial e integrado del territorio, considerando sus características bióticas, físicas, socioeconómicas y de riesgo.

Dicho diagnóstico proporcionó los insumos clave para el análisis y delimitación de las 12 zonas ambientales y 52 categorías de zonificación ambiental resultantes, para la Unidad La Unión - Golfo de Fonseca.

Por otra parte, la metodología de zonificación ambiental ha incorporado un análisis sobre ecología del paisaje, para lo que se ha desarrollado el Apéndice 1. Guía para el análisis del paisaje natural y su interacción con las actividades, obras o proyectos; misma que deberá ser considerada como parte del proceso del análisis de zonificación ambiental, las directrices y sus lineamientos de actuación.

Las cartografías más relevantes utilizados para efectos de la construcción de las directrices para zonificación ambiental fueron:

- Mapa de susceptibilidad a deslizamientos MARN 2017
- Mapa de susceptibilidad a inundaciones. MARN 2014
- Mapa de Peligrosidad por Tsunami. MARN 2011
- Mapa de Áreas Naturales Protegidas. MARN 2019
- Mapa de Sequía Hidrológica. MARN 2005
- Mapa de Estrés Hídrico. MARN 2019
- Mapa de Recarga Hídrica. FORGAES 2005
- Mapa de vulnerabilidad de los acuíferos a la contaminación. MINEC MARN 2018
- Mapa de pendientes LIDAR 2014. MARN 2019
- Mapa de uso de suelos para la Unidad La Unión Golfo de Fonseca. MINEC MARN 2018
- Mapa de trazo de redes de conectividad estructural. MARN 2019
- Mapa de estimación de factor de naturalidad. MARN 2019
- Mapa de densidad arbórea para Morrales. MARN 2019
- Mapa de área de reserva acuática y pesca artesanal. MARN 2019
- Mapa MSPAS elaborado para las Directrices de Zonificación Ambiental para la Unidad la Unión Golfo de Fonseca.
- Golfo de Fonseca.

Las categorías delimitan espacios de comportamiento homogéneo en relación a las condicionantes inherentes al territorio y a los usos de suelo actuales y las zonas agrupan categorías que presentan una similitud de requerimientos de manejo y gestión ambiental.

A continuación, se muestra el cuadro detalle de áreas de la Zonificación Ambiental para La Unidad La Unión- Golfo de Fonseca, se presentan los mapas de zonificación ambiental y usos de suelo, seguidos de las tablas de los lineamientos de actuación.

## **ZONAS AMBIENTALES**

Drotogoión Estriat

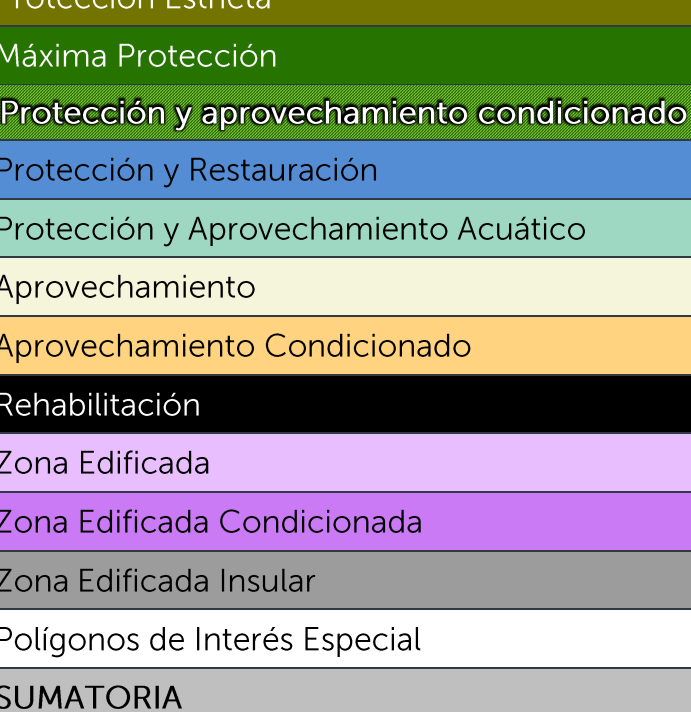

Mapa tipología de áreas núcleo (A y B) elaborado para las Directrices de Zonificación Ambiental para la Unidad la Unión

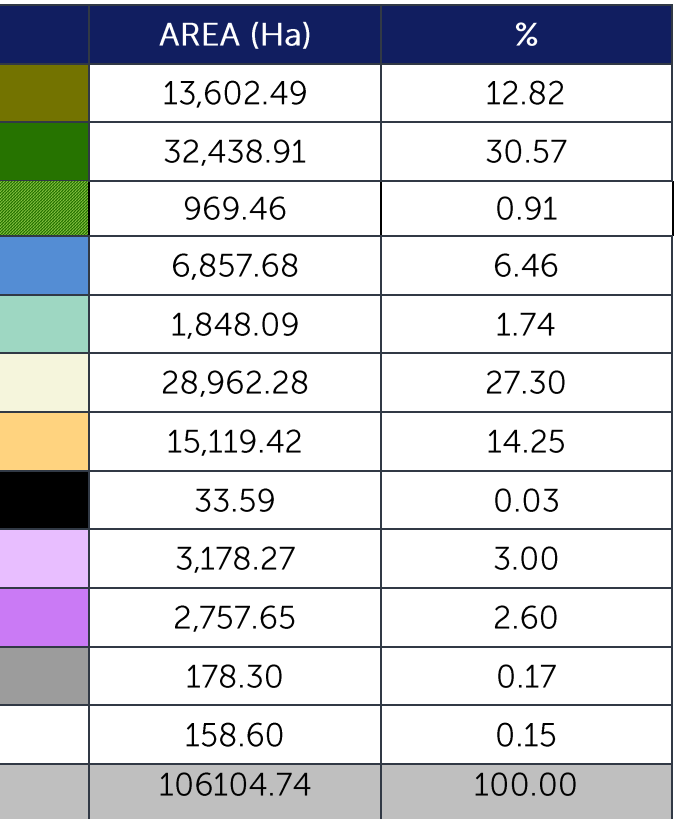

## 2. Mapa de Zonificación Ambiental

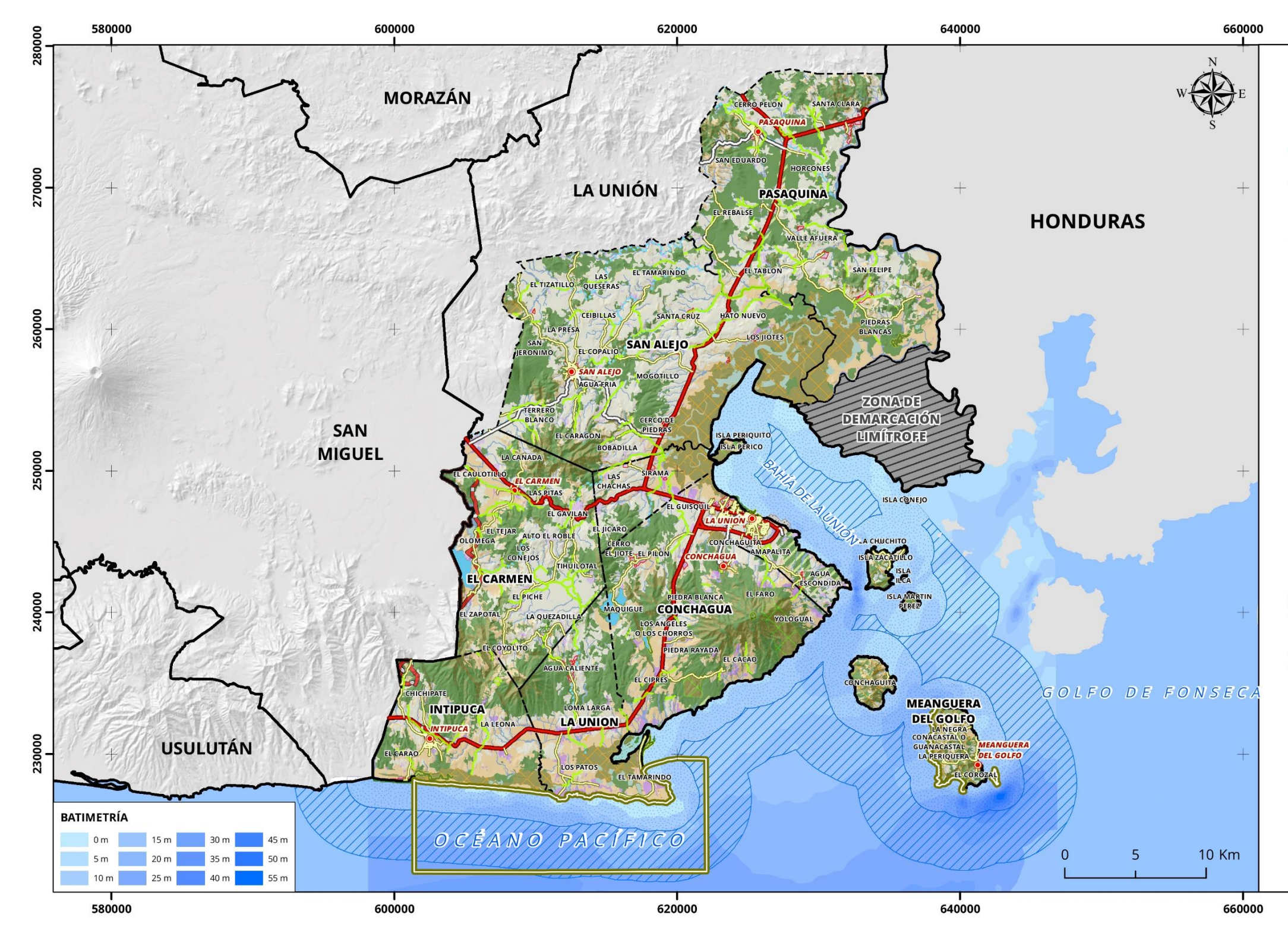

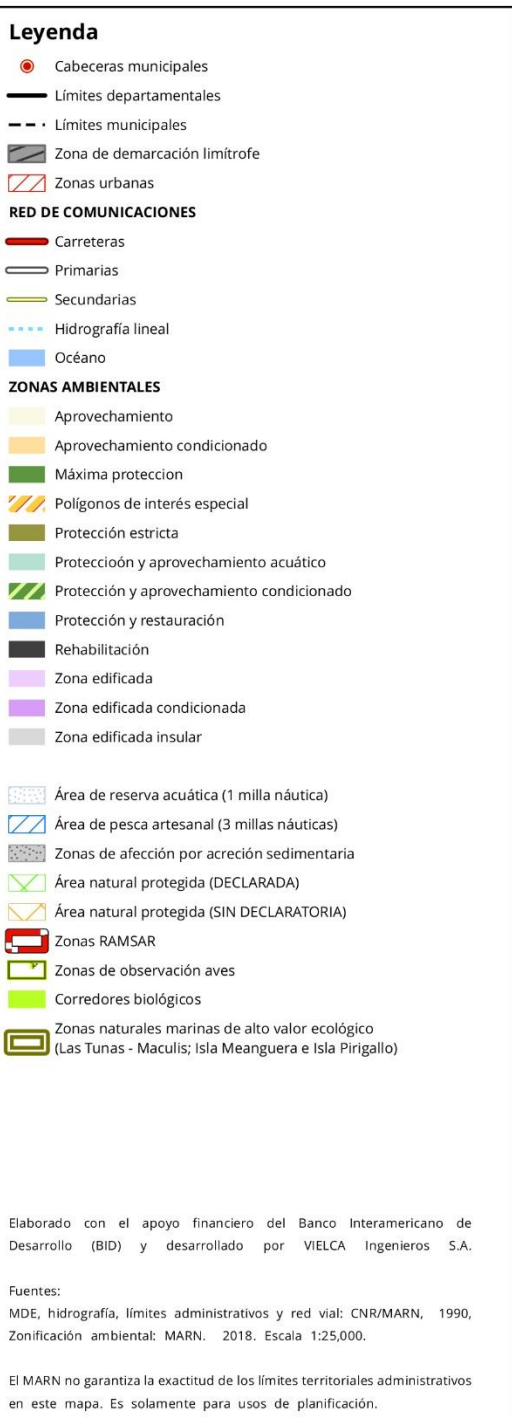

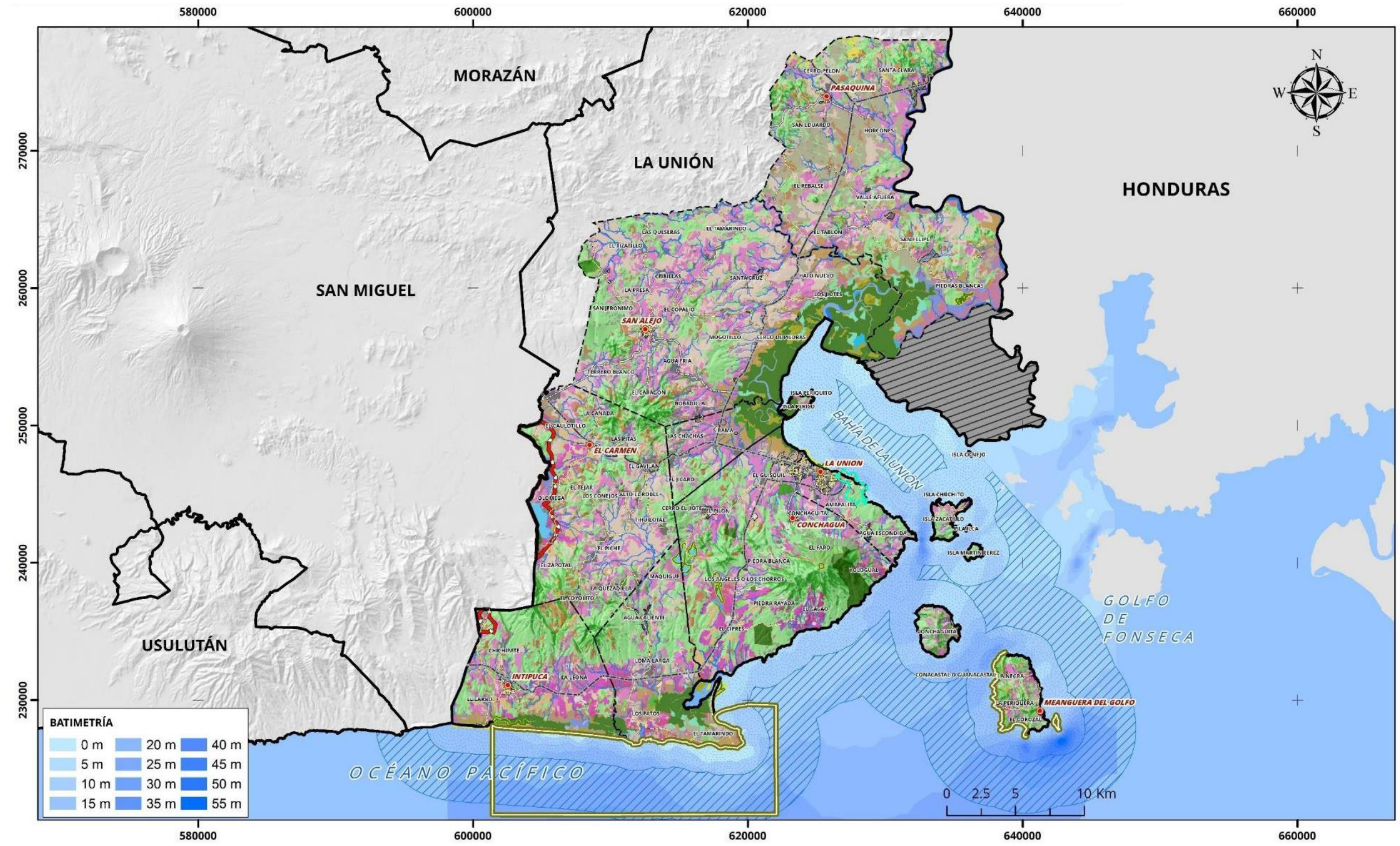

## 3. Mapa de usos del suelo y ecosistemas combinados

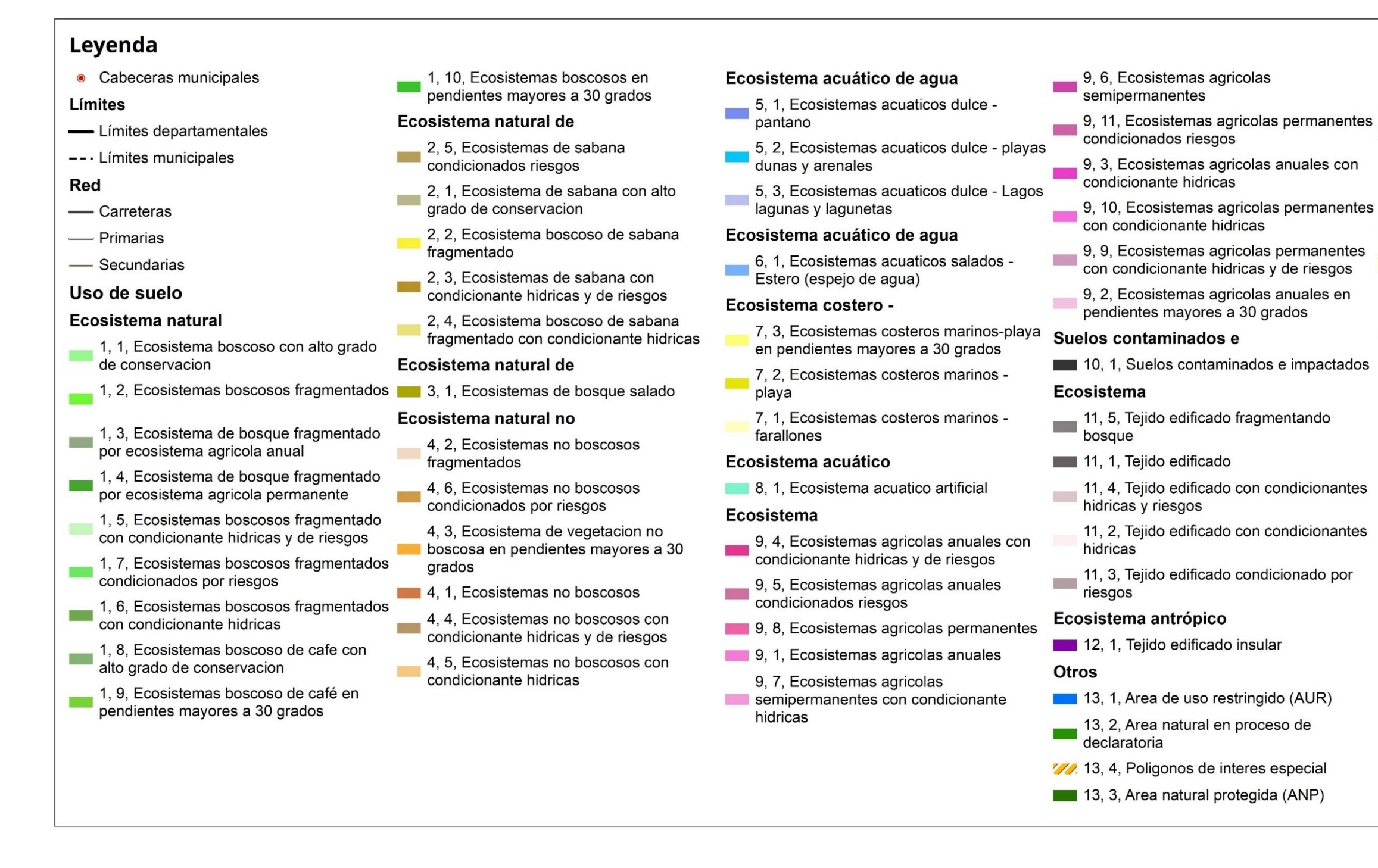

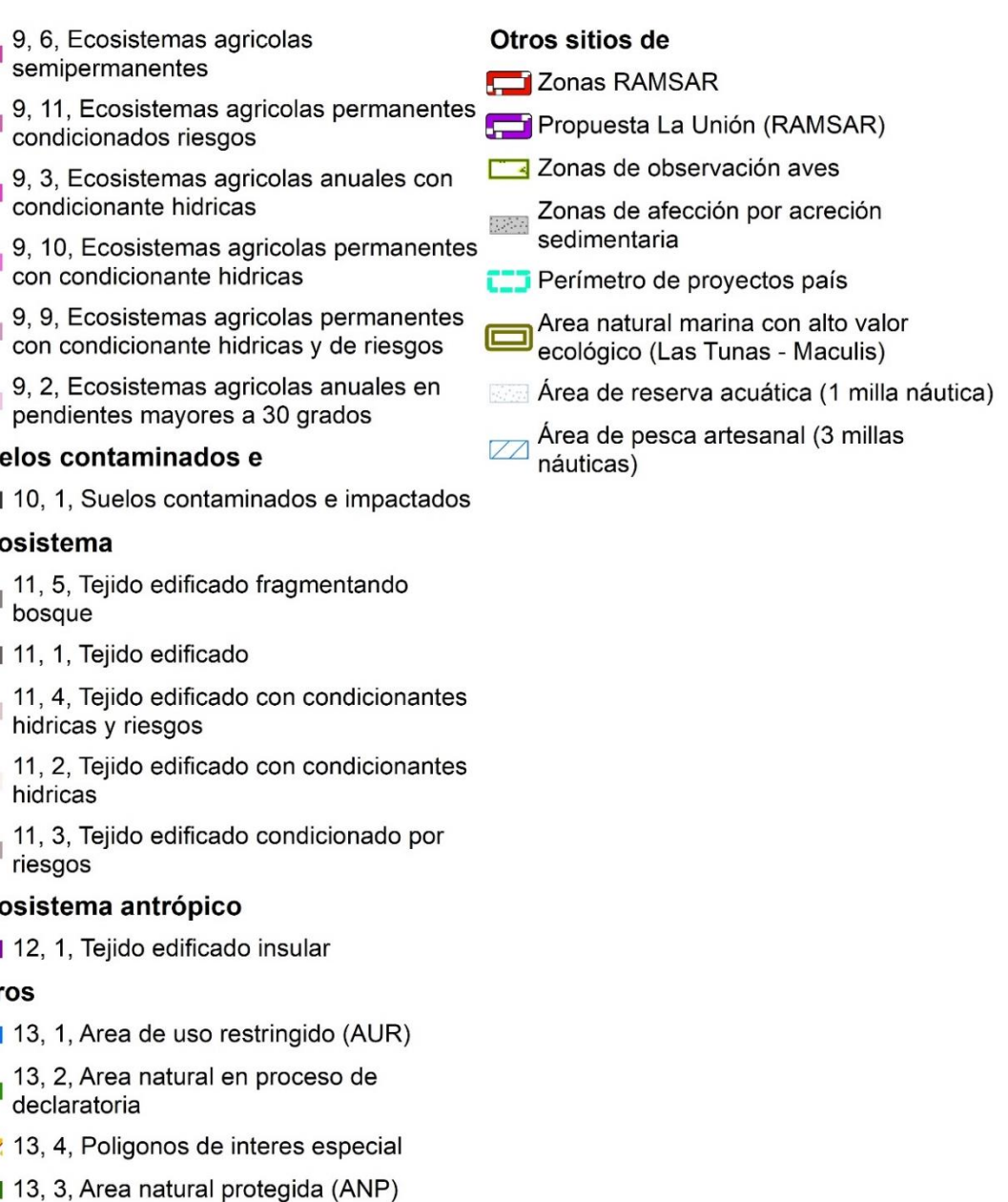

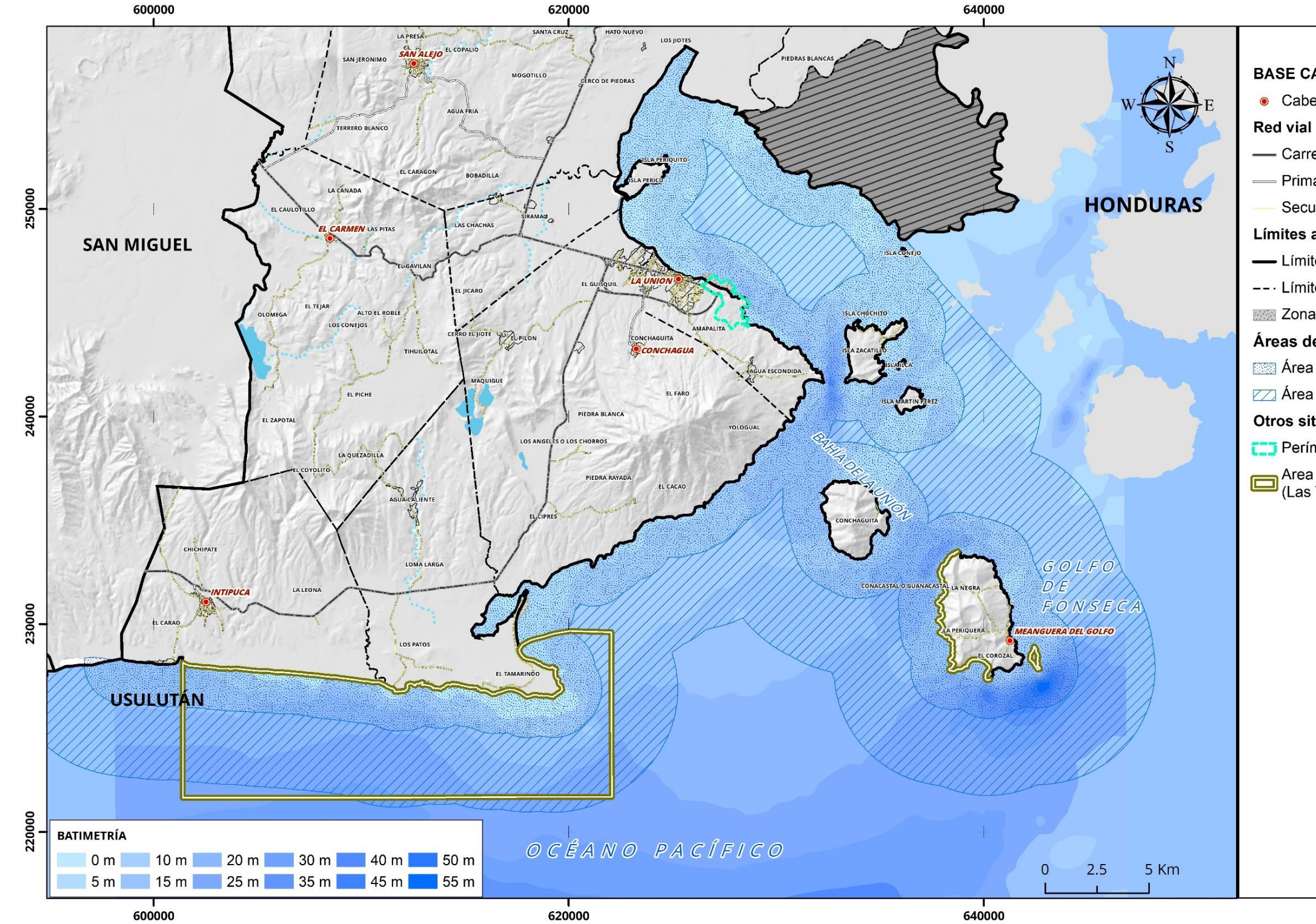

## 4. Mapa de áreas de reserva acuática y pesca artesanal

#### **BASE CARTOGRÁFICA**

- Cabeceras municipales
	-
- Carreteras
- Primarias
	- Secundarias
- Límites administrativos
- Límites departamentales
- --- Límites municipales
- Zonas de afección por acreción sedimentaria

#### Áreas de reserva acuática

- Área de reserva acuática (1 milla náutica)
- ZZ Área de pesca artesanal (3 millas náuticas)

#### Otros sitios de interés

- **CED** Perímetro de proyectos país
- Area natural marina con alto valor ecológico<br>(Las Tunas Maculis)

## 5. Mapa de condicionantes hídricas y multiamenazas

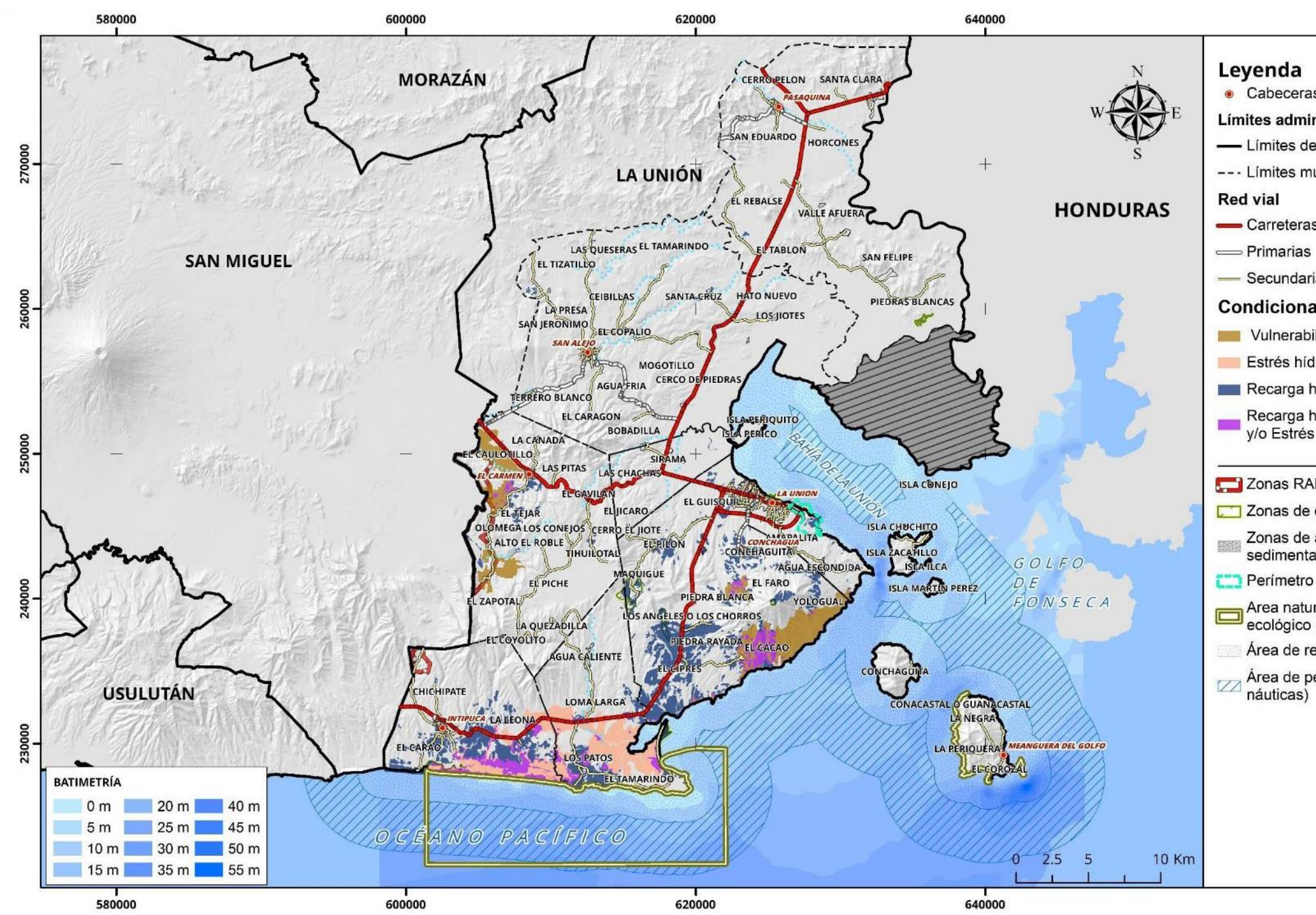

## Mapa de condicionantes hídricas

- Cabeceras municipales
- Límites administrativos
- Límites departamentales
- --- Límites municipales

- Carreteras
	-
- Secundarias

#### **Condicionantes hídricas**

- Vulnerabilidad hídrica (VHidr)
- Estrés hídrico (EsH)
- Recarga hídrica (REC)
	- Recarga hídrica, Vulnerabilidad Hídrica y/o Estrés hídrico (REC, VHidr yEsH)

#### Zonas RAMSAR

- Zonas de observación aves
	- Zonas de afección por acreción sedimentaria
- Perímetro de proyectos país
- Area natural marina con alto valor<br>ecológico (Las Tunas Maculis)
	- Área de reserva acuática (1 milla náutica)
- Área de pesca artesanal (3 millas náuticas)

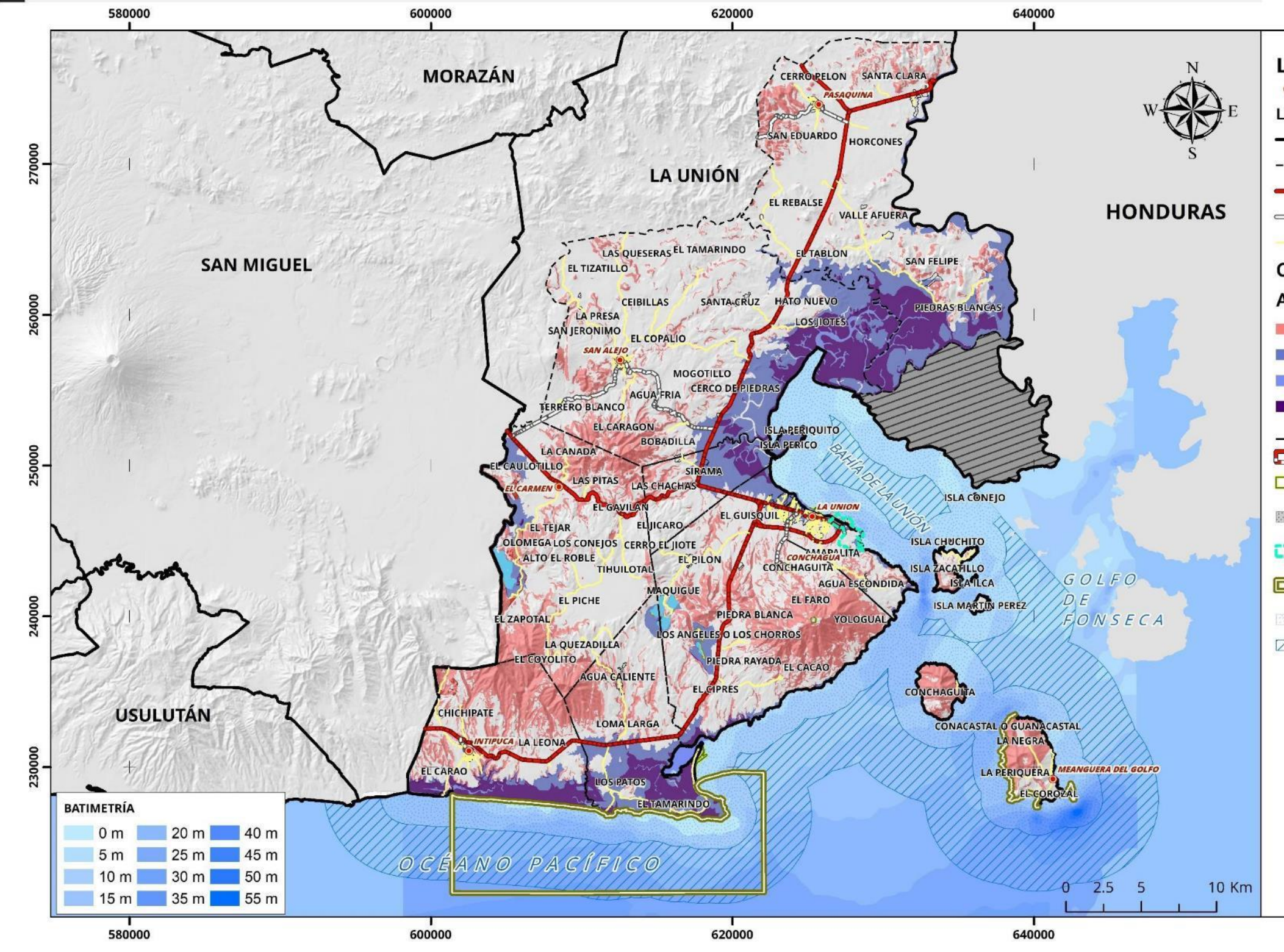

## Mapa de condicionantes por amenazas

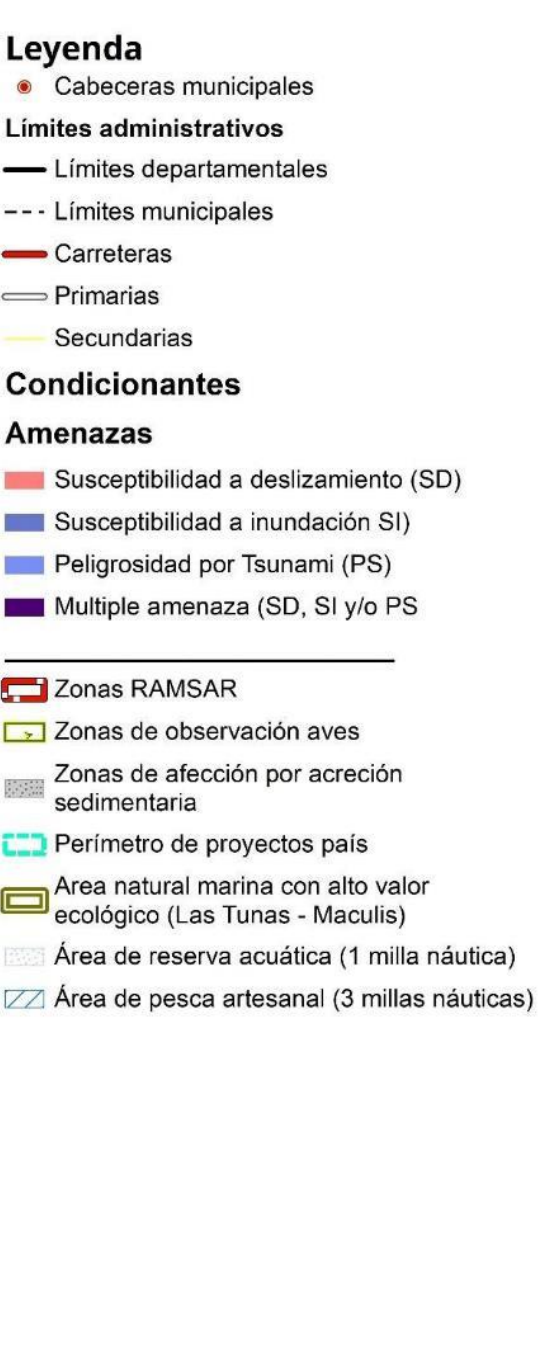

## 6. Lineamientos de actuación

#### Protección estricta

- Área natural en proceso de declaratoria  $1$
- Área natural protegida (ANP)<sup>2</sup>
- · Ecosistema de vegetación no boscosa en pendientes mayores a 30 grados
- Ecosistemas agrícolas anuales en pendientes mayores a 30 grados
- Ecosistemas boscosos de café en pendientes mayores a 30 grados
- Ecosistemas boscosos en pendientes mayores a 30 grados
- Ecosistemas de bosque salado
- Ecosistemas costeros marinos farallones
- Ecosistemas costeros marinos-playa en pendientes mayores a 30 grados
- Área Natural Marina con Alto Valor Ecológico, Las Tunas Maculís<sup>3</sup>

Lineamiento: proteger los ecosistemas de alta fragilidad ambiental y las áreas con estatus de protección legal, a fin de conservar la diversidad biológica, asegurar el funcionamiento de los procesos ecológicos esenciales y garantizar la permanencia de los sistemas naturales, a través de un manejo sostenible para beneficio de los habitantes del país. Se incluyen las áreas definidas por leyes especiales o con declaratorias legales, tanto nacionales como internacionales.

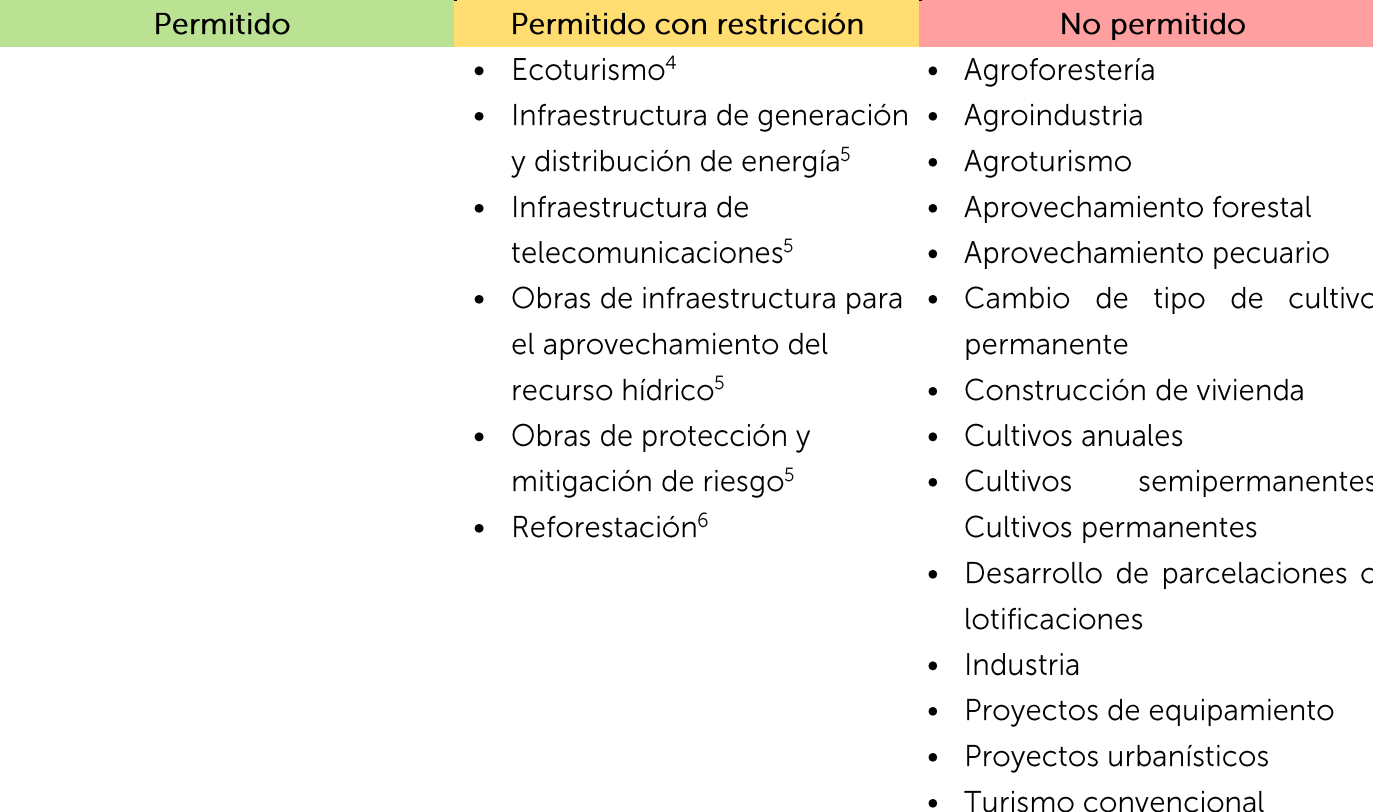

1. Se debe solicitar a las áreas técnicas del MARN que tutelan la LANP, Ley de Vida Silvestre y convenios internacionales; opinión técnica sobre el proceso en el cual se encuentran las áreas identificadas para ser incorporadas al Sistema Nacional de Áreas Protegidas, requiriendo los lineamientos generales necesarios, para garantizar la conservación e integridad de dichos territorios, según Acuerdo 165 de fecha 9 de junio de 2016, publicado en el Diario Oficial, Tomo nº411 de fecha 28 de junio del 2016. 2. Se deberá considerar lo establecido en los Planes de Manejo de ANP oficializados, Planes Locales de Extracción Sostenible oficializados definidos para el territorio, y lo establecido en los convenios internacionales suscritos. 3. El área Natural Marina con Alto Valor Ecológico, se encuentra constituido por ecosistemas frágiles tales como: arrecifes rocosos, lavas, porciones de manglares y acantilados; considerándose además ecosistemas de alta sensibilidad ambiental y forman parte del patrimonio natural del Estado, según el art. 9 de la Ley de Áreas Naturales Protegidas. Por lo que se deberá solicitar opinión técnica a las áreas del MARN que tutelan la LANP, Ley de Vida Silvestre y convenios internacionales, entre otros. Para el desarrollo de otras actividades, que pudiesen implementarse en dicho territorio, se deberán considerar otras normativas especiales que apliquen, tales como: ley general de ordenación y promoción de pesca y acuicultura; Ley de General Marítimo Portuaria,

ley especial de protección al patrimonio cultural de el salvador, entre otras. 4. No se permite infraestructura fija, solo infraestructura desmontable, y la realización de actividades que no requieran el desarrollo de infraestructura, tales como actividades de senderismo, investigación, contemplación de la naturaleza, entre otros. Se permite reconversión de infraestructura con impacto cero.

5. La propuesta de proyecto deberá considerar estudios que contemplen las particularidades del ecosistema y el paisaje y que determinen medidas ambientales para protección, conservación y manejo. No se permitirá el desarrollo de infraestructura que amplíe la huella construida, en caso de edificaciones ya existentes. 6. La actividad deberá considerar medidas para la restauración ecológica según la tipología del ecosistema en el territorio. Nota: Todas las actividades que se pretendan realizar en zonas de manglar, deberán ser sometidas a revisión por el área respectiva del MARN, incluyendo la coordinación con otras entidades competentes en la materia. Nota:

Se deberán proteger las áreas frágiles que dan soporte a procesos ecológicos y ecosistémicos esenciales, así como por la protección servicios ambientales que otorgan dichas áreas.

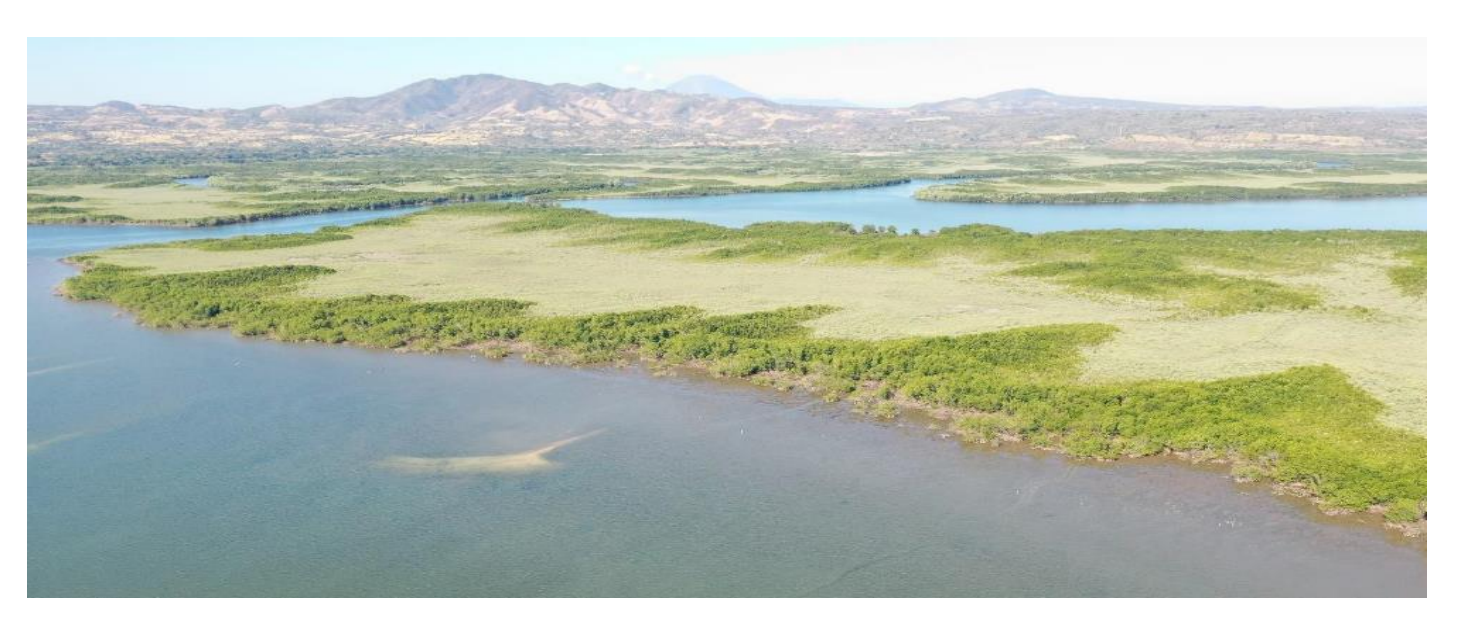

Panorámica de los Manglares de la Bahía La Unión, Isla Perico, municipio de La Unión. MARN 2018

#### Máxima protección

- Áreas de uso restringido
- Ecosistema agrícola anual o permanente fragmentando bosque<sup>1</sup>  $\bullet$
- Ecosistema boscoso con alto grado de conservación<sup>2 y 3</sup>
- Ecosistema de sabana con alto nivel de conservación<sup>4</sup>  $\bullet$
- Ecosistemas acuáticos dulce pantano $5$  $\bullet$
- Ecosistemas acuáticos dulce playas, dunas y arenales  $\bullet$
- Ecosistemas boscosos de café con alto nivel de conservación
- Ecosistemas costeros marinos playa  $\bullet$
- Tejido edificado fragmentando bosque  $\bullet$
- Ecosistema no boscosos conectores con ecosistemas boscosos

Lineamiento: proteger y recuperar servicios ambientales y de biodiversidad, a fin de mantener la conectividad ecosistémica, el grado de naturalidad entre ecosistemas y proteger territorios de amenazas naturales críticas.

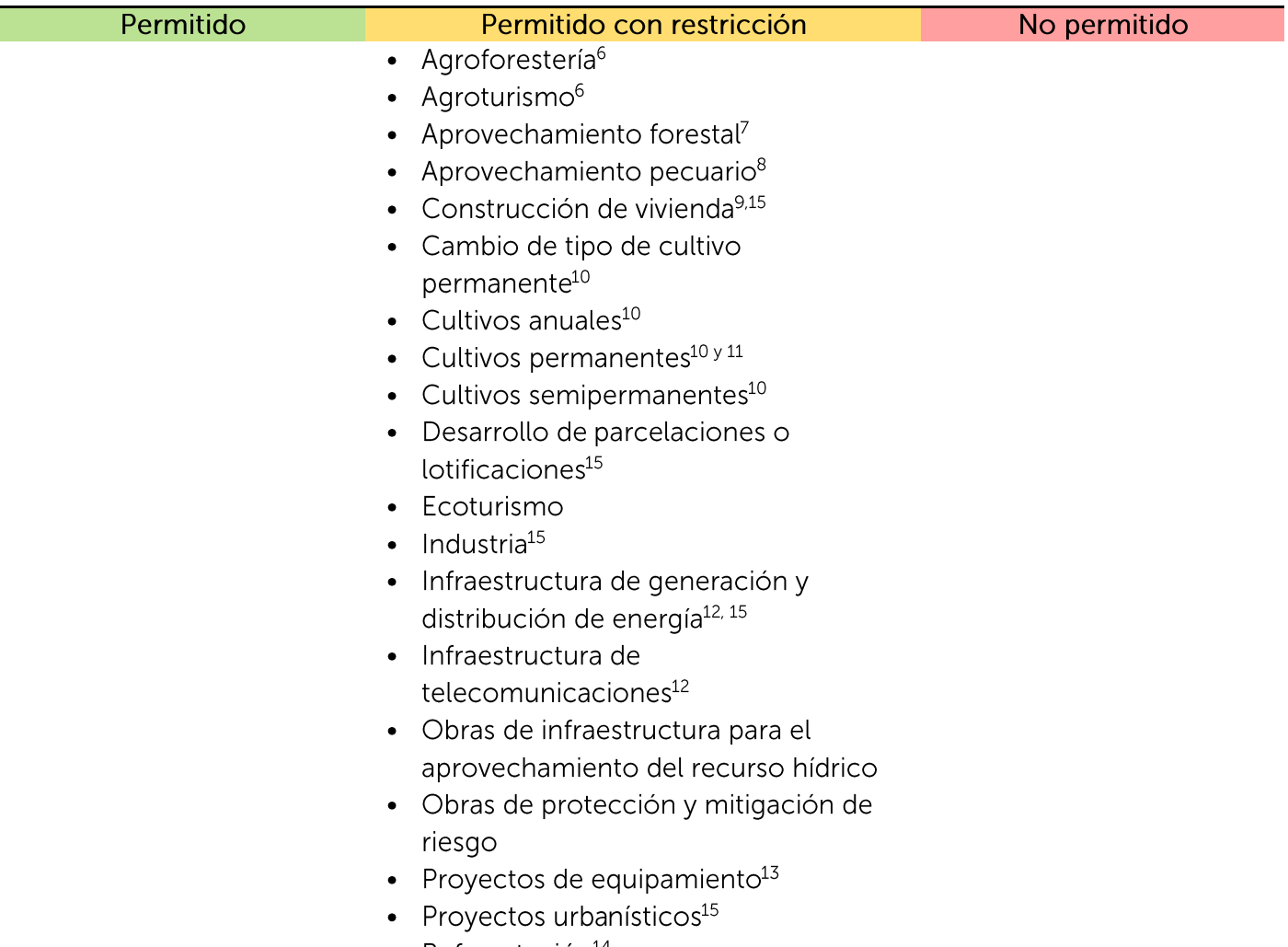

- Reforestación<sup>14</sup>
- Turismo convencional $^{15}$

1. No se permite la transformación hacia agricultura anual y semipermanente en zonas actualmente ocupadas por cultivos permanentes. Se requiere establecer obras de manejo para el control de erosión en suelos y captación de aqua 2. La unidad conocida como playa El Icacal conformada por ecosistemas bosque dulce costero, ecosistemas agrícolas vecinos, pantanos, lagunas y esteros de manglar, y ecosistema salado (manglar) y playa El Icacal, requieren mantener la conectividad entre los elementos anteriormente descritos, por lo que el desarrollo de las actividades deberá adaptarse a las condiciones ambientales. Se podrá desarrollar infraestructura para actividades ecoturísticas en la zona definida como aprovechamiento condicionado. 3. El relicto de Pinar al lado del Pacífico en la cima del Volcán de Conchagua, no se permiten actividades que vayan en detrimento o reducción del ecosistema. Se deberá establecer el impacto cero sobre dichos ecosistemas, a fin de conservar la conectividad y el grado de naturalidad del territorio.

4. En los ecosistemas de sabana "morrales" con alto nivel de conservación del municipio de Pasaguina, no se permiten actividades que vayan en detrimento o reducción del ecosistema, debe prevenirse el impacto negativo a fin de conservar la conectividad y el grado de naturalidad del territorio (ver Consideraciones Generales numeral 5). 5. Las zonas reconocidas como pantanos, pueden corresponder a zonas de fluctuación de lagunas, por lo que las actividades marcadas como permitidas con restricción no aplican, ya que el ecosistema es un conector que ofrece los servicios y refugio de fauna; las actividades permitidas se orientan a ecoturismo. Se deberán restringir actividades sobre el entorno de los cuerpos de aqua y/o espejos de aqua estacionales, que vayan en detrimento de estos ecosistemas y su calidad ambiental (actividades tales como desecamiento, relleno del pantano, extracción de aqua, entre otros). Especialmente los ubicados en el sector de Piedras Blancas jurisdicción de Pasaguina debido a su gran importancia en el resguardo de flora, fauna local y migratoria. 6. Permitido en áreas que se encuentren ocupadas por los usos ecosistemas agrícola anual fragmentado bosque, ecosistema agrícola permanente fragmentado bosque, tejido edificado fragmentado bosque y ecosistemas no boscosos conectores con ecosistemas boscosos. No se permite fuera de estos usos señalados. En ecosistemas boscosos de café con alto nivel de conservación se permitirá agroturismo.

7. Permitido en zonas donde se cuente con Plan de Manejo aprobado por la autoridad competente. 8. Actividad permitida con restricción únicamente en las formaciones vegetales de "morrales", con prácticas de manejo de pastos que no vavan en detrimento y reducción del ecosistema. De manera general, la actividad de aprovechamiento pecuario, se considerará viable ambientalmente, según los criterios de categorización específicos establecidos por el MARN. 9. Se permite la construcción de vivienda individual de carácter disperso e índole rural. No se permite la constitución de núcleos poblacional.

10. Se prohíbe la expansión de la actividad de agricultura anual, semipermanente y permanente, solamente se permitirá la actividad en las áreas ya desarrolladas, con dicha agricultura. Los cultivos anuales y semipermanentes podrán ser sustituidos por cultivos permanentes, no así, los cultivos permanentes existentes. Estos últimos, únicamente podrán ser sustituidos por cultivos que presente iguales o mejores servicios ambientales y/o ecosistémicos, manteniendo las condiciones ambientales del sotobosque.

11. Se permite el maneio de plantaciones de cafetales con variedades que requieran sombra. El cultivo de café bajo sol v establecimiento de forestales exóticas, se consideran inviables si las actividades se encuentran en clase VII, VIII (pág. 35, documento de categorización de provectos).

12. Las restricciones deberán considerar las particularidades del ecosistema, deberá valorar el impacto acumulado de las actividades y la tipología de playa.

13. Solamente infraestructura desmontable para ecosistema costero marino – playa, sin intervención dentro del ecosistema acuático. Para ecosistemas boscosos y de vegetación no boscosa condicionados por deslizamiento únicamente equipamiento social para los residentes, debiendo demostrar la viabilidad ambiental de los mismos. Los requerimientos de estudios de evaluación ambiental deberán de considerar análisis y estudios que evalúe de manera técnica la susceptibilidad a deslizamientos en las zonas correspondientes.

14. No aplica para ecosistema costero marino – playa. Solamente actividades de revegetación o rehabilitación de dunas. Todo proyecto para recuperación y/o rehabilitación de playas y dunas deberá realizar análisis técnicos especializados que considere las características y dinámica fluvial y costera de dicho ecosistema

15. Sujeto a las restricciones dispuestas en el Apéndice 1. Guía para el análisis del paisaje natural y su interacción con las actividades, obras o proyectos

#### Nota:

En Máxima protección pueden existir discontinuidades del paisaje natural por los diferentes usos que existen actualmente, los cuales pueden seguir manteniendo, pero con medidas que se orienten a mejorar las condiciones actuales o acciones de rehabilitación y protección. En ecosistemas agrícola anual se puede mantener el mismo uso, sin expansión de su frontera no permitiendo la expansión de frontera hacia zonas vegetadas. Para la protección de los procesos ecológicos y ecosistémicos esenciales y la intervención en dichos territorios se deberá considerar lo establecido en la "Guía para el análisis del paisaje natural y si interacción con las actividades, obras o proyectos" (Apéndice 1).

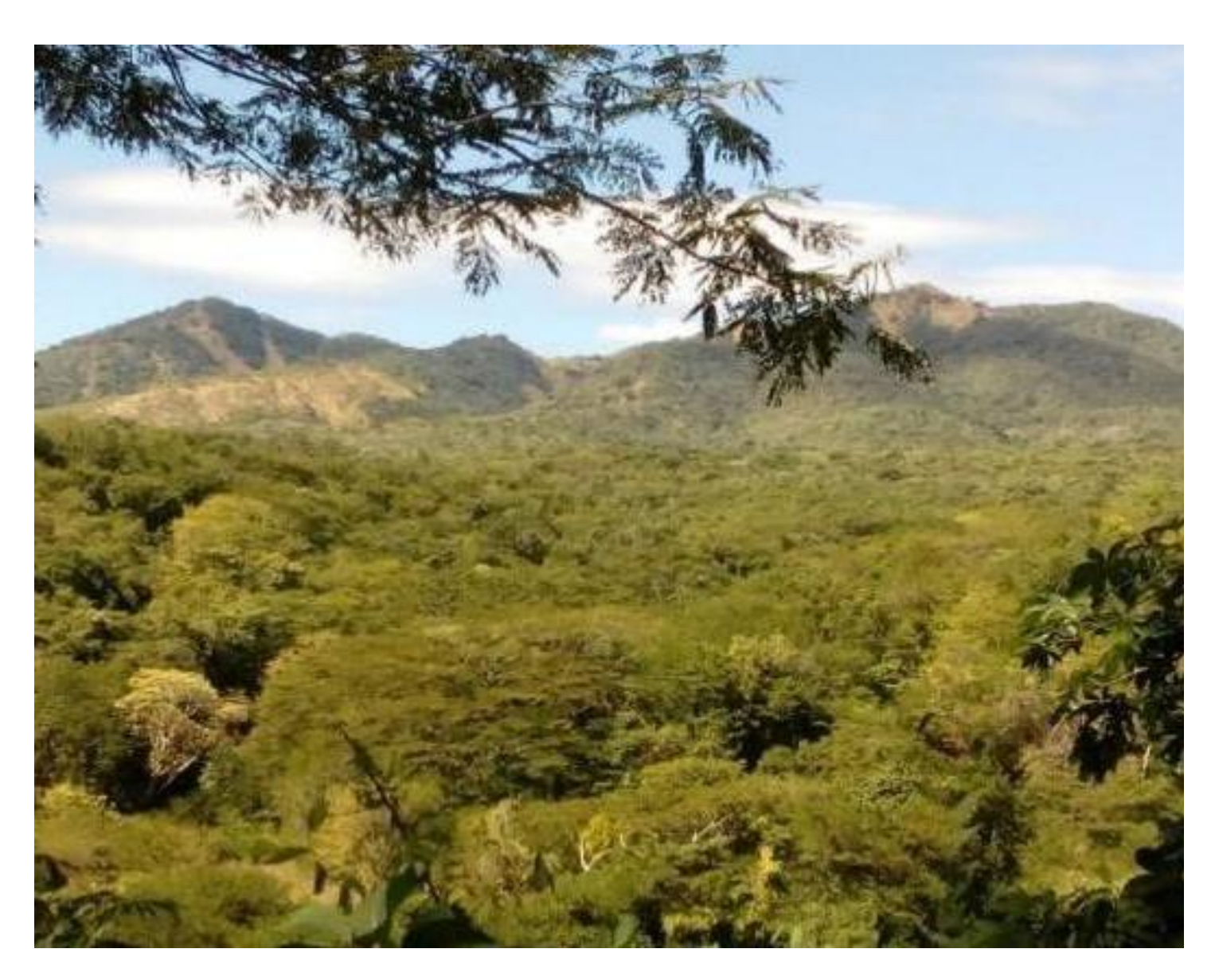

Panorámica del bosque mixto semicaducifolio en el municipio de El Carmen. MARN 2018

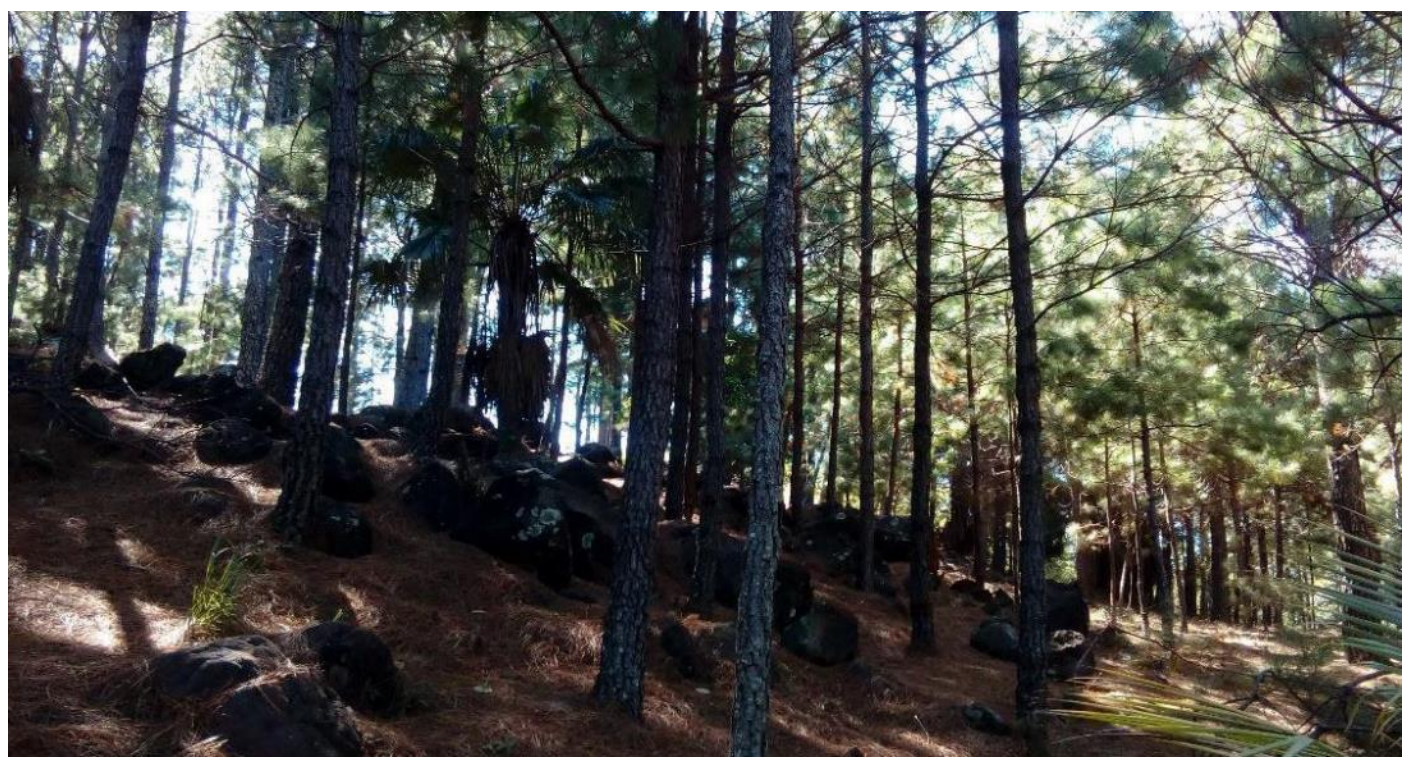

Panorámica del bosque de Pinar volcán de Conchagua, municipio de Conchagua. MARN 2018

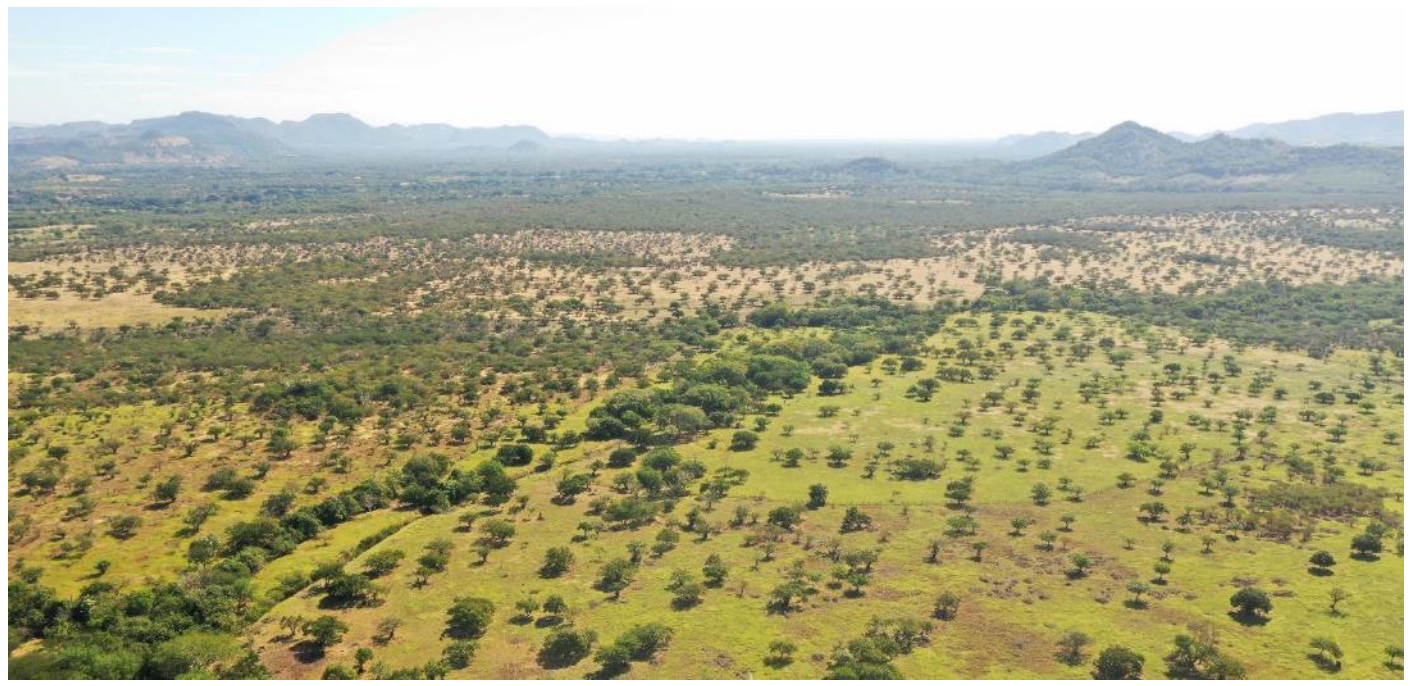

Panorámica del ecosistema de sabana Morrales, municipio de Pasaquina. MARN 2018

#### Protección y aprovechamiento condicionado

- · Ecosistema boscoso con alto grado de conservación en colindancia con infraestructura de interés nacional en zona portuaria
- · Ecosistema de sabana con alto grado de conservación en colindancia con carretera Panamericana CA01
- Ecosistemas agrícolas anuales, semipermanentes o permanentes afectados por condicionantes de amenazas y/o hídricas (continentales o insulares).

Lineamiento: Aprovechar racionalmente los territorios con alto grado de naturalidad y alta densidad arbórea protegiendo los servicios ambientales existentes

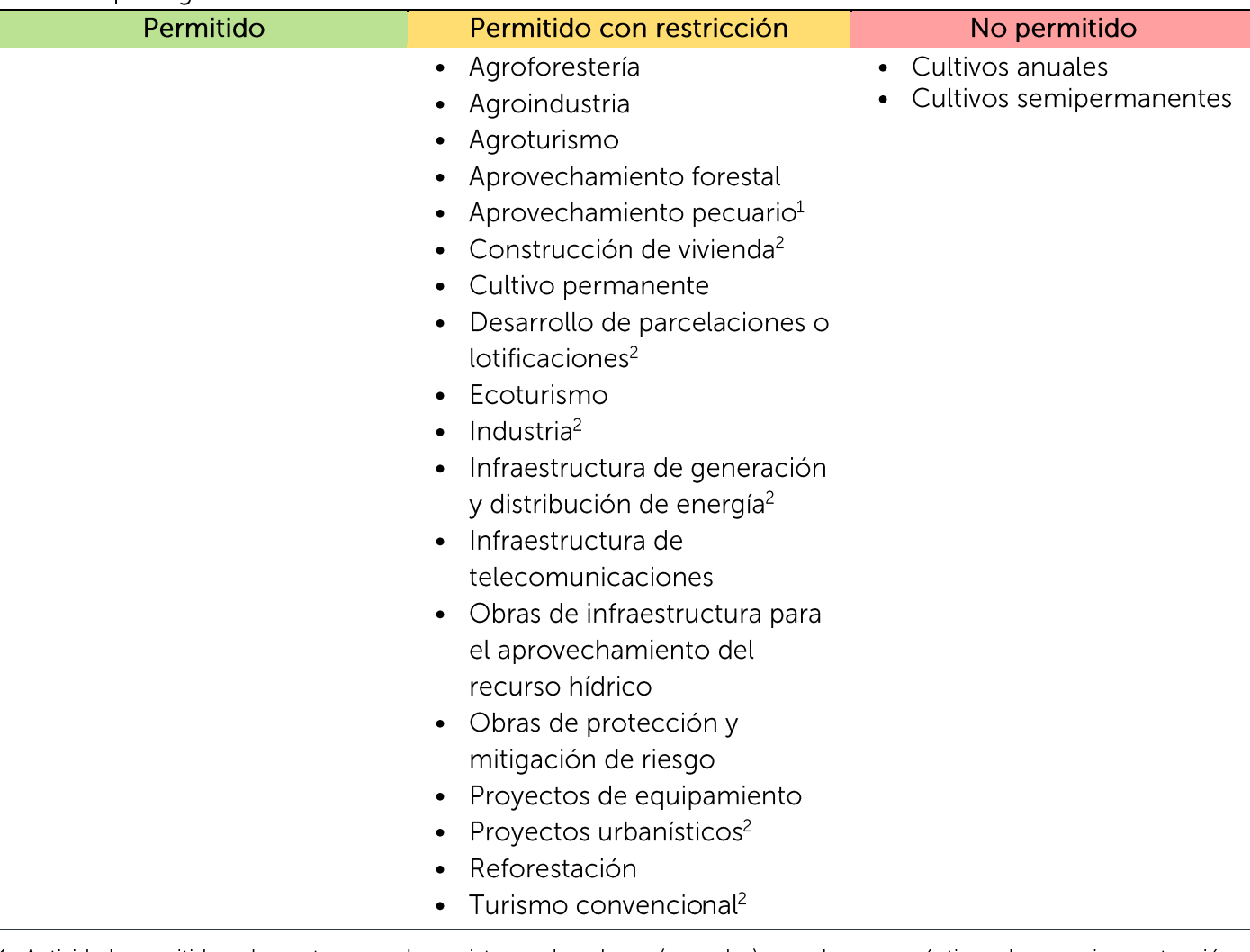

1. Actividad permitida solamente para el ecosistema de sabana (morrales), con buenas prácticas de manejo, protección y conservación.

2. Sujeto a las restricciones dispuestas en el Apéndice 1. Guía para el análisis del paisaje natural y su interacción con las actividades, obras o proyectos

#### Nota:

Para el diseño y emplazamiento del proyecto, se deberá considerar los lineamientos establecidos en la "Guía para el análisis del paisaje natural y si interacción con las actividades, obras o proyectos" (Apéndice 1). Para los sitios de ecosistemas boscosos relacionados con áreas de acantilados, farallones o arrecifes rocosos, se deberá de considerar lo establecido en el Acuerdo 60, el Art. 9 de la Ley de Áreas Naturales Protegidas y el Art. 74 de la Ley del Medio Ambiente.

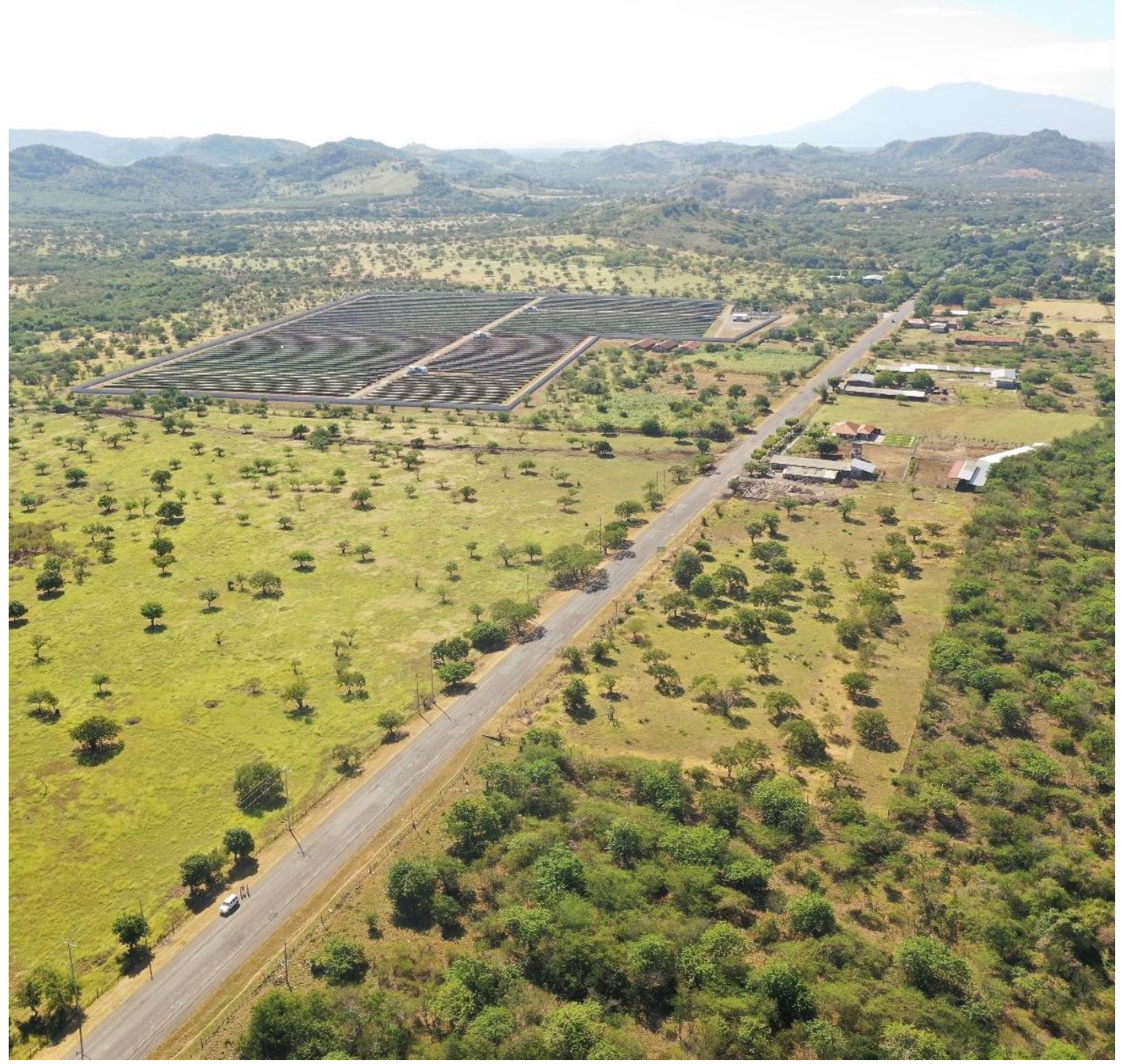

Panorámica del ecosistema de sabana (morrales) y la ubicación de la planta fotovoltaica en el municipio de Pasaquina

#### Aprovechamiento

- · Ecosistema boscoso de sabana fragmentado (morrales)
- Ecosistemas agrícolas anuales (continentales o insulares)  $\bullet$
- Ecosistemas agrícolas permanentes o semipermanentes
- Ecosistemas boscosos fragmentados<sup>1</sup>  $\bullet$
- Ecosistemas no boscosos fragmentados

Lineamiento: aprovechar racionalmente los recursos naturales y servicios ambientales disponibles para el desarrollo de la agricultura e infraestructura; garantizando la protección y recuperación de los recursos hídricos y la fertilidad del suelo.

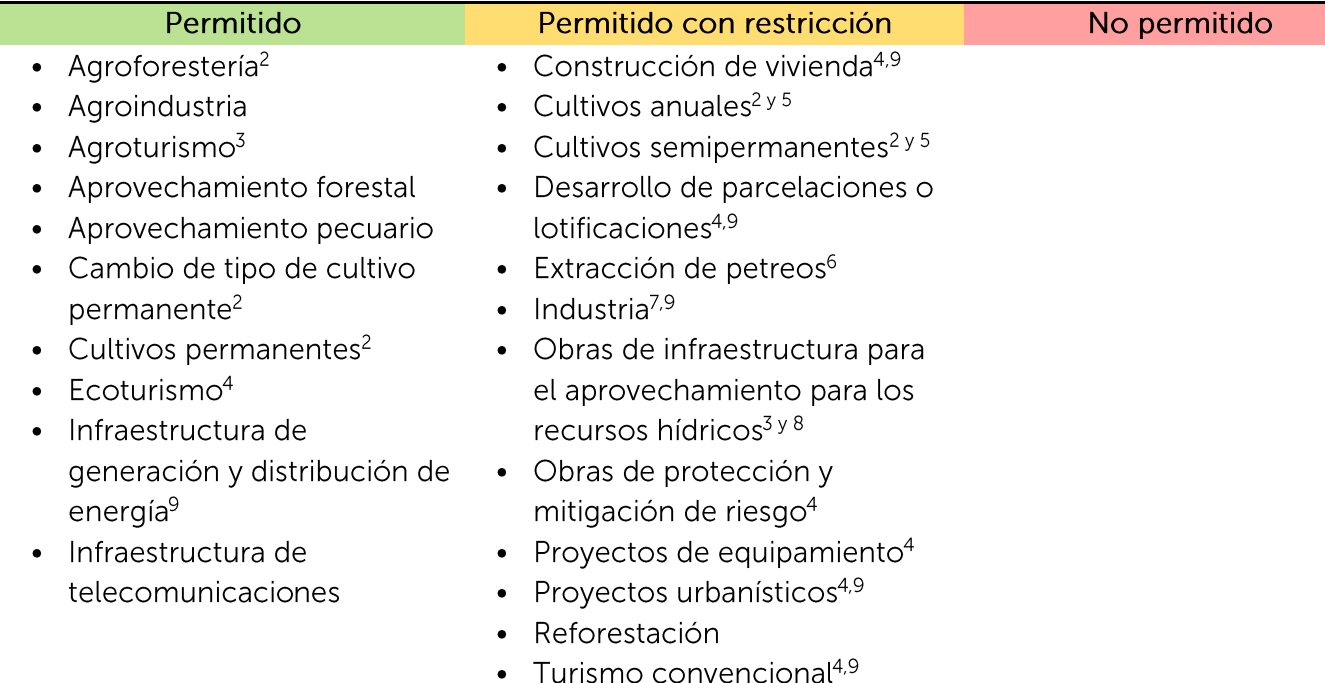

1. Ver Consideraciones Generales apartado de Corredores biológicos

2. En los agros ecosistemas afectados por seguía fuerte o severa (verificar con mapa actualizado de seguía MARN), se deben establecer prácticas para el mejoramiento, manejo de suelos y captación de agua, así como la construcción de obras físicas para retención de suelos y captación de agua; e implementar medidas para el control de la erosión y arrastre del suelo a manglares, esteros y parte oceánica (golfo). Se recomienda uso de variedades de semillas mejoradas con resistencia a sequía.

3. Se requieren medidas de adaptación que garanticen abastecimiento de aqua potable y de saneamiento (aquas residuales) (ver Consideraciones Generales).

4. Se requiere obtener los permisos correspondientes de la autoridad competente.

5. No se permite en zonas actualmente ocupadas por cultivos permanentes. Se requiere establecer obras de manejo para el control de erosión en suelos y captación de agua.

6 Se deberá de demostrar técnicamente la disponibilidad y la calidad, evaluando la afectación del recurso a nivel técnico, asegurando mantener el caudal ecológico.

7. Preferentemente industria seca

8. En el territorio insular se requiere reforestación con especies nativas o locales presentes en las islas, pudiéndose realizar la reproducción de plántulas con establecimiento de viveros.

9. Sujeto a las restricciones dispuestas en el Apéndice 1. Guía para el análisis del paisaje natural y su interacción con las actividades, obras o proyectos

#### Nota:

Para el diseño y emplazamiento del proyecto, se deberá considerar los lineamientos establecidos en la "Guía para el análisis del paisaje natural y si interacción con las actividades, obras o proyectos" (Apéndice 1).

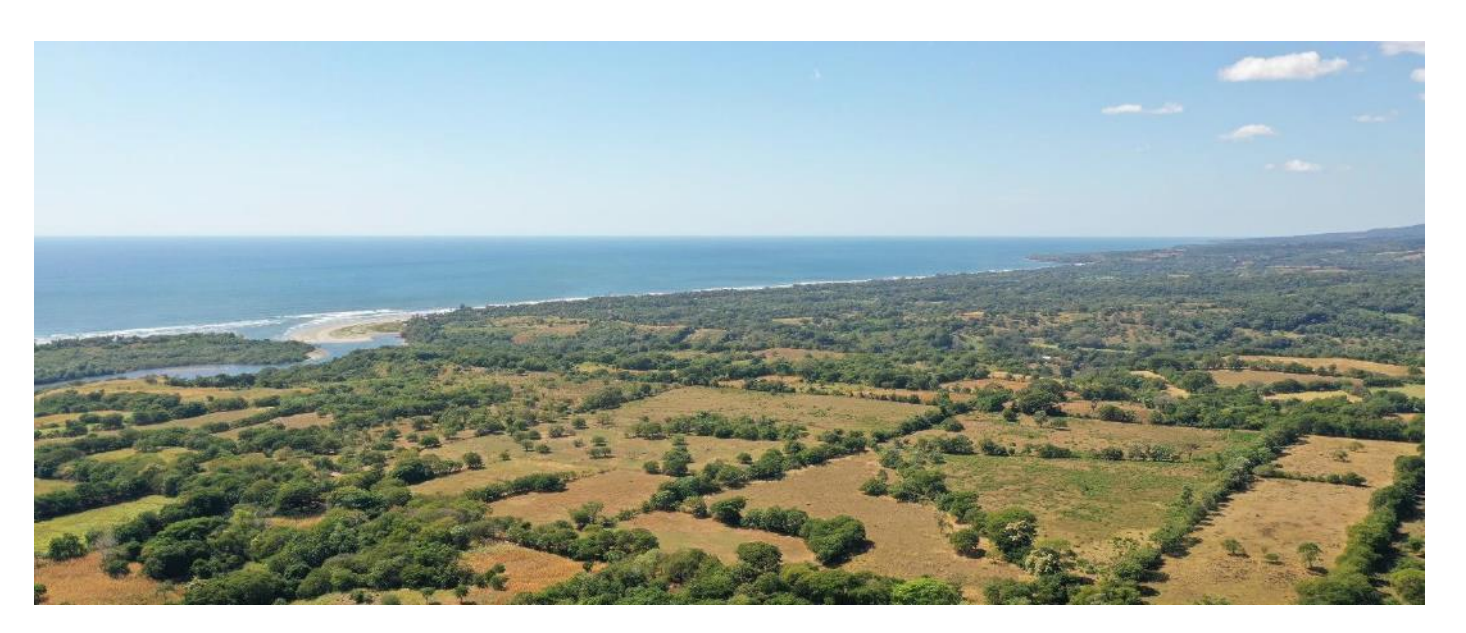

Panorámica de ecosistemas agrícolas anuales, municipio de Intipucá. MARN 2019

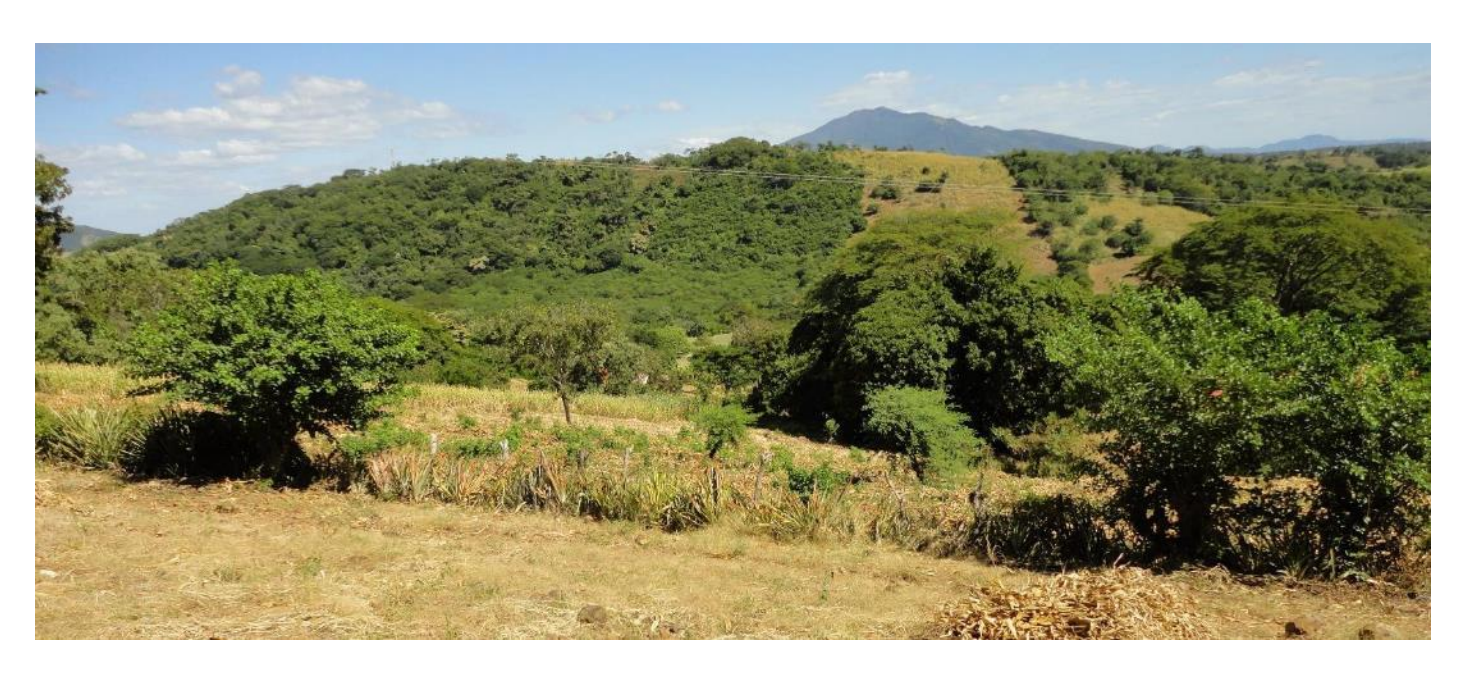

Panorámica de ecosistema boscoso fragmentado, municipio de El Carmen. MARN 2019

#### Aprovechamiento condicionado

- · Ecosistema boscoso de sabana fragmentado con condicionante hídricas
- Ecosistemas agrícolas anuales, semipermanentes o permanentes afectados por condicionantes  $\bullet$ de amenazas y/o hídricas (continentales o insulares).
- Ecosistemas boscosos fragmentado con condicionante hídricas y/o de amenazas<sup>1</sup>  $\bullet$
- Ecosistemas de sabana con condicionante hídricas y/o de amenazas  $\bullet$
- Ecosistemas no boscosos con condicionante hídricas y/o de amenazas

Lineamiento: manejo y aprovechamiento racional de ecosistemas fragmentados, con el desarrollo de una agricultura e infraestructura resiliente al clima y amigable con la biodiversidad, en donde se deben implementar medidas de adaptación para condicionantes hídricas (recarga, vulnerabilidad hídrica y estrés hídrico); así como evitar el incremento del nivel del riesgo existente (susceptibilidad a deslizamientos, inundaciones, tsunamis, sequía).

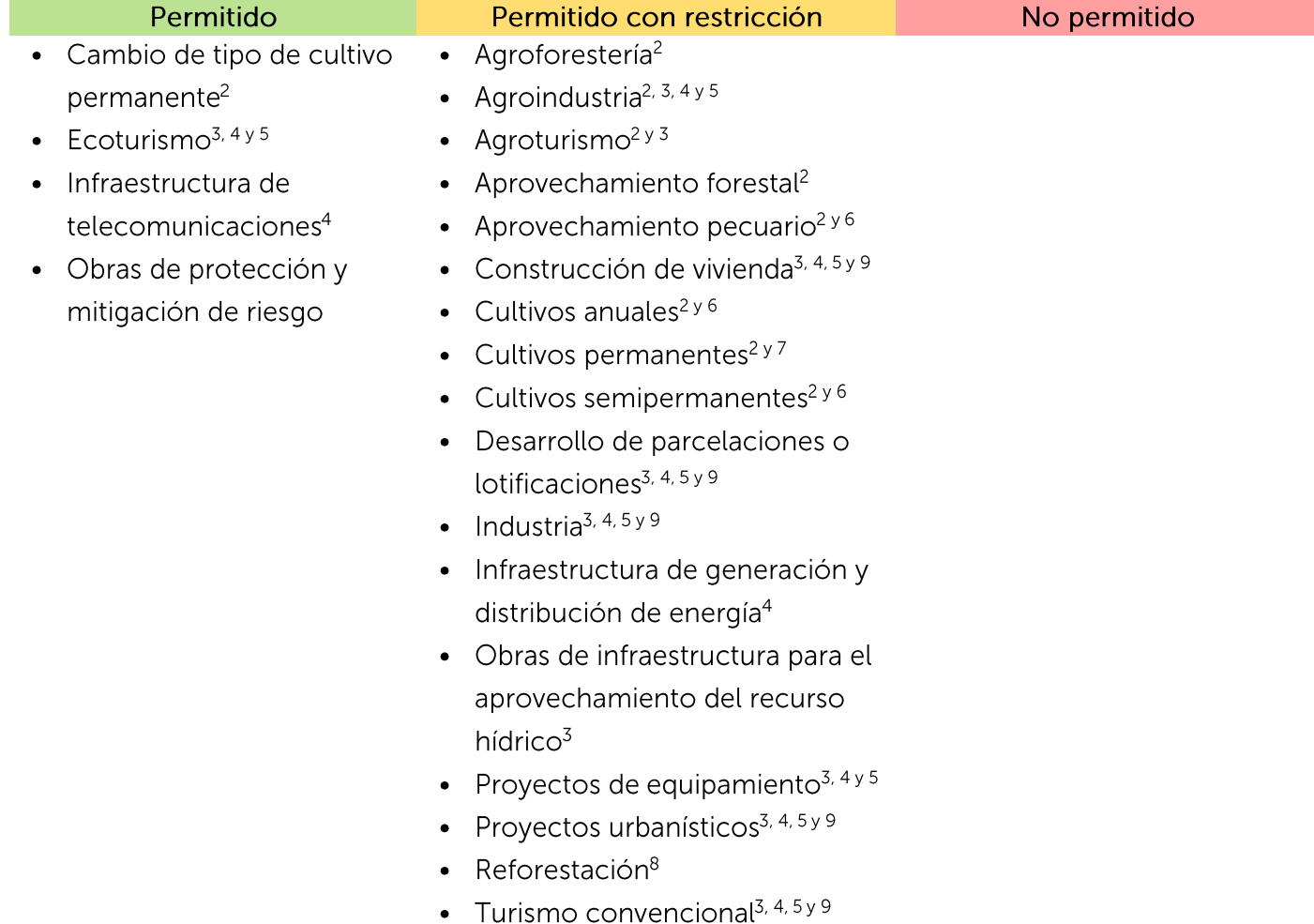

1. Ver en apartado de Consideraciones Generales lo referente a Corredores biológicos

2. En los agros ecosistemas afectados por seguía fuerte o severa (verificar con mapa actualizado de seguía MARN), se deben establecer prácticas para el mejoramiento, manejo de suelos y captación de aqua, así como la construcción de obras físicas para retención de suelos y captación de agua; e implementar medidas para el control de la erosión y arrastre de los suelos cuenca abajo. Se recomienda uso de variedades de semillas mejoradas con resistencia a seguía. Para la introducción de infraestructura de captación de aqua en zonas de montaña y susceptibilidad a deslizamiento, se deberá evaluar su viabilidad ambiental para no generar mayor peligro.

3. Controlar los procesos erosivos en suelos (incluyendo los procesos erosivos en cortes realizados a talud), mediante el manejo de drenajes u otra medida que se considere necesaria, considerando la erosión hídrica, la erosión eólica y procesos gravitacionales; establecer medidas para el manejo de fugas en la actividad de infraestructura para el aprovechamiento del recurso hídrico

4. Ver apartado de Consideraciones generales de manejo de riesgos 5. Se requieren medidas de adaptación que garanticen abastecimiento de agua potable y de saneamiento (aguas residuales). Para la introducción de infraestructura de captación de aqua en zonas de montaña con susceptibilidad a deslizamiento, se deberá evaluar su viabilidad para no generar mayor riesgo.

6. Permitido con restricción en la zona insular en área ya cultivadas, requiriendo manejo con obras de conservación de suelo y agua.

7. La unidad conocida como playa El Icacal conformada por ecosistemas de bosque dulce costero, ecosistemas bosque dulce costero, ecosistemas agrícolas vecinos, pantanos, lagunas y esteros de manglar, y ecosistema salado (manglar) y playa El Icacal, requieren mantener la conectividad entre los elementos anteriormente descritos, por lo que el desarrollo de las actividades deberá adaptarse a las condiciones ambientales, evitando la pérdida total de dichos ecosistemas. Se podrá desarrollar infraestructura para actividades ecoturísticas en la zona definida como aprovechamiento condicionado. 8. En el territorio insular se requiere reforestación con especies nativas o locales presentes en las islas, pudiéndose realizar la reproducción de plántulas con establecimiento de viveros. 9. Sujeto a las restricciones dispuestas en el Apéndice 1. Guía para el análisis del paisaje natural y su interacción con las actividades, obras o proyectos

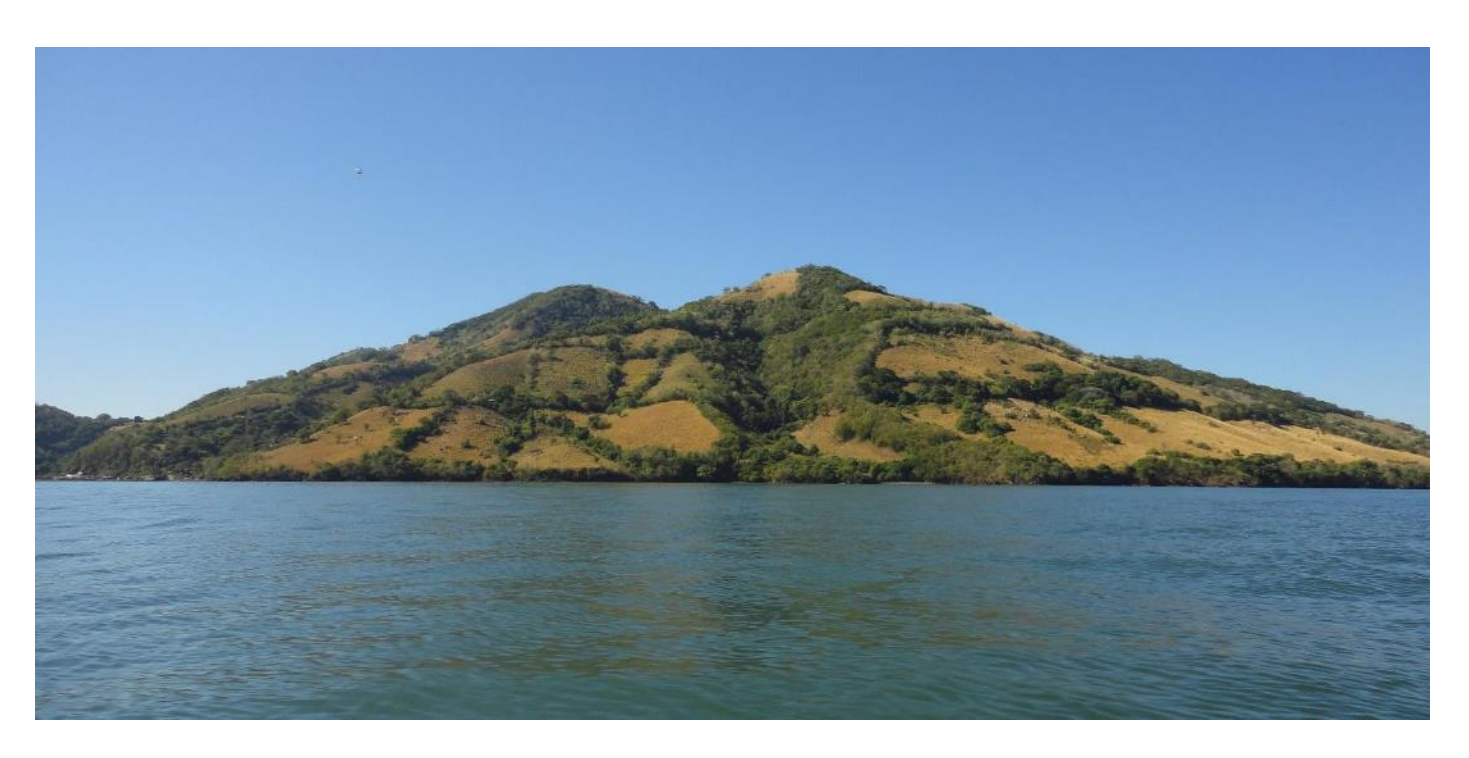

Panorámica de ecosistema agrícola anual condicionado por riesgos, municipio de Meanguera del Golfo. MARN 2019

#### Protección y restauración

- · Área de Uso Restringido (AUR)
- Lahares

Lineamiento: proteger red de drenaje natural y sus terrenos riberanos para recuperar servicios ambientales de regulación de la amenaza y evitar el incremento del nivel de riesgo existente por recorridos de flujos de escombros y lahares.

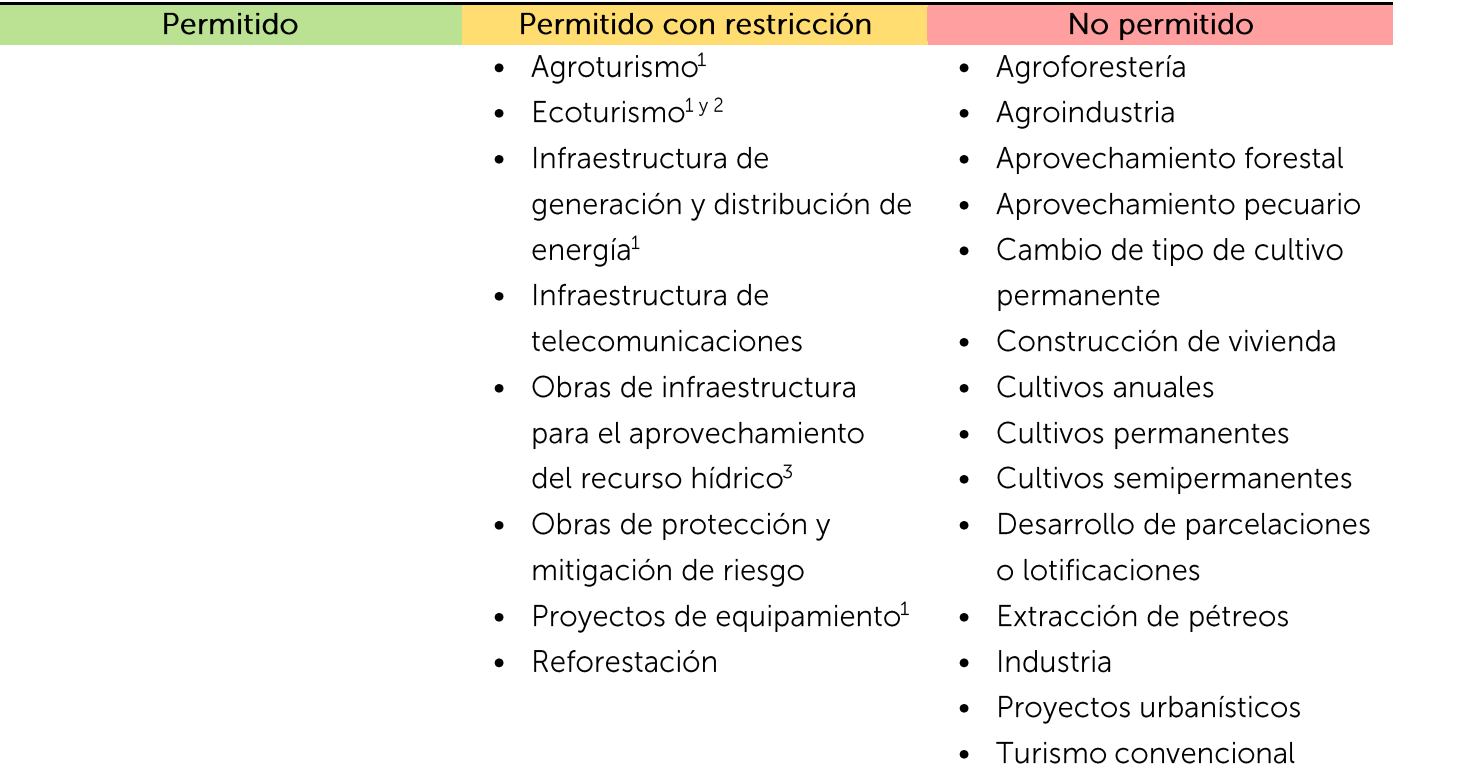

1. Controlar procesos erosivos en suelos (incluyendo los procesos erosivos en cortes realizados a talud), mediante el manejo de drenajes u otra medida que se considere necesaria, considerando la erosión hídrica, la erosión eólica y procesos gravitacionales; establecer medidas para el manejo de fugas en la actividad de infraestructura para el aprovechamiento del recurso hídrico.

2. No se permite infraestructura fija, solo infraestructura desmontable, y la realización de actividades que no requieran el desarrollo gran infraestructura, tales como actividades de senderismo, investigación, contemplación de la naturaleza, entre otros. Se permite reconversión de infraestructura con impacto cero.

3. Se prohíben bóvedas, conformación de estanques o lagunas artificiales permanentes. Se prohíben estructuras rígidas en cauces excepto aquellas para control de torrentes.

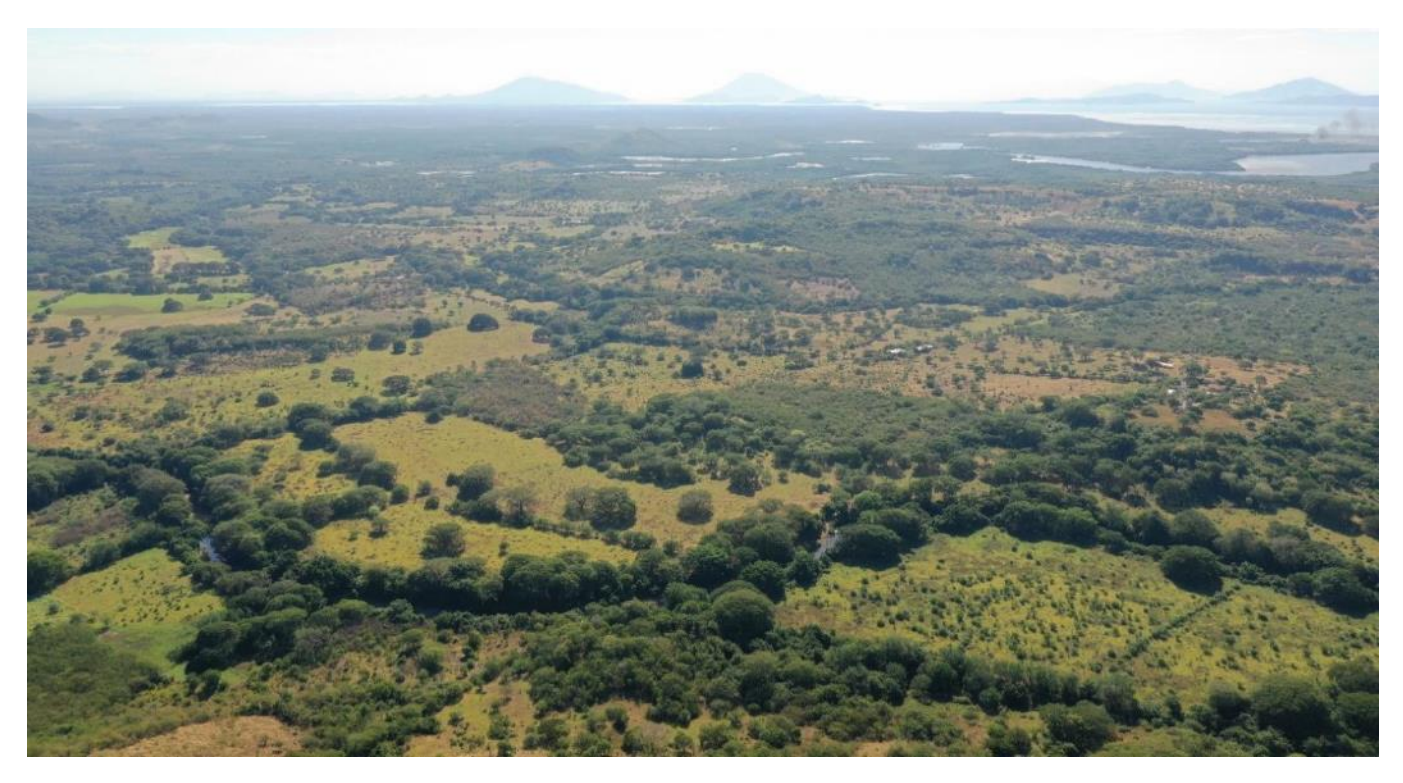

Río Sirama en el municipio de Pasaquina. MARN 2019

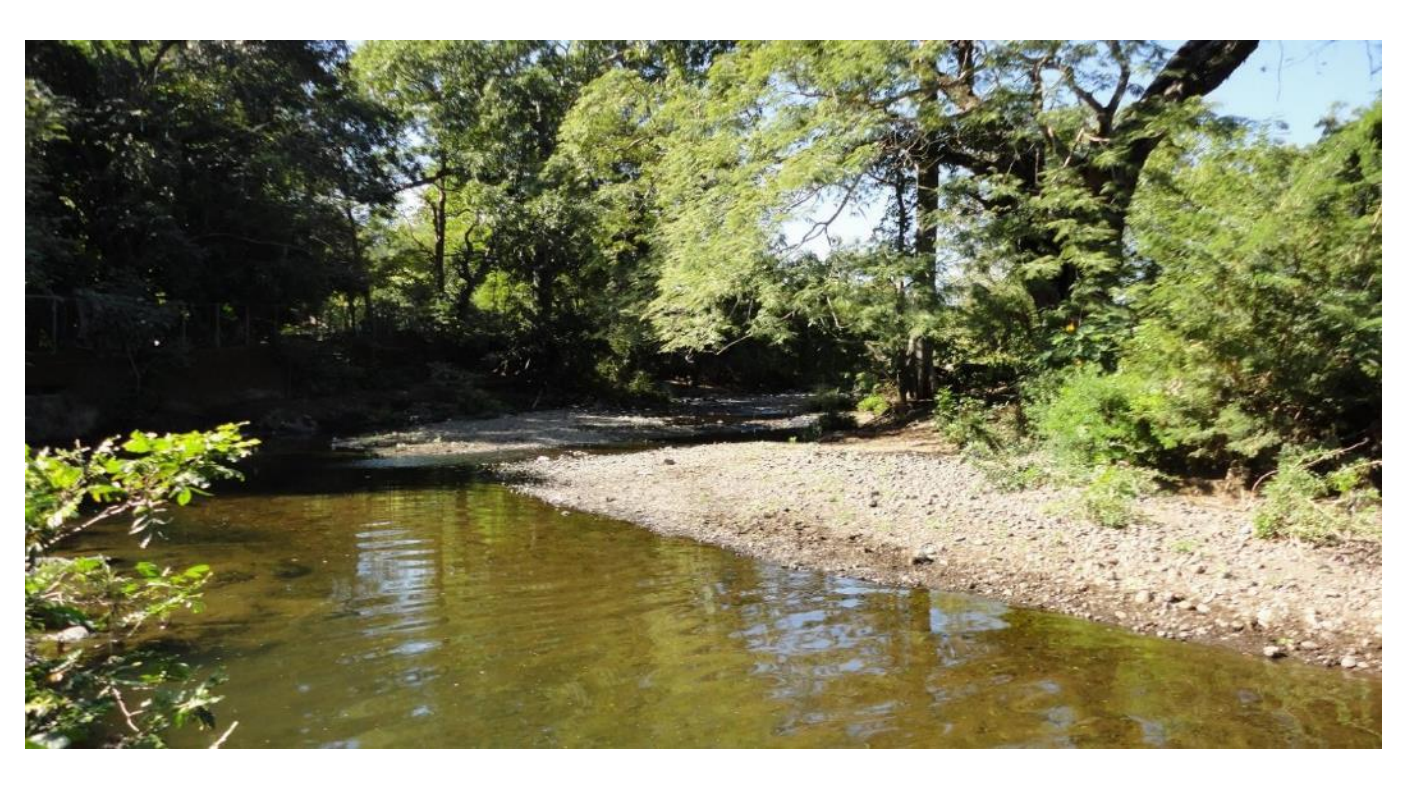

Panorámica de río y caserío Santa Cruz, municipio de San Alejo. MARN 2019

#### Protección y aprovechamiento acuático

- · Ecosistema acuático de agua dulce o salada
- · Ecosistema acuático (perímetro acuícola)

Lineamiento: Aprovechar racionalmente los recursos naturales y servicios ambientales del ecosistema acuático a fin de proteger principalmente el recurso hídrico

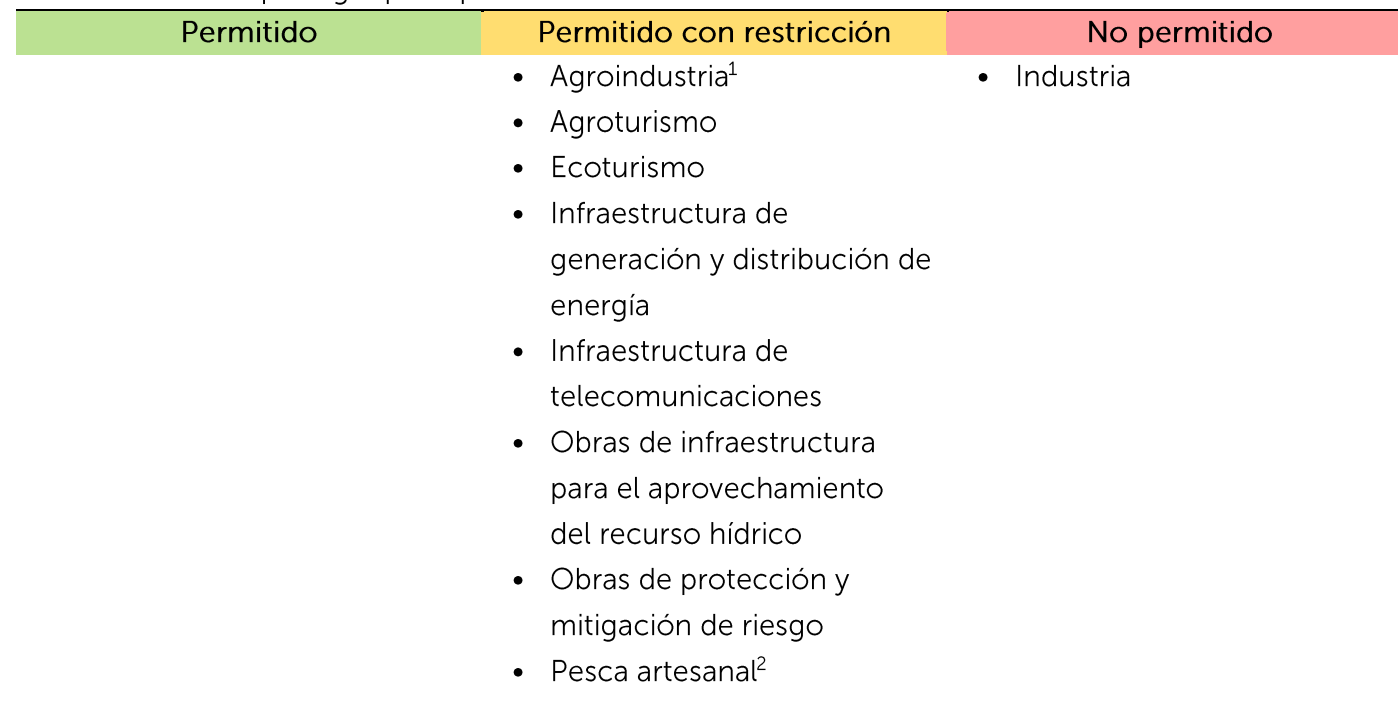

• Turismo convencional

#### 1. Se limita a salineras y proyectos acuícolas

2. Las medidas de ordenación y conservación de los recursos hidrobiológicos en las Lagunas Maquigüe - Los Negritos, complejo insular, canales de esteros, esteros y área marina del Golfo serán dictaminadas por el Ministerio de Agricultura y Ganadería, Centro de Desarrollo de la Pesca y la Acuicultura.

Nota:

Para el municipio de Conchagua, en laguna el Havillal, solo se podrán realizar acciones de rehabilitación a fin de incrementar y proteger el recurso hídrico.

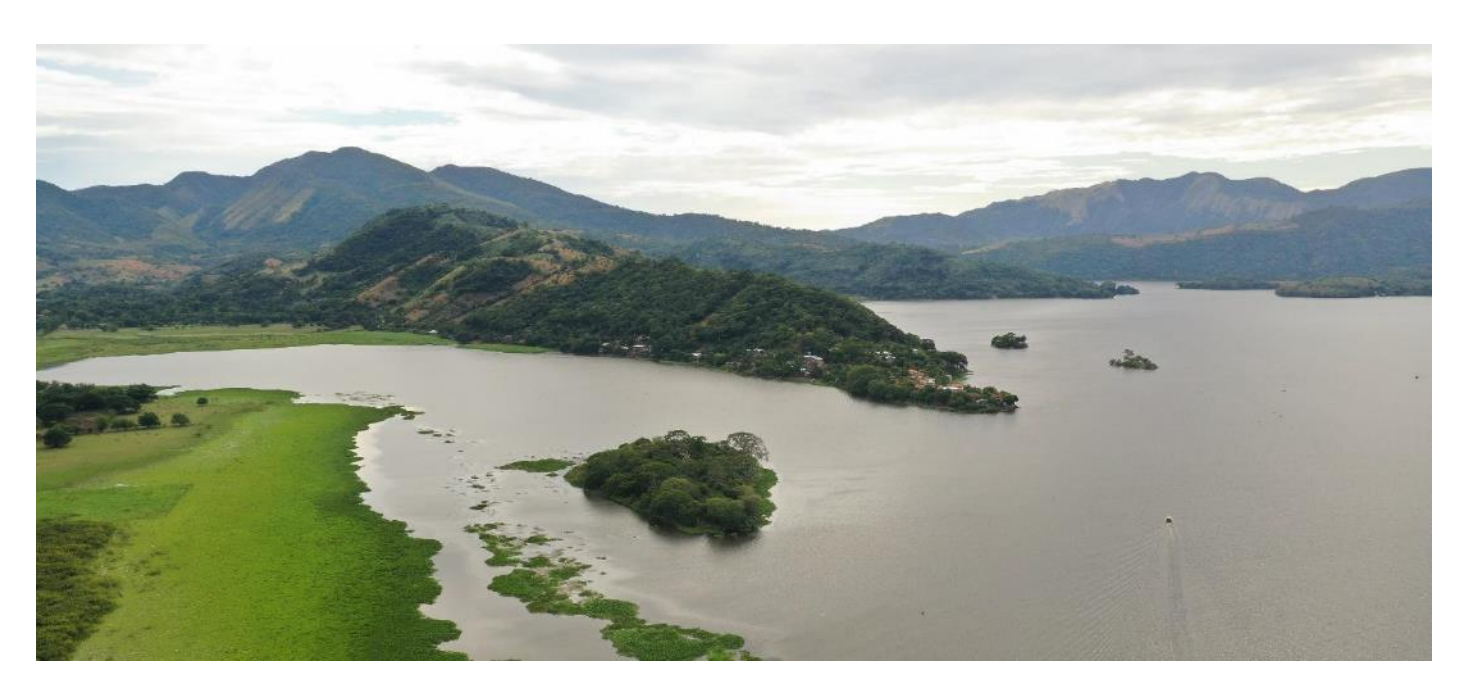

Panorámica en Laguna de Olomega, municipio de El Carmen. MARN 2019

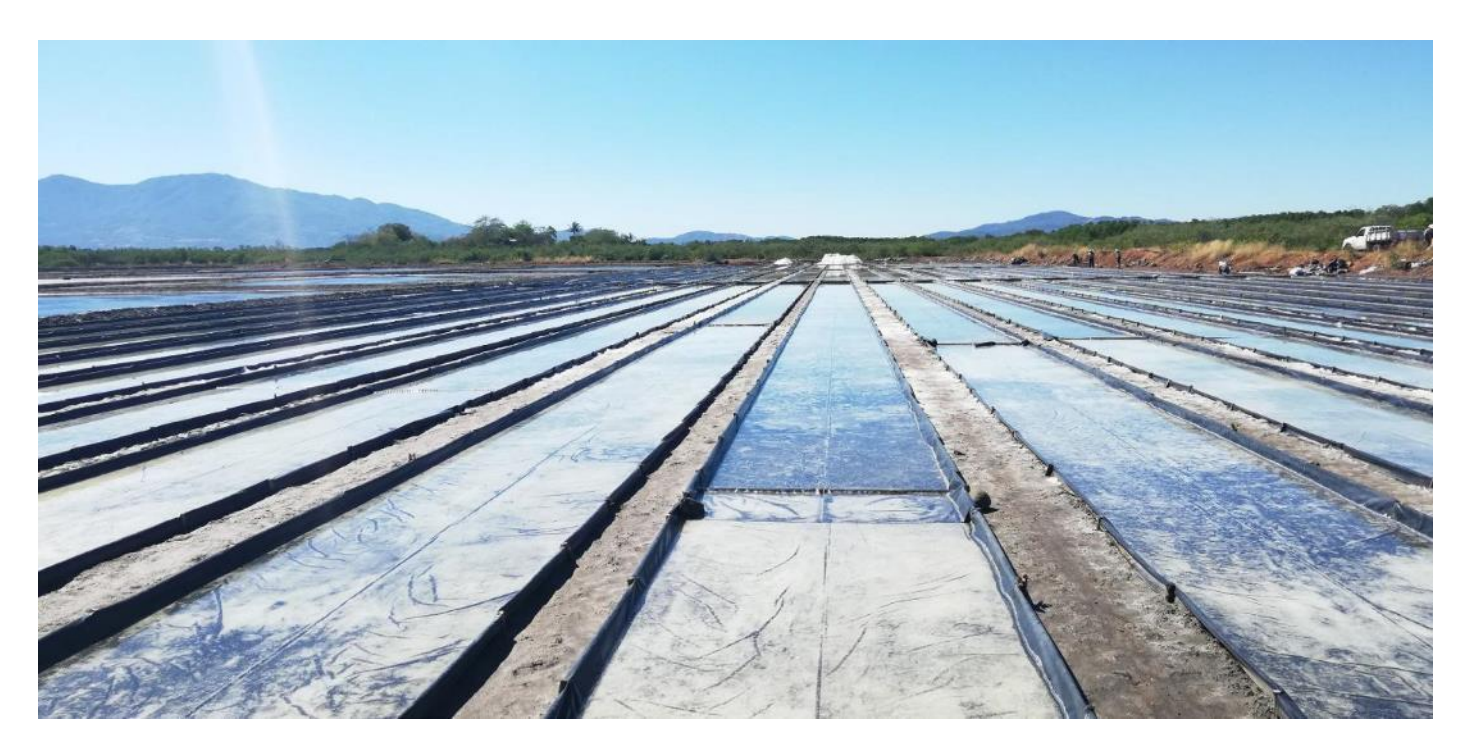

Panorámica de salinera, municipio de San Alejo. MARN 2019

#### Edificada

- · Tejido edificado continuo o discontinuo
- · Áreas de parcelación y/o en construcción

Lineamiento: permitir el aprovechamiento racional del tejido edificado, consolidando las funciones del desarrollo urbano.

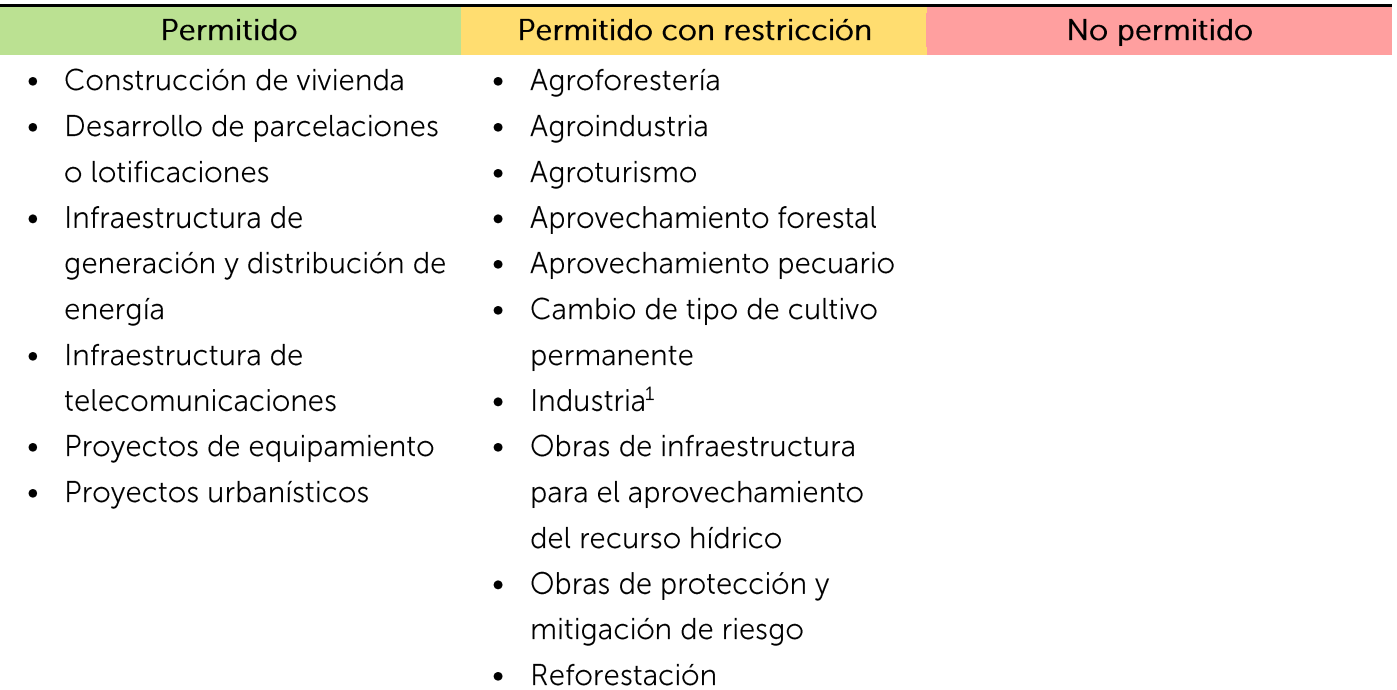

• Turismo convencional

1. Preferentemente industria seca

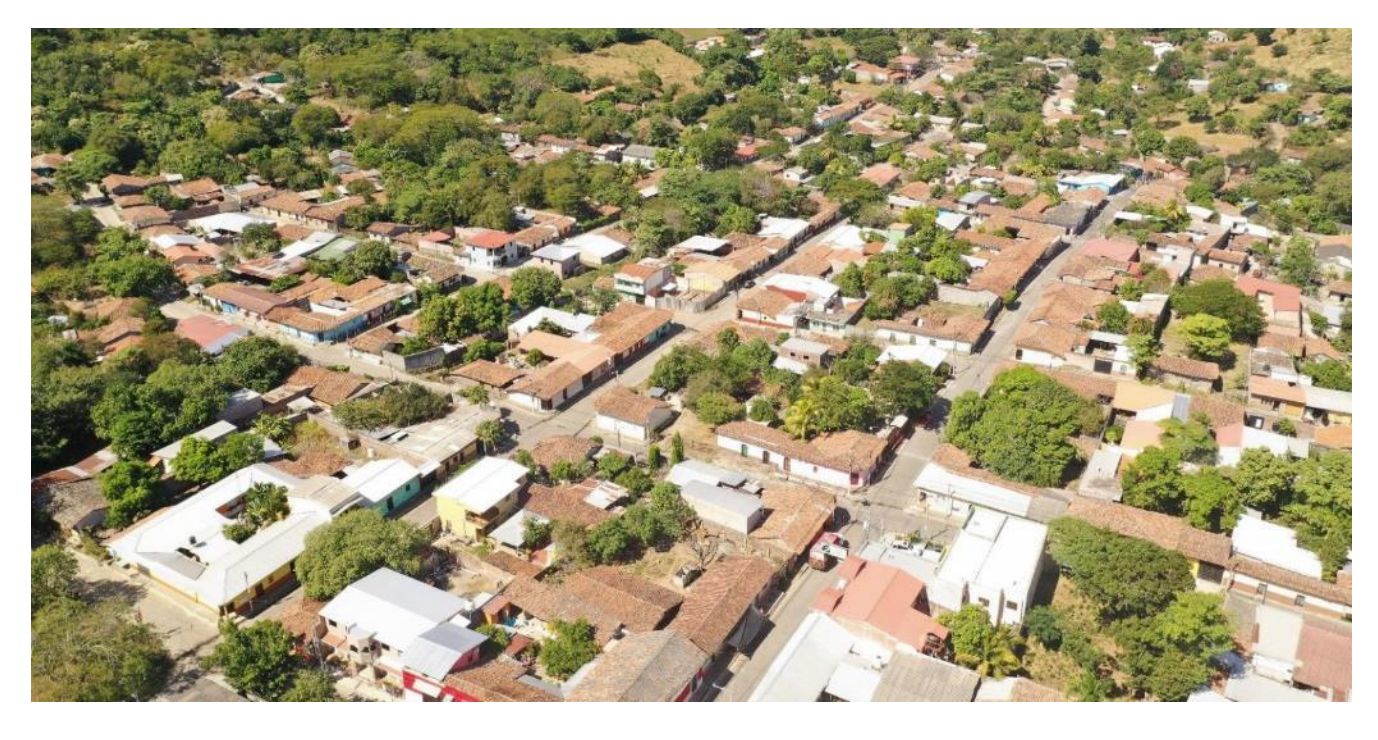

Tejido edificado continuo, municipio de San Alejo. MARN 2019

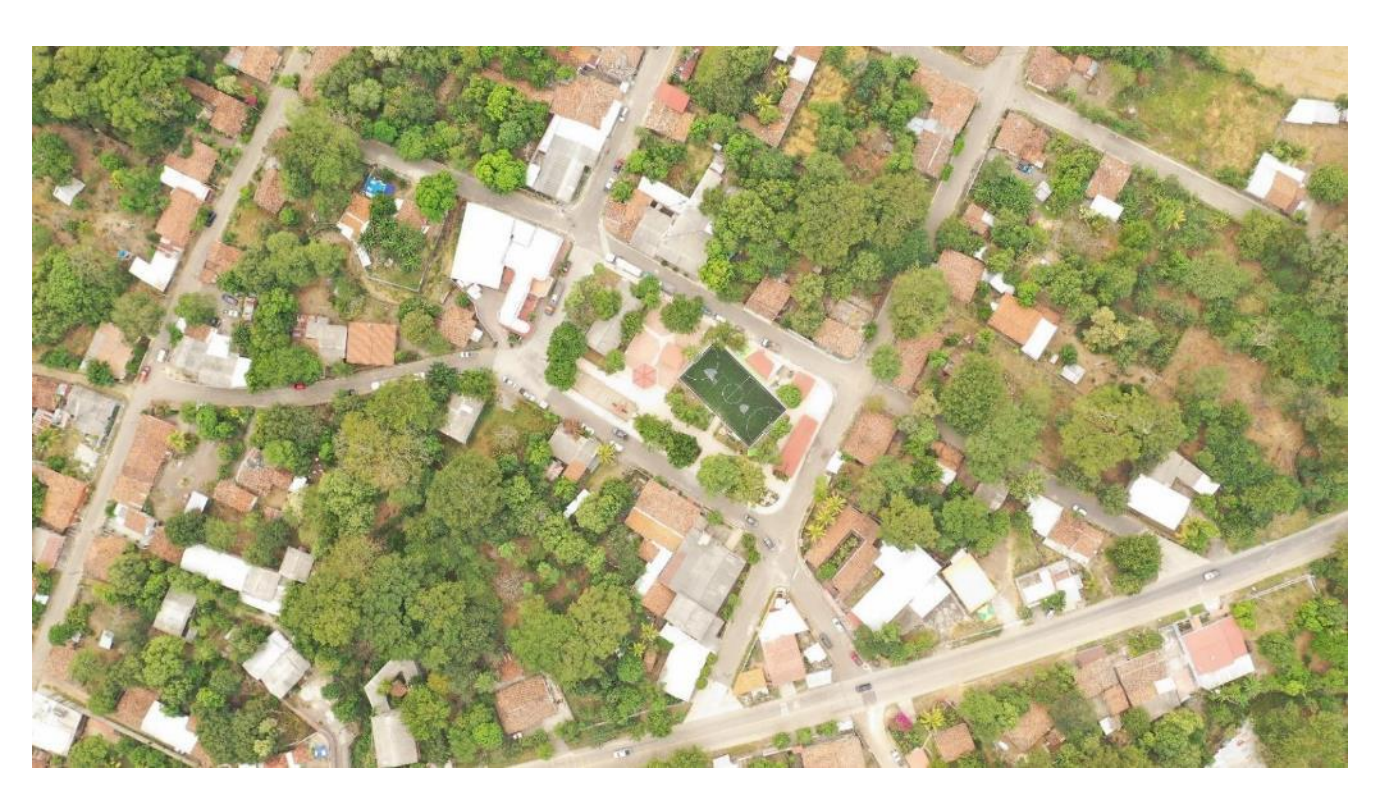

Tejido edificado continuo, municipio de El Carmen. MARN 2019

#### Edificada condicionada

- · Tejido edificado continuo o discontinuo condicionado por amenazas altas o muy altas
- · Áreas de parcelación y/o en construcción condicionadas por inundación, deslizamiento o sequía
- · Tejido edificado continúo condicionado por tsunami
- · Tejido edificado continúo condicionado por cualquier amenaza, incluyendo tsunamis

Lineamiento: aprovechar racionalmente el recurso suelo en áreas transformadas por el tejido edificado en zonas de riesgo y en su área de influencia, evitando el incremento o la generación de nuevos riesgos o daños ambientales.

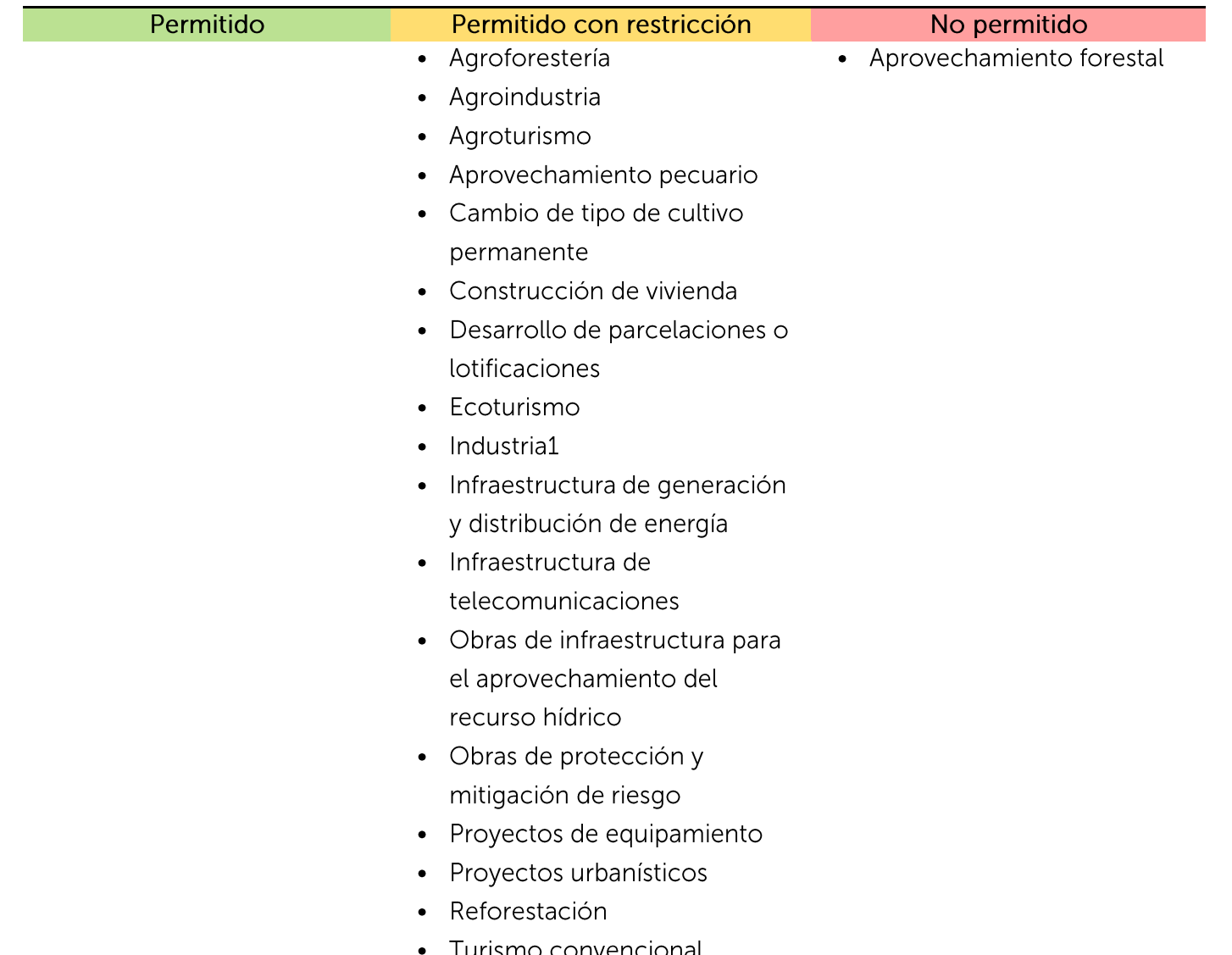

1. Preferentemente industria seca Nota:

Ver apartado de Consideraciones Generales apartado de manejo de riesgos

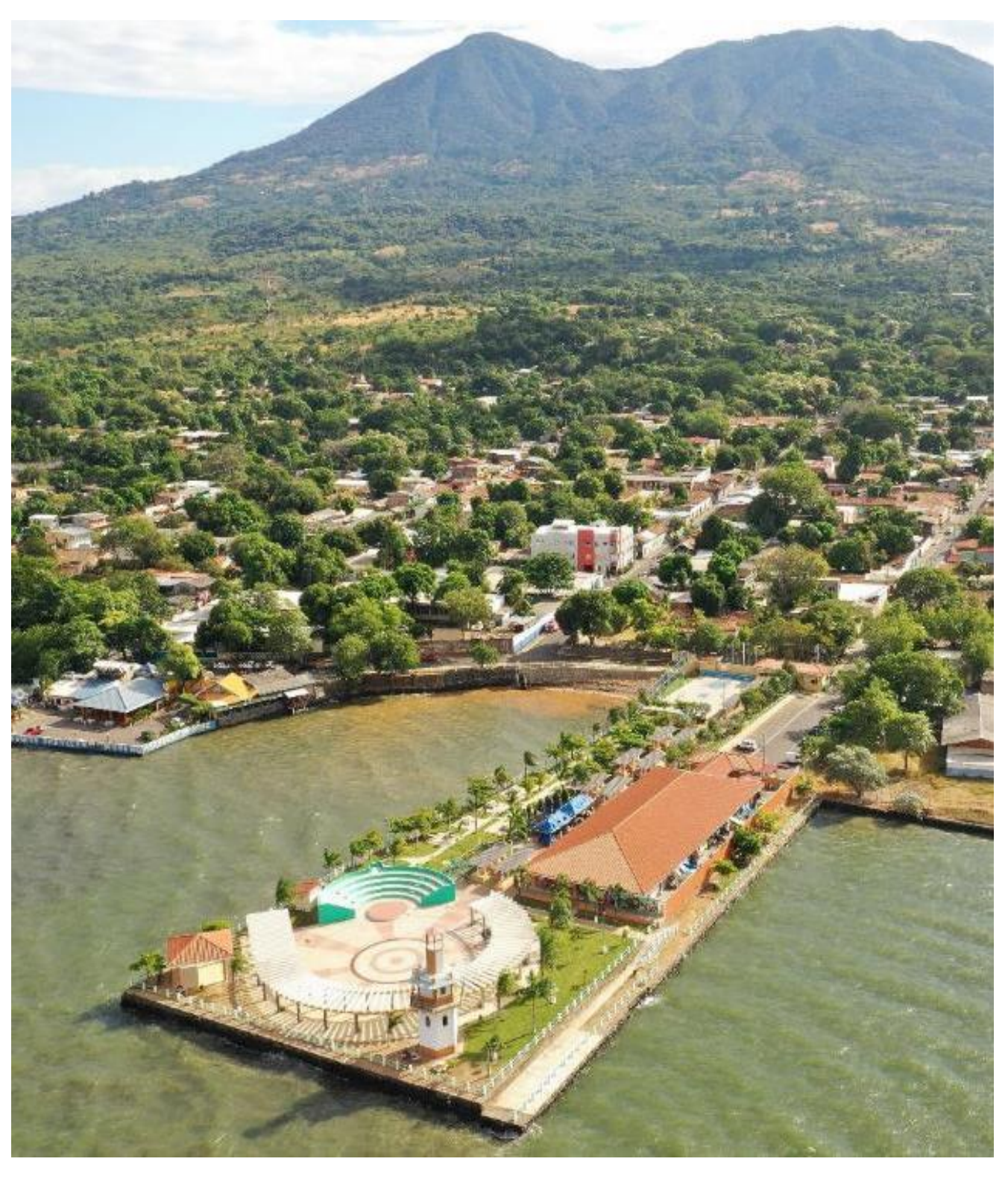

Tejido edificado continuo condicionado por amenazas altas a muy altas, municipio de La Unión. MARN 2019

#### Edificada insular

- · Tejido edificado discontinuo insular
- Tejido edificado discontinuo insular condicionado por cualquier amenaza  $\bullet$
- · Tejido edificado discontinuo insular condicionado por tsunami
- · Tejido edificado discontinuo insular condicionado por cualquier amenaza, incluyendo tsunamis

Lineamiento: aprovechar racionalmente el recurso suelo en áreas transformadas por el tejido edificado en zonas de riesgo y en su área de influencia, evitando el incremento o la generación de nuevos riesgos o daños ambientales.

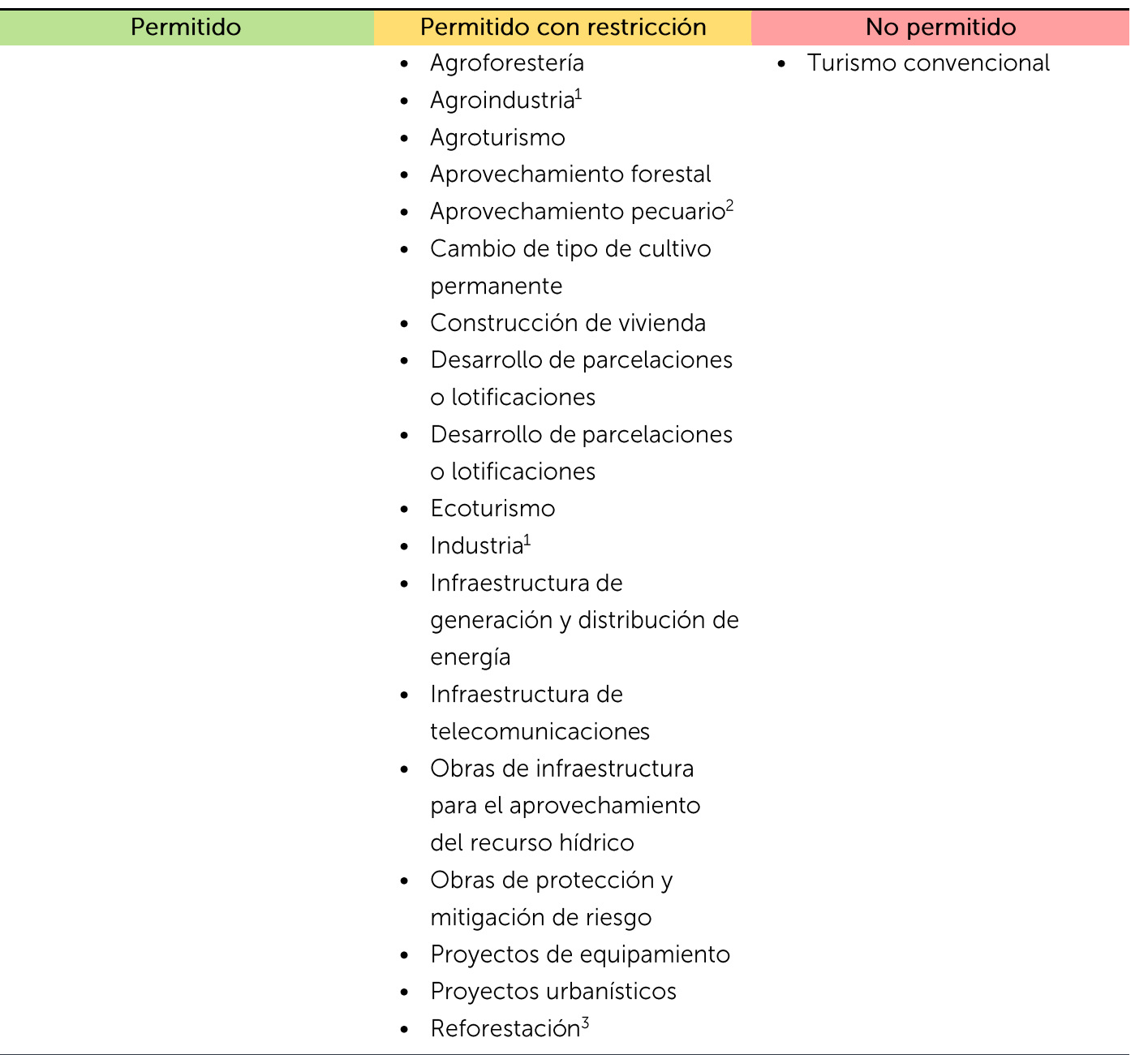

1. Solamente industria y agroindustria con impacto ambiental potencial bajo, el cual debe incluir medidas ambientales de saneamiento. 2. Solamente aprovechamiento pecuario de impacto ambiental potencial bajo para actividades de subsistencia familiar o para mercado local. 3. Reforestación solo con especies nativas o locales presentes en las islas, pudiéndose realizar la reproducción de plántulas con

establecimiento de viveros

Nota:

permitido con restricción el mejoramiento de infraestructura vial para la mejora de conectividad de los asentamientos. Se deberá realizar los estudios técnicos respectivos donde se consideren los elementos de riesgo a desastre (particularmente el manejo de drenajes y procesos erosivos) y análisis de estabilidad de taludes.

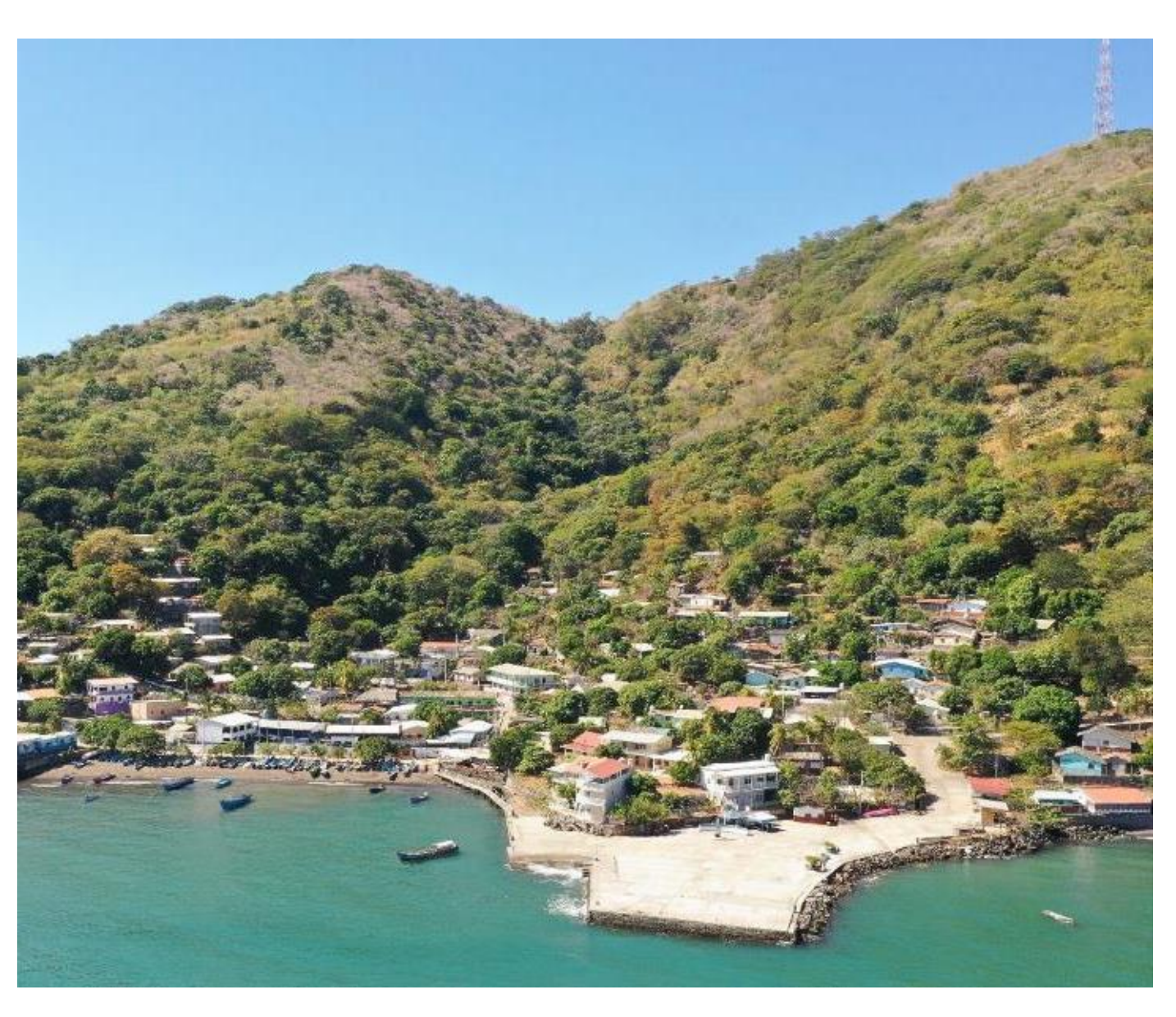

Tejido edificado continuo insular condicionado por riesgo, municipio de Meanguera del Golfo. MARN 2019

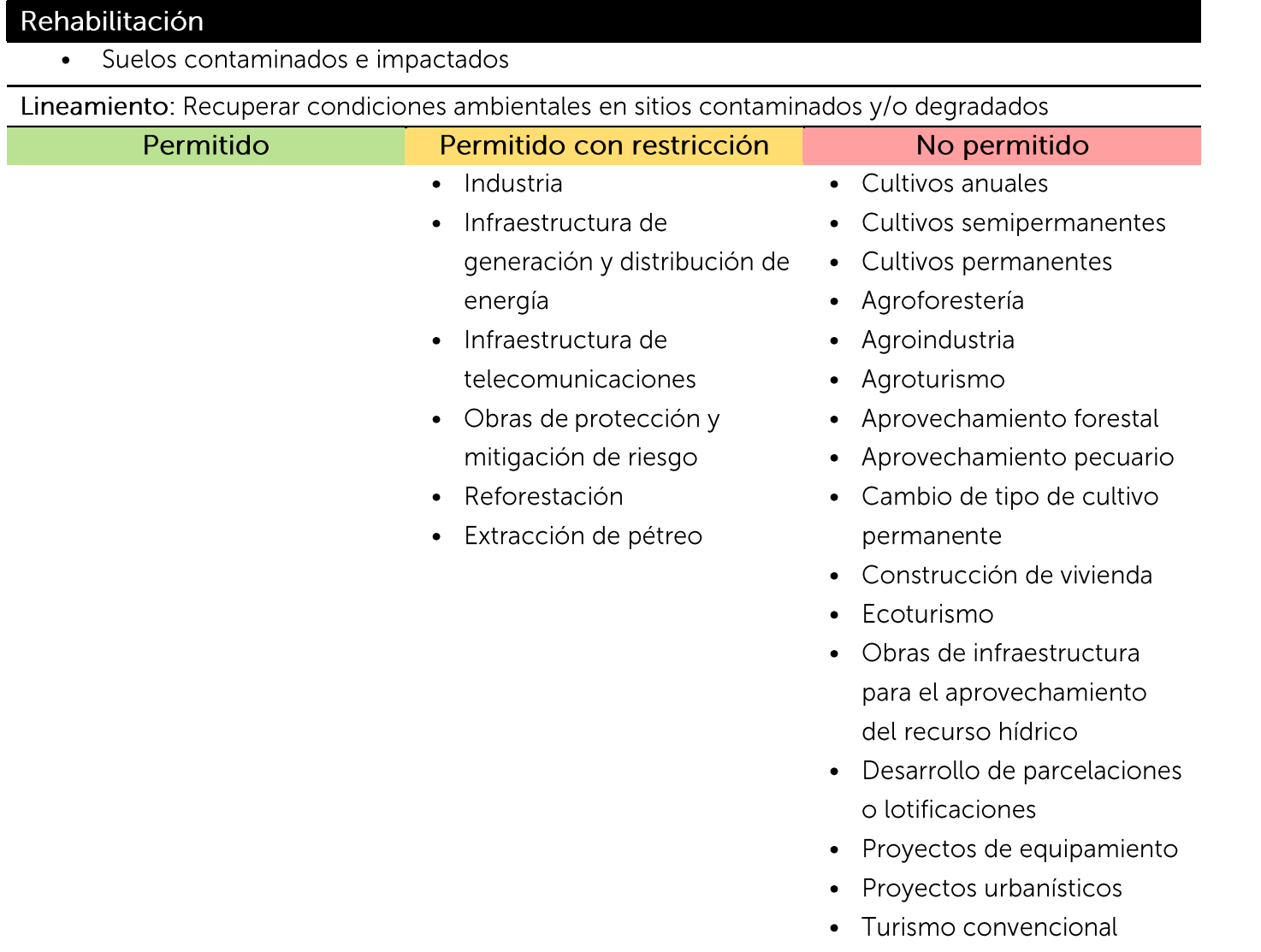

En zonas de exbotaderos a cielo abierto, se permiten únicamente acciones de rehabilitación, según la condición del sitio.

Nota:

Extracción de materiales pétreos, Municipio de La Unión. MARN 2019

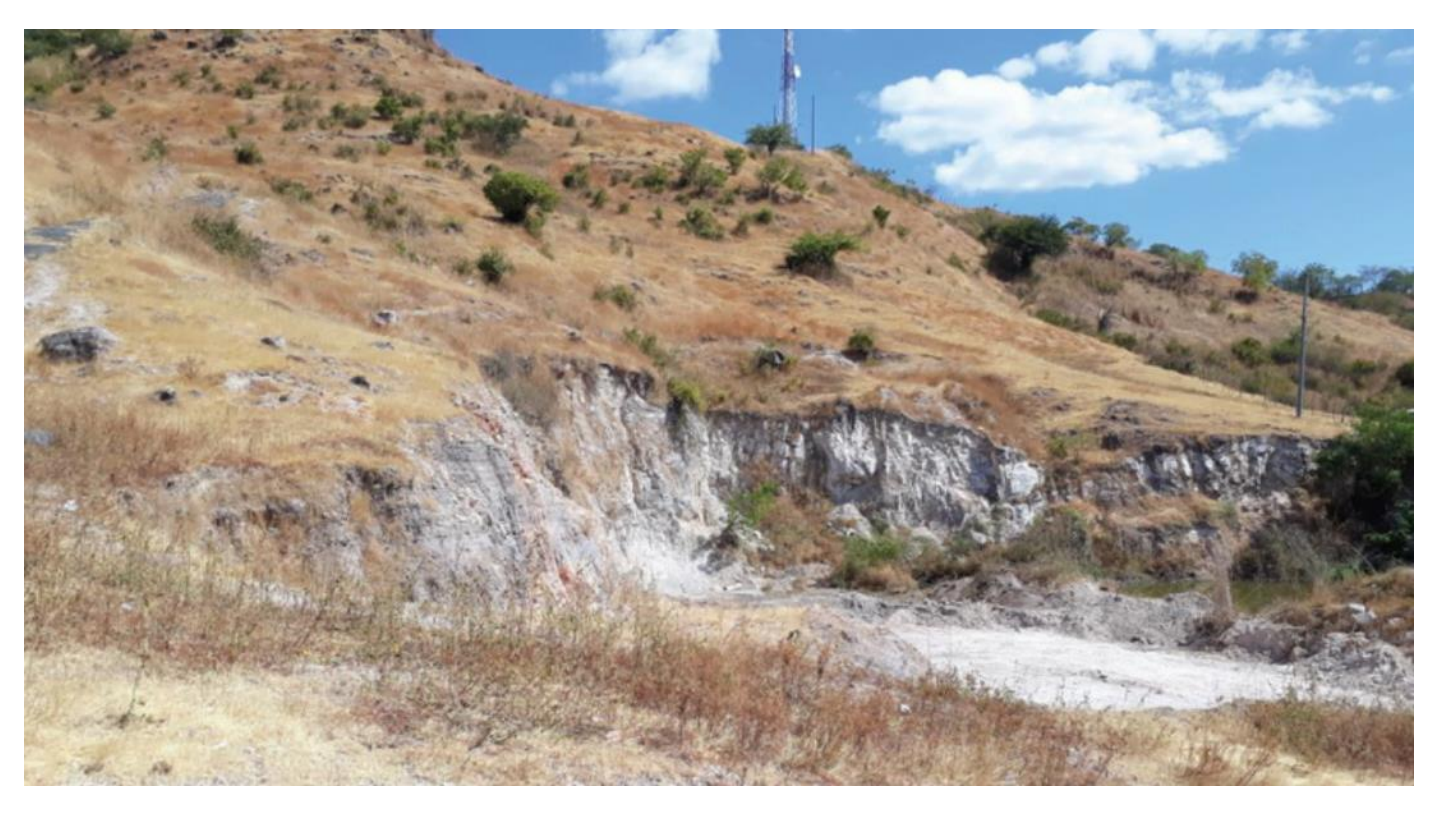

Suelo contaminado e impactado, municipio de Pasaquina. Fuente MARN 2019

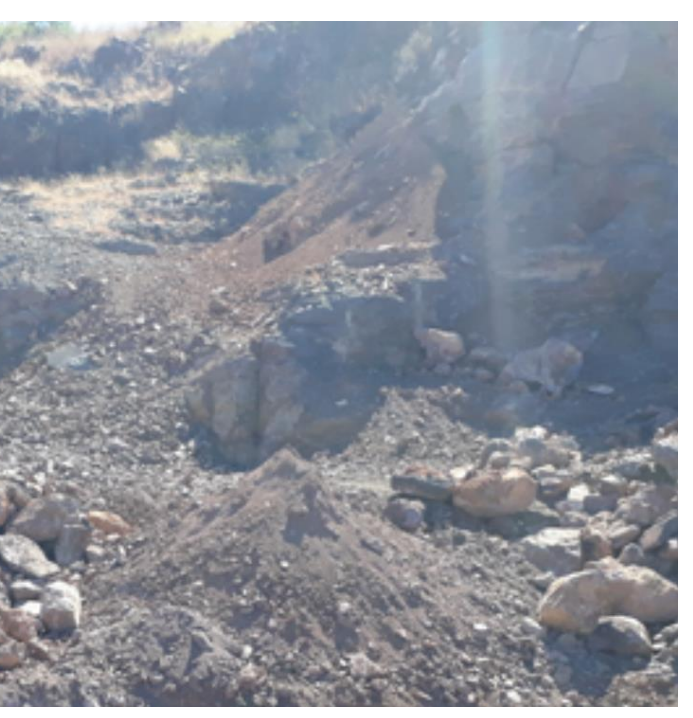

## 7. Consideraciones Adicionales

### **Generales**

- 1. Deberá dar cumplimiento a lo establecido en el Acuerdo No. 60 Lineamientos ambientales para proyectos turísticos y de desarrollo en la zona costero marina o en su defecto el instrumento normativo que lo sustituya.
- $2.$ La regulación del uso de los espacios acuáticos continentales e insulares y servicios de transporte acuático se sujeta a lo establecido en la Ley General Marítimo Portuaria y la Ley General de Ordenación y Promoción de Pesca y Acuicultura.
- $\overline{3}$ . Aquellas actividades no contempladas en estos lineamientos serán evaluadas según las disposiciones legales vigentes para actividades, obras y proyectos.
- Las directrices para la zonificación ambiental y los usos de suelo, no tienen efecto retroactivo.  $\overline{4}$ .
- 5. Prácticas de quema agrícola deberán de consideras lo establecido en el Decreto No. 7 "Prohibición" de quema agrícola en presencia de vientos fuertes", de fecha 21 enero de 2016, tomo 410 del Diario Oficial, por el MARN.
- 6. El manejo de desechos sólidos en las islas debe garantizar su transporte a sitios autorizados para su disposición final, así como las medidas de sensibilización a la población sobre el manejo y la reducción de los mismos las cuales podrán ser establecidas por las municipalidades.
- $7.$ Debe contarse con un plan de manejo de desechos sólidos generados y un plan de tratamiento de las aguas negras y grises generadas por las actividades del proyecto, en cumplimiento a lo establecido en el reglamento especial de aguas residuales descargadas a un cuerpo receptor.
- 8. Estas directrices para la zonificación ambiental han sido establecidas en base a la información técnica disponible en MARN, planteando lineamientos de actuación para la conservación, manejo, rehabilitación y aprovechamiento sostenible de los recursos naturales y los servicios ecosistémicos que prestan. No obstante, cuando exista: a) políticas, planes y programas; b) proyectos de interés nacional, en los que se requiera la intervención de zonas ambientalmente identificadas como no compatible con la actividad a desarrollar o actividades que no hayan sido previamente consideradas, se deberá realizar la Evaluación Ambiental establecida en el artículo 16, 17 y 18 de LMA según corresponda. Las instituciones podrán solicitar al MARN una revisión del caso, de la condición del territorio, lineamientos o cambio de una categoría de zonificación de la zona a intervenir, presentando los estudios técnicos necesarios de mayor detalle, a fin de validar la pertinencia de la modificación solicitada y que se evalúen las medidas ambientales correspondientes. Esta consideración no aplica para proyectos eminentemente privados.
- 9. Los proyectos debidamente justificados de manera técnica que sean de la administración pública, cuya actividad no se encuentra expresada, podrán presentar el formulario ambiental correspondiente, a fin de evaluar dicha actividad según el proceso de evaluación ambiental.
- 10.
- 11. momento del nivel hidráulico del río o quebrada.
- 12. otros).
- $13.$ Cuando un proyecto no cuente con factibilidad de descarga hacia alcantarillado, el proceso de y la normativa vigente, previo a cualquier descarga a cuerpo receptor.
- $14.$ planificación territorial, según sea el caso.
- $15<sub>1</sub>$ contada a partir de la línea de más baja marea; e incluye las zonas frente a las bocanas.
- 16. las leyes especiales y los lineamientos establecidos en los convenios internacionales suscritos.
- $17.$ Ambiente.

Los proyectos que se encuentren ubicados en territorios con supuestos distintos o características diferentes a las definidas por las zonas ambientales correspondiente, podrán sequir el proceso de evaluación ambiental, requiriendo un informe técnico de verificación material en campo que lo justifique. Dicho informe deberá, sin limitarse a ello, contener: informe de la visita de campo con registros fotográficos, cartografía de mayor detalle, y cuando amerite, estudios técnicos que muestren diferencias de cobertura y/ o condicionante de riesgo o hídrica. Adicionalmente se requiere que el informe incluya un análisis histórico del territorio en donde se verifique que dicha condición se ha mantenido en tiempo y no por un incumplimiento ambiental a esta zonificación.

Las obras de paso hidráulicas que contemple emplantillado o base sobre el cauce de ríos o quebradas, deberán considerar en su diseño la continuidad natural del flujo hidráulico y de especies hidrobiológicas o fauna en general. Para ello deberá realizar un análisis sobre el tirante del caudal mínimo en el período más seco más crítico, para establecer el nivel y forma más adecuada del emplantillado o la base de la obra y permita el paso de aqua durante cualquier

Para diseño de obras hidráulica (pasos viales, represas, entre otros) en drenajes naturales, donde el paisaje predominante es natural o agrícola, se requiere considerar medidas de ambientación, y el diseño de espacios adecuado de la infraestructura generada que permitan el flujo de especies faunísticas, teniendo como referencia mamíferos de mayor tamaño (venados, ocelotes, entre

evaluación deberá considerar el tratamiento de las aguas, según el proceso técnico más adecuado

La revisión y actualización de las directrices para la zonificación ambiental y los usos del suelo, puede ser desarrollada de oficio por el Ministerio de Medio Ambiente y Recursos Naturales o a requerimiento del gobierno central, del municipio, de la asociación de municipios y oficinas de

En la costa salvadoreña el área de reserva acuática comprende la distancia de una milla marina

Para los Sitios RAMSAR declarados y propuestos; área de reservas acuáticas 1 milla náutica; área de pesca artesanal 3 milla náutica. Para cada uno de ellos, se deberá considerar lo establecido en

En el caso de playas que se encuentren con estructura de acantilados o farallones, deberán de considerar lo establecido en el acuerdo 60 en relación a la zona de retiro; así mismo en el marco de su protección, se deberá considerar lo establecido en el Art. 9 de la Ley de Áreas Naturales Protegidas. Cuando los acantilados o farallones estén relacionados con arrecifes rocosos, en función de su protección, se deberá considerar lo establecido en el art. 74 de la Ley de Medio

- Las zonas de arrecifes rocosos y playas con arrecifes rocosos son reservas ecológicas, se 18. establecen como zonas especiales y se consideran áreas frágiles; se deberá por tanto lo considerar lo establecido en el Art. 9 de la Ley de Áreas Naturales Protegidas y el Art. 74 de la Ley del Medio Ambiente.
- 19. Los ausoles podrán ser aprovechados por sus recursos hídricos y energéticos; para la construcción de infraestructura, se deberá establecer zonas de retiro determinado por un estudio técnico especializado.
- Toda actividad relacionada con la reforestación en las áreas continentales e insulares deberá 20. realizarse preferentemente con especies nativas, para tales efectos podrán establecerse viveros forestales.

## Identificación de áreas con especial interés de protección y conservación

- 21. En la costa salvadoreña el área de reserva acuática comprende la distancia de una milla marina contada a partir de la línea de más baja marea.
- 22. Los propietarios que colinden con áreas ecotonales y con manglares, bocanas, esteros y lagunas, deben a aplicar prácticas y sistemas productivos que no degraden el medio ambiente.
- 23. Los asentamientos humanos existentes en áreas de manglar y Áreas Naturales Protegidas, se regularán de acuerdo al Art. 29 de la Ley de Áreas Naturales Protegidas, debiéndose ajustar estrictamente a los planes de manejo, planes operativos u otra normativa que el Ministerio emita.
- La zona de playa es definida por la distancia marcada por la marea más alta registrada durante el 24. evento meteorológico u oceanográfico más importante de los últimos 25 años.
- 25. El nivel de piso de las obras de infraestructura en la zona costera deberá estar en función del nivel de la marea astronómica más la marea meteorológica sumado a este producto el ascenso de la masa de aqua por el oleaje rompiendo en la playa o sobre una estructura conocido como Runup; así como el escenario de tsunami identificado en dicha zona.
- 26. Los proyectos de acuacultura en jaulas y suspendidas en el cuerpo de aqua del Golfo de Fonseca deberán ser normados y ordenados por las autoridades competentes estableciendo un número máximo permisible y garantizado que los residuos sólidos que generen estos cultivos no se acumulen en el fondo, los cuales deberán ser removidos en forma natural por corrientes o con apoyo de buzos.
- Se deberán proteger los peñascos submareales, la parte profunda entre la isla Zacatillo y punta  $27.$ Chiquirín por ser hábitats importantes para la pesca, marisqueo, áreas de migración y nursería que concentran biodiversidad marina; así como la biodiversidad acuática de aqua dulce asociada al río Goascorán y tributarios.
- Debe considerarse la punta Jagüey como un espacio de resguardo de fauna local, principalmente 28. de aves marinas, ya que el sitio presenta un mosaico ecosistémico entre la zona continental y el océano.
- -29. Zona de protección estricta.
- 30. pesquera.

## Ecología del paisaje y corredores biológicos

- 31. medidas ambientales y la compensación en sitio
- 32. corredores biológicos.
- 33. corredor de 75 metros a cada lado.
- 34. funcionen como elementos conectores entre zonas núcleo prioritarias.
- 35. (border opening modelación MSPAS).
- 36. lazos.
- 37. conectividad y la continuidad del paisaje natural.

Todas las Áreas Naturales Protegidas, que se encuentren en proceso de ser integradas al sistema de ANP durante la formulación y entrada en vigencia del Decreto, deberán ser consideradas como

Para el desarrollo de infraestructura, se debe proteger los primeros 10 metros de agua desde la orilla y su fondo submarino, en la parte oeste de isla de Meanguera del Golfo, y en la parte sur toda la ensenada de El Majahual, así como el perímetro de la isla Pirigallo y la zona Las Tunas-Maculis tendrán consideraciones especiales, debido a la riqueza de biodiversidad acuática y de importancia

Para el desarrollo de las actividades, obras o proyectos, se debe considerar los criterios establecidos en el Apéndice 1, a fin de intervenir en zonas de importancia ecosistémica, para mantener la conectividad estructural y proteger los ecosistemas; debiéndose establecer las

No se permiten la introducción de especies exóticas o extranjeras a las áreas establecidas como

En las zonas de Aprovechamiento y Aprovechamiento Condicionado, no se permite la eliminación, ni el aprovechamiento forestal en los ecosistemas de bosques fragmentados que estén vinculados o próximos al trazo del corredor biológico. Esta proximidad deberá considerarse en los bosques que se encuentren a una distancia de 75 metros, medidos a partir del eje central del mismo, en ambos lados del corredor. Los corredores biológicos prioritarios identificados en el mapa de Zonificación Ambiental serán de especial interés para su restauración, debiéndose mantener la conservación de los espacios forestados considerando como mínimo una distancia al eje del

Los corredores secundarios (bridge y loop) identificados en el proceso MSPAS (Análisis Espacial del Patrón Morfológico), podrán ser incluidos para su restauración o conservación, afín de que estos

Las zonas de aprovechamiento condicionado que se localicen entre zonas núcleos, puede cumplir una función importante como áreas conectoras, por lo que se podrían destinar como áreas para restauración y compensación, particularmente las que se encuentren en área fragmentadas

En las áreas fragmentadas (border opening modelación MSPAS) donde existen puentes y lazos, se establecer medidas para incrementar el área núcleo o para restaurar o conservar los puentes o

Los corredores biológicos prioritarios, los puentes y bucles y áreas fragmentadas que articulen zonas núcleo B podrán ser propuestas como áreas de compensación, a fin de fortalecer la

- 38. La zona de protección estricta, se excluye de cualquier proceso de aprovechamiento y transformación
- Los proyectos en zonas de Aprovechamiento y Aprovechamiento Condicionado, en los que se 39. encuentren inmersos corredores biológicos, deberán establecer medidas para la protección que fortalezcan la funcionalidad del corredor biológico hacia las zonas de Máxima Protección. Para ello, un biólogo o ecólogo deberá realizar un estudio sobre la presencia y movimiento de especies de fauna terrestre y acuáticas (hidrobiológicas), así la realización de investigación a través de la prospección científica. Además, deberá identificar las zonas de conexión o destino, debiendo establecer las medidas de restauración y protección, que sean identificados para dicho tramo. El análisis deberá estar sustentado con información primaria de campo que sustente el análisis incluyendo y sin limitarse a ello: fotografías, registros de audio, videos de especies registrada, especies registradas, época del inventario, entre otros.
- Para los ecosistemas boscosos fragmentados que formen parte de corredor deberá de 40. considerarse la forma, el tamaño y el efecto del borde, a fin de consolidar la matriz boscosa y otorgar viabilidad al corredor.
- El ancho del corredor no deberá disminuir sea lo definido por las Directrices para la Zonificación 41. Ambiental. Se pueden ejecutar acciones para la restauración orientadas para la mejora de la conectividad.
- La restauración de corredores, deberá realizarse con vegetación similar al ecosistema natural que 42. corresponde, según su tipología de ecosistemas y hábitat.
- 43. Para la de protección servicios ambientales, el mantenimiento del paisaje y la protección de los corredores biológicos se deberá considerar lo establecido en la "Guía para el análisis del paisaje natural y si interacción con las actividades, obras o proyectos" (Apéndice 1).

## Delimitación de áreas de uso restringido

- En manantiales, nacimiento y pozos de extracción se deberá establecer un radio de protección 44. mínimo de 25 metros o la que determine el estudio técnico respectivo.
- Se deberá proteger las partes altas de las cuencas, subcuencas o microcuencas, manteniendo y 45. manejando la vegetación existente.
- Se consideran como área de uso restringido a los terrenos riberanos de ríos y quebradas en una 46. extensión equivalente al doble de la mayor profundidad del cauce, medida en forma horizontal a partir del nivel más alto alcanzado por las aguas en ambas riberas en un periodo de retorno de 50 años.
- 47. Se consideran áreas de uso restringido los terrenos adyacentes a lagos lagunas en una zona de 50 metros medidos horizontalmente a partir de su más alta crecida en tiempo normal.

-48. o proyectos que vayan en detrimento de la conservación del recurso hídrico.

### Consideraciones especiales para proyectos de obras portuarias

- En cuanto a la ubicación de las obras de infraestructura y equipamiento portuario, se deberá 49. proteger farallones, peñascos intermareales y submareales, así como zonas de manglar.
- 50. En la operación de puertos se deberán de considerar los aspectos particulares tales como:
	- a. Las actividades de dragados no deben afectar los ecosistemas aledaños, tanto terrestres, intermareales como submareales, para la colocación o disposición del material dragado en algún área marina se deberán de caracterizar dichos sedimentos ya que puede afectar zonas de pesca o asociadas a la nursería y reproducción de especies importantes para la pesca. La actividad deberá ser autorizada previamente por este ministerio;
	- b. Contar con planes de contingencia y material apropiado para atender derrames de hidrocarburos y otras substancias;
	- c. En los puertos pesqueros o puertos que incluyan instalaciones o industrias de pesquería deberán hacer un manejo responsable de los desechos del material eviscerado de las especies procesadas, así como de las aguas especiales provenientes de los procesos de limpieza o faenas;
	- d. Para el manejo responsable de aquas de lastre, las embarcaciones deberán de contar con sistemas de tratamiento de aqua de lastre, a fin de prevenir la dispersión de especies exóticas invasoras; y
	- e. Considerar las restricciones o facilidades (logística y saneamiento) que los puertos deben adoptar con base a los convenios que el salvador ha ratificado.
- $51$ Es preferible la construcción de muelles con pilotes o tecnologías que permitan el flujo natural de corrientes marina, y que no alteren la biodiversidad y la conservación de los ecosistemas.
- $52.$ El material dragado del fondo del canal de navegación del puerto de La Unión no deberá colocarse dentro del golfo de Fonseca, ya que se depositaria nuevamente en el canal y puede afectar zonas de pesca o asociadas a sitios de nursería, reproducción de especies importantes para la pesca.

## Para Planes de Ordenamiento Territorial y Usos del Suelo

Los instrumentos de Ordenamiento y Desarrollo Territorial, deben establecer la homologación 53. correspondiente entre las Directrices para la Zonificación Ambiental (art. 50 literal a de la Ley del Medio Ambiente); y la Zonificación y uso Globales del Suelo definidos en el artículo 62 de la Ley de Ordenamiento y Desarrollo Territorial, en todos sus ámbitos.

En los sitios identificados como zonas de recarga hídrica o localización de acuíferos, pozos o manantiales para el abastecimiento local de agua no se permite el desarrollo de actividades obras 54. Las instituciones relacionadas con el otorgamiento de permisos deberán controlar la expansión y/o densificación urbana en terrenos no apropiados por presencia de amenazas naturales y en áreas urbanas condicionadas, a fin de reducir los niveles de vulnerabilidad de la población y protección de los recursos naturales.

### Manejo del riesgo

- En los instrumentos de planificación territorial se deberá tomar en consideración los escenarios 55. de cambio climático a fin de reducir la vulnerabilidad de los diferentes sistemas que podrían ser impactados y asegurar la sostenibilidad de actividades y/ o inversiones (qubernamentales o privadas).
- 56. Los territorios que en su borde costero se localicen o contengan playas con zona edificada continua, deberán de realizar los análisis correspondientes a los efectos previsibles del cambio climático; a fin de realizar las medidas de adaptación correspondientes.
- $57.$ Las áreas vulnerables ante los procesos de erosión/sedimentación en zonas de costas deberán ser delimitadas considerando la dinámica litoral.

Las playas y acantilados deberán contar con una zona de retiro de acuerdo a la morfología del terreno, fluctuaciones de marea, tipología de playa, elementos naturales y fenómenos naturales. Para ello se deberán requerir estudios técnicos de determinen dicha zona.

- 58. Los titulares de proyectos de infraestructura, equipamiento y obras de mitigación y prevención ubicados en la línea de costa deben considerar estudios sobre dinámica de costas: desviación de la energía de las olas, dirección de las corrientes y los mecanismos de transporte de sedimentos; con el fin de establecer las medidas ambientales pertinentes y zonas de restricción para su desarrollo.
- 59. Los proyectos correctivos que se pretendan realizar en áreas vulnerables ante los procesos de erosión costera y cualquier tipo de intervención que pretenda mitigar estos efectos deberá estar sustentado por un estudio de dinámica litoral y de los efectos que podrían generar dicha intervención sobre los ecosistemas.
- 60. En territorios que se encuentren condicionados (zonas de Aprovechamiento Condicionado, Tejido Edificado condicionado y Tejido Edificado Insular) por susceptibilidad a deslizamientos e inundaciones (fluvial y costera); amenaza por tsunamis o amenaza volcánica, o territorios propensos a sequías meteorológicas, según la información técnica MARN; deberán de considerar dicha condición y requerir estudios complementarios que garanticen la seguridad de la población expuesta ante dicha condicionantes y la protección de las inversiones, estableciendo las medidas ambientales pertinentes. Se requiere la elaboración de estudios puntuales en el área del proyecto y en el entorno del mismo a fin de garantizar que el proyecto no incremente la condición de riesgo identificada ni que éste pueda ser impactado por un potencial evento. El área de análisis para cada estudio es definida por especialistas en la materia y los resultados deberá contener conclusiones

claras sobre el riesgo existente, las medidas para viabilizar el proyecto (en caso ser factible) y deberá estar firmado y/ o sellado (según corresponda) por el o los profesionales expertos en la materia.

61. vayan en detrimento de la estabilidad de los terrenos.

## Consideraciones especiales para identificación de zonas con recursos no renovables existentes en el suelo y subsuelo

62. permisos o licencias correspondientes.

## Conservación y protección de la tortuga marina y sus sitios de anidación

- 63. conforman.
- Toda actividad relacionada al uso de playas y estero particularmente en sitios de anidación de 64. tortugas, deberá contar con el aval previo del MARN.
- No se permite construir infraestructura permanente, temporal, improvisada sobre esteros, playas 65. y dunas. Ni invadir con objetos que obstaculicen la anidación de tortugas marinas.
- No se permite el depósito de material pétreo u otros que no sean propios del lugar. 66.
- 67. No se permite la circulación de vehículos automotores en la playa.
- 68. Las infraestructuras no deberán direccionar sus luces exteriores y de terrazas a playas y esteros, únicamente al interior de las áreas construidas. Las luminarias deberán tener cierres transparentes, preferentemente de vidrio plano, procurando no inclinar las luminarias sobre su posición horizontal, para evitar la desorientación de la especie.
- 69. Se deberán utilizar apuntamientos (dirección de la intensidad máxima) de proyectores con ángulos inferiores a 70<sup>o</sup>. El uso de mamparas o pantallas está permitido únicamente para controlar el direccionamiento de la iluminación a la zona construida.
- Las luminarias deberán emitir luz de onda corta superior a los 500 nm (sin luz azul o UV) o con 70. factor medio de iluminancia menor de 3,000 (3,000 K) o tecnologías similares. No se permiten lámparas de vapor de sodio de alta presión o lámparas de vapor de mercurio.

Para el Municipio de El Carmen, en los sitios identificados por la municipalidad como zonas de ocurrencia de deslizamientos no se permite el desarrollo de actividades obras o proyecto que

Las áreas con yacimientos minerales metálicos (minas) y no metálicos (canteras) deberán ser identificadas y reconocidas por la autoridad competente, las actividades de exploración y explotación requieren de la aprobación del estudio de impacto ambiental y la obtención de

Se deberá conservar la biodiversidad presente en playas, los ecosistemas y los paisajes que las

71. Para el desarrollo de infraestructura en zonas colindantes a playa, donde se realicen actividades forrajeo y anidación de tortugas se deberán considerar medidas para su protección en temporadas de arribo y anidación.

## Patrimonio cultural

72. Para protección del patrimonio cultural se requiere considerar lo establecido en el art. 28 de la Ley de Áreas Naturales Protegidas y a lo dispuesto en la Ley Especial de Protección al Patrimonio Cultural de El Salvador y su Reglamento. Así como, otra normativa vigente sobre la materia.

## 8. Conceptos

Agrología: parte de la agronomía que estudia las relaciones del suelo con la vegetación.

Agroforestaría: uso de la tierra en el cual los árboles o arbustos crecen en asociación con cultivos agrícolas o pastos, y en el cual existen interacciones económicas y ecológicas entre los árboles y otros componentes.

Agroindustria: actividad económica que comprende la producción, industrialización y comercialización de productos agropecuarios, forestales y otros recursos naturales biológicos. Implica la agregación de valor a productos de la industria agropecuaria, silvicultura y la pesca.

Agroturismo: se define como una forma de turismo rural que se compone de un conjunto de actividades relacionadas con la explotación agropecuaria. Los visitantes que lo realizan disfrutarán del contacto directo con las tradiciones campesinas y el modo de vida rural, la producción típica y sus procesos de transformación y las peculiaridades de su gastronomía.

Amenaza: es la probabilidad de que ocurran eventos de cierta intensidad en una zona y tiempo definido, y refleja características de la naturaleza que generalmente no pueden ser modificadas. La exposición puede medirse en la población, propiedades, sistemas o otros elementos presentes en las zonas donde existen amenazas, por consiguiente, están expuestos a experimentar pérdidas potenciales.

Aprovechamiento forestal: extracción de productos forestales maderables y no maderables hasta la cosecha final, todo de conformidad con las normas de manejo que garanticen su sostenibilidad. Incluyen la infraestructura asociada a la actividad (Ley Forestal).

Aprovechamiento pecuario: conjunto de actividades relacionadas con la cría, manejo y reproducción de animales de granja. Incluyen la infraestructura asociada a las actividades.

Área natural marina con alto valor ecológico: es un área que se establece a partir del art. 9 de la Ley de Áreas Naturales Protegidas y el art. 74 de la Ley del Medio Ambiente; específicamente por la presencia de arrecifes rocosos, alta biodiversidad marinas y recursos hidrobiológicos; considerándose éstas como áreas frágiles.

Área núcleo (Core área): son áreas de interior del fragmento de hábitat que se encuentran relativamente lejos de los límites entre las coberturas clasificadas como hábitat y las de no hábitat.

Borde (Edge): áreas de hábitat que abarcan el ancho de los límites entre las coberturas forestales y no forestales con perforaciones relativamente grandes.

Bosque de coníferas: son territorios constituidos principalmente por árboles de coníferas, pero en algunos casos se mezclan con especies de matorrales y arbustos.

Cambio de tipo de cultivo permanente: cambio de cultivo con ciclo de vida en mayor a un año hacia otros cultivos de similares características, manteniendo y/o mejorando los servicios ambientales existentes.

Construcción de vivienda: toda edificación local o recinto estructuralmente separado e independiente, construido o adaptado, en todo o en parte, para fines de alojamiento permanente de personas y que cuente con los servicios básicos y auxiliares requeridos para tal función.

Cultivos anuales: cultivos un ciclo de vida menor o igual a un año, predominantemente en maíz, frijol, maicillo, hortalizas, entre otros.

Cultivos semipermanentes: cultivos con ciclo de vida mayor a un año y que por lo general necesitan replantarse después de cierto periodo de cosecha.

Cultivos permanentes: cultivos que ocupan la tierra durante periodos prolongados y que no necesitan replantarse tras cada cosecha, tienen una duración de más de una temporada. Incluye cultivos forestales y frutales.

Desarrollo de Parcelaciones o lotificaciones: toda transformación física, que recaiga sobre inmuebles, y que tenga como objetivo la comercialización de lotes y la constitución de un núcleo de población.

Ecoturismo: toda forma de turismo basado en la conservación de la naturaleza, en la que la motivación principal de los turistas sea la observación y apreciación de esa naturaleza o de las culturas tradicionales dominantes en la zona naturales; incluye elementos educacionales y de interpretación; infraestructura de baja densidad (tales como alojamiento y permanencia temporal, reconversión de infraestructura existente asociadas a agroecosistemas) acorde a la capacidad de carga de sitio y el tipo de ecosistema. Las intervenciones deberán prevenir los impactos negativos sobre el entorno natural y sociocultural; y deben contribuir con la protección de las zonas naturales utilizados como centros de atracción de ecoturismo. La aprobación de la actividad de ecoturismo deberá contar con planes que contemplen diversos lineamientos y acciones, tanto en el proceso de construcción, como en su funcionamiento; en al menos los siguientes temas ambientales: manejo integrado de desechos sólidos, manejo y manipulación de vida silvestre y flora local (en función de su protección), manejo de escorrentía superficial, manejo correctivo de fugas y reducción del consumo de agua, consumo de energía con equipos eficientes o energías alternativas de bajo impacto o impacto cero.

Erosión: desgaste producido en la superficie de un cuerpo, por acción de viento, lluvia o por la gravedad.

Industria: obras asociadas a la actividad económica y técnica que consiste en transformar las materias primas hasta convertirlas en productos adecuados para satisfacer las necesidades humanas. Industria seca y húmeda.

Infraestructura de generación y distribución de energía: conjunto de dispositivos para producir y transportar la energía eléctrica, desde el lugar de generación hacia los centros de consumo.

Infraestructura de telecomunicaciones: conjunto de dispositivos para la transmisión y recepción a distancia de datos de información, desde el lugar de generación hacia los centros de consumo.

Infraestructura desmontable: consiste en instalaciones que se montan y desmontan mediante procesos secuenciales, pudiendo realizarse su levantamiento sin demolición y siendo el conjunto de sus elementos fácilmente transportable.

Inundación: se refiere a áreas de superficie que son ocupados por parte del aqua en zonas que habitualmente están libres de éstas; los suelos pueden ser inundados por ambiente terrestre citándose entre ellas las depresiones sin drenaje, desbordamiento de ríos, quebradas, lagunas y específicamente urbanas por falta de alcantarillado o de capacidad hidráulica de drenaje del existente.

Isla (Islet): fragmentos pequeños y aislados que están degradados por el efecto de borde, por su pequeño tamaño no pueden contener áreas núcleo (core) en su interior.

Lazo (Loop): áreas que conectan la misma área núcleo al interior en algún extremo.

Medidas de ambientación (vinculado a obras hidráulicas): consiste en la introducción de elementos necesarios para lograr la mejora de las condiciones biofísicas (tales como revegetación, introducción de vallados perimetrales para orientación de fauna, pasos secos, señalética, entre otras) que faciliten y orienten el paso faunístico y funcionen como elementos de conectividad entre ecosistemas.

Obras de infraestructura para el aprovechamiento del recurso hídrico: obras para captación y distribución del agua para la satisfacción de necesidades y demandas de la sociedad garantizando el mantenimiento y estabilidad de los ecosistemas (Plan Nacional de Gestión Integrada de Recursos Hídricos - PNGIRH).

Obras de protección y mitigación de riesgo: obras dirigidas a reducir o disminuir las condiciones de vulnerabilidad existentes de los sistemas expuestos frente a amenazas naturales, con el objeto de disminuir pérdidas humanas, daños y pérdidas en la inversión pública o privada. Estas pueden ser obras de infraestructura y/ o uso de material vegetativo de protección y/ o estabilización de un sitio.

Pendientes: es un declive del terreno y la inclinación respecto a la horizontal, de una vertiente como porcentaje.

Perforación (Perforation): áreas que están definidas por los límites entre las áreas de interior (core) y perforaciones dentro del hábitat, relativamente pequeñas.

Proyectos de equipamiento: espacio o edificio destinado a proveer los servicios básicos a los residentes: de carácter formativo, cultural, de salud, deportivo, recreativo, religioso, mortuorio, comercial y administración pública.

Proyectos urbanísticos: acción y efecto de parcelar el suelo para la construcción de edificaciones que incluye infraestructura de servicios y equipamiento con el fin de lograr condiciones mínimas de habitabilidad.

Puente (Bridge): fragmentos que conectan un par o más áreas núcleo.

Rama (Branch): conecta a puente (bridge) o lazo (loop) o perforación (perforation) o borde (edge) pero no ha áreas núcleo (Core área).

Reforestación: establecimiento de un bosque en forma natural y artificial, sobre todo en terrenos en los que la vegetación arbórea es insuficiente o no existe (Ley Forestal), procurando realizar la actividad con especies nativas que se localicen en el territorio.

Sequía: se refiere a las sequías meteorológica, atmosférica, agrícola e hidrológica. La sequía meteorológica se refiere a la disminución de la precipitación y el tiempo de duración de los periodos sin lluvia, la sequía atmosférica a los efectos de altas temperaturas, la sequía agrícola al periodo de tiempo en el cual el suelo es insuficiente para satisfacer las necesidades de crecimiento de un cultivo determinado en cualquiera de sus fases de crecimiento y la sequía hidrológica se refiere la disminución de caudales de los ríos, disminución en el nivel de lagos y lagunas. Los tipos de sequias que se manifiestan son; sequia meteorológica, atmosférica, agrícola e hidrológica

Turismo convencional: comprende el desarrollo de actividades tales como alojamiento, alimentación, y esparcimiento de las personas durante sus viajes, en lugares distintos a los de su habitual residencia, por un periodo consecutivo inferior a un año, con fines de recreación o descanso. Incluye todas las construcciones (fijas o móviles) cuya función es facilitar la práctica de estas actividades.

Vulnerabilidad: representa la condición determinada por procesos físicos, sociales, factores económicos y ambientales que aumentan la susceptibilidad de una comunidad al impacto de las amenazas.

Vulnerabilidad hídrica: susceptibilidad de los acuíferos de verse afectados por la contaminación.

## Índice

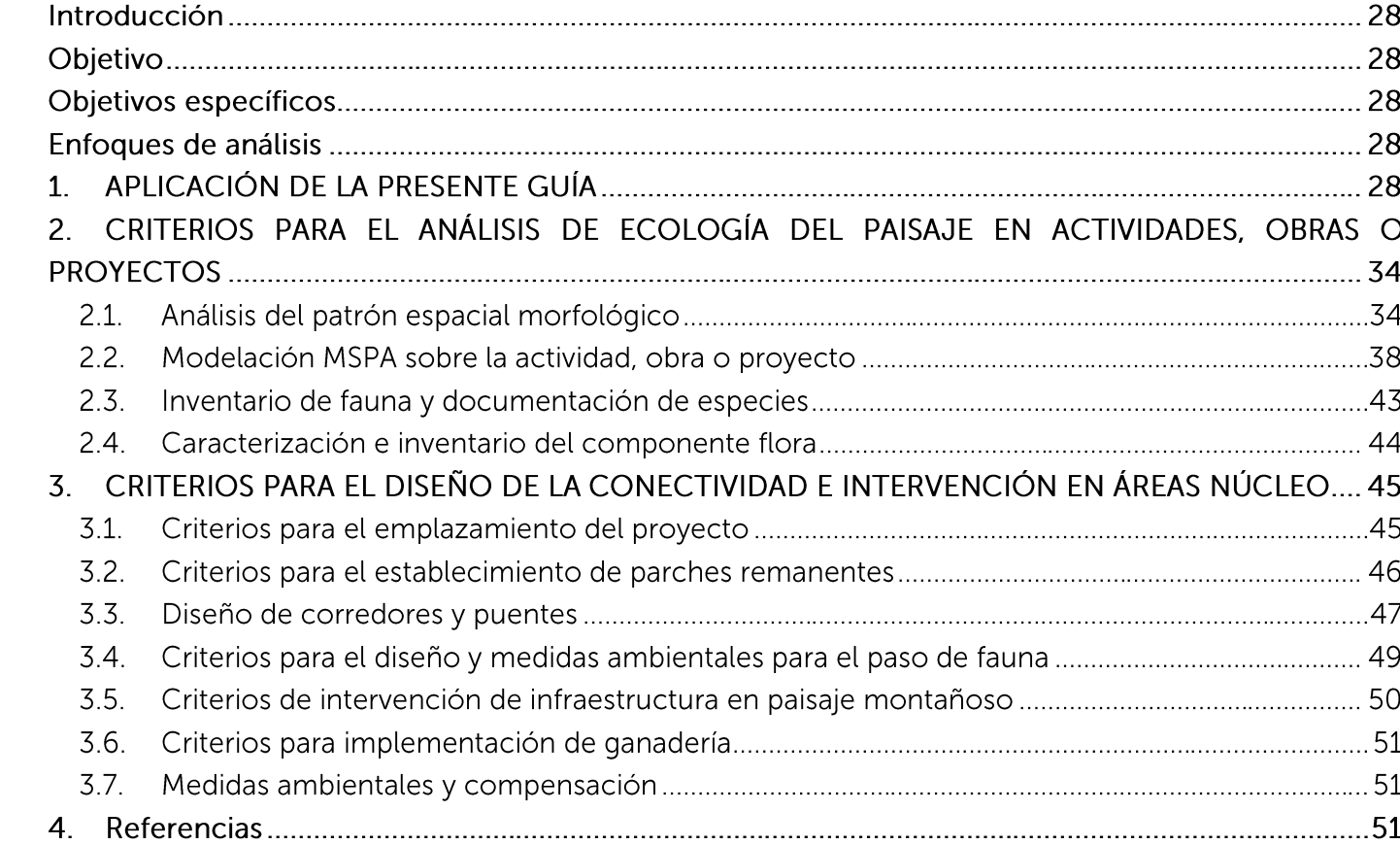

# 9. Apéndice 1. Guía para el análisis del paisaje natural y su interacción con las actividades, obras o proyectos

#### Introducción

La fragmentación del hábitat se considera una de las amenazas más perjudiciales para la conservación" de la biodiversidad en los últimos tiempos, debido a que la viabilidad de mantener la vida silvestre en paisajes fragmentados depende en gran parte de la integridad estructural y funcional del paisaje" (Castro Noqueira, 2002).

Sin embargo, en un país recursos limitados, las necesidades de apuestas sobre desarrollo y el aprovechamiento de los recursos naturales se vuelve prioritario.

La presente quía, establece orientaciones sobre cómo las actividades, obras o proyectos, deben intervenir en zonas de importancia ecosistémica, considerando el paisaje natural, siendo la prioridad el logro de la compensación en sitio y el manejo de la conectividad estructural.

Para de ello se han desarrollado tres apartados, el primero sobre 1. Aplicación de la presente Guía, donde se establece en qué momento se deberán de considerar los criterios en función de las Zonas Ambientales. El segundo criterio para el análisis de ecología del paisaje en actividades obras o proyectos, establecen los requerimientos básicos para realizar el análisis del paisaje desde una perspectiva morfológica, utilizando la herramienta de Análisis de patrón espacial morfológico tratando de incorporar elementos para considerar aspectos estructurales del paisaje. El apartado dos sobre criterios para el diseño de conectividad e intervención en áreas núcleo, en función del análisis obtenido en el apartado 1, se establecen criterios específicos para la implementación de medidas y compensaciones ambientales.

#### Objetivo

Establecer alternativas para medidas y acciones de compensación a escala de paisaje, utilizando el análisis de ecología de paisajes estructural al implementar actividades, obras o proyectos; sobre sitios de interés para la conservación y conectividad ambiental.

### Objetivos específicos

- Promover el control los procesos de fragmentación y pérdida funcionalidad estructural del paisaje natural.
- Proponer alternativas para aumentar la conectividad estructural del paisaje a través del fortalecimiento de los corredores biológicos y acciones restauración de ecosistemas naturales.
- Orientar las acciones de compensación ambiental in situ cuando se intervengan sitios con alto valor ambiental.

### Enfoques de análisis

- Ecología del paisaje
- Análisis morfológico
- Funcionalidad estructura
- Conectividad

#### Profesionales recomendados para el análisis y usos de software

- · Licenciado en biología/ecólogo con experiencia de trabajo de campo y conocimientos en análisis de ecología del paisaje.
- · Licenciado en biología con experiencia de trabajo de campo relacionados a vida silvestre.
- suelo (revisión de mapas base)
- cartográfico) y análisis ambientales.

## 1. APLICACIÓN DE LA PRESENTE GUÍA

La presente quía deberá considerarse cuando el polígono definido por el Titular de la actividad obra o proyecto, se relacione principalmente con zonas núcleo, corredores y áreas de fragmentación, que se encuentren dentro de zonas de "máxima protección", "protección y aprovechamiento condicionado", "aprovechamiento" y "aprovechamiento condicionado".

Para definir la aplicabilidad de la presente quía se deberán seguir las actividades definidas para la Figura 1, para identificar: si se requiere ajuste del proyecto y medidas ambientales adicionales, así como los criterios para la compensación en sitio.

Para un primer análisis, a nivel cartográfico, deberá contar con el mapa de Zonificación Ambiental y el mapa elaborado para el Análisis Espacial del Patrón Morfológico (MSPA); a nivel de criterio inicial se debe considerar la Tabla resumen (Tabla 1). Un ejemplo práctico se ofrece en el apartado 2.1, posterior a los conceptos MSPA.

Ingeniero agrónomo o áreas afines con experiencia en la identificación y clasificación de usos de

· Especialista o profesional con conocimientos en Sistemas de Información Geográfico (análisis

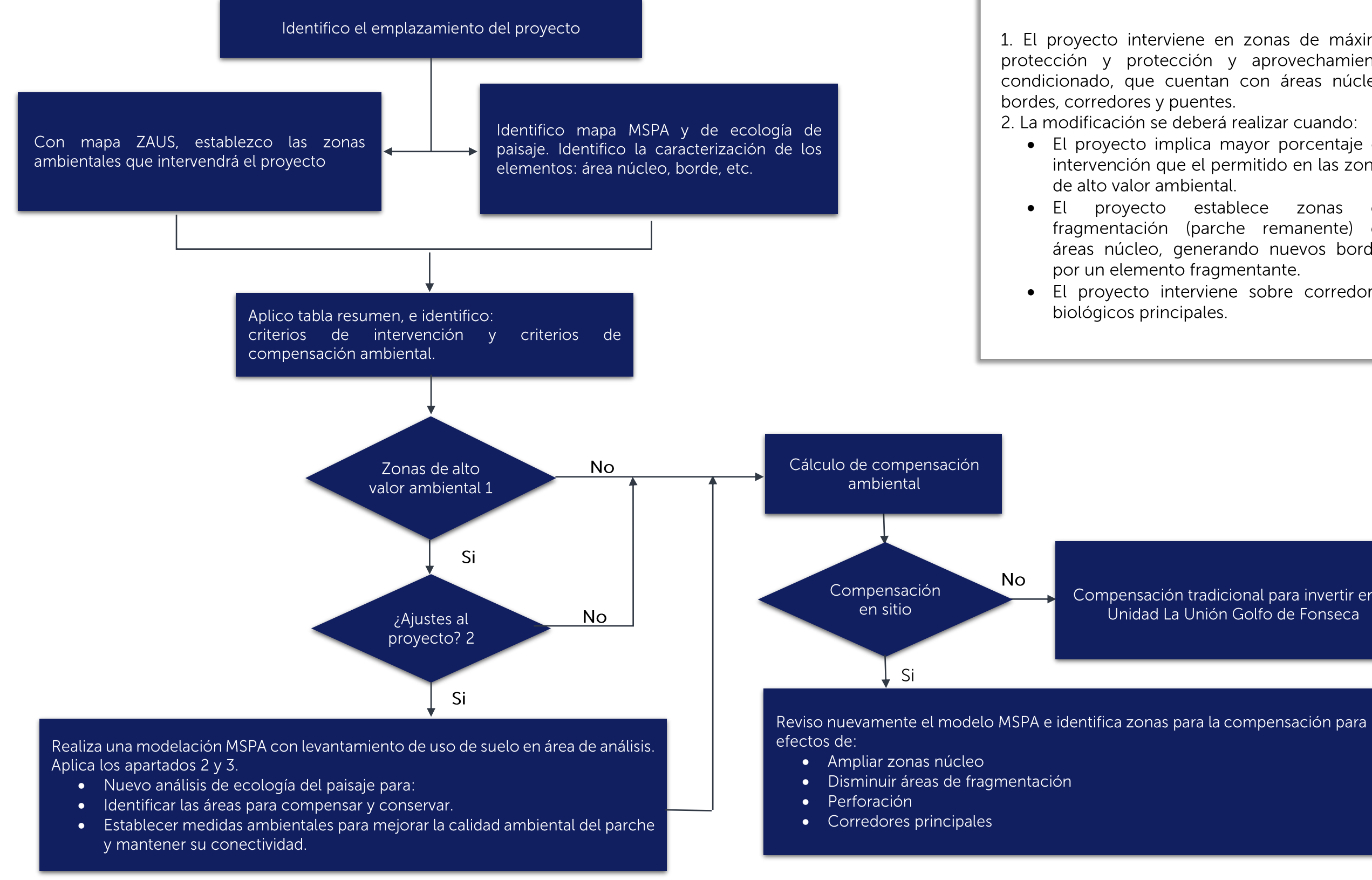

Figura 1. Flujograma de análisis para aplicación de Guía

1. El proyecto interviene en zonas de máxima protección y protección y aprovechamiento condicionado, que cuentan con áreas núcleo,

· El proyecto implica mayor porcentaje de intervención que el permitido en las zonas

· El proyecto establece zonas de fragmentación (parche remanente) de áreas núcleo, generando nuevos bordes

• El proyecto interviene sobre corredores

Compensación tradicional para invertir en la Unidad La Unión Golfo de Fonseca

#### Tabla 1. Tabla resumen para el análisis de paisaje

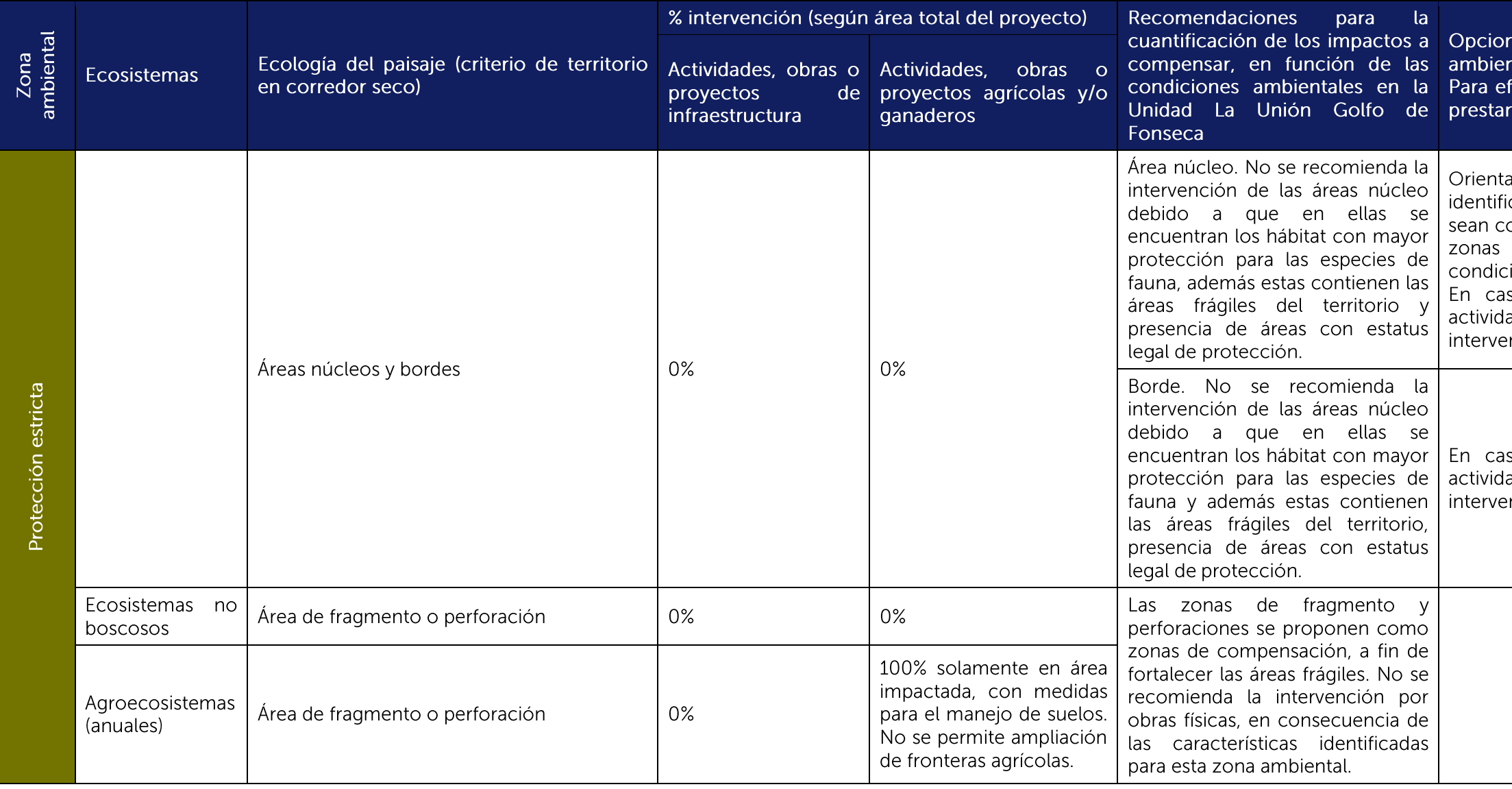

nes para el cumplimiento de la compensación ntal.

ectos de mantener los servicios ambientales que n los núcleos principales en el territorio de análisis.

ar la compensación hacia la colindancia de las áreas icadas como protección estricta, a fin de que estas consolidadas, de preferencia dando continuidad a las de aprovechamiento y/o aprovechamiento ionado.

so de considerar la implementación de alguna ad, obra o proyecto, se recomienda valorar la  $\frac{1}{2}$ nción en un 10%

so de considerar la implementación de alguna ad, obra o proyecto, se recomienda valorar la  $\cdot$ nción en un 15% $\overline{\phantom{a}}$ 

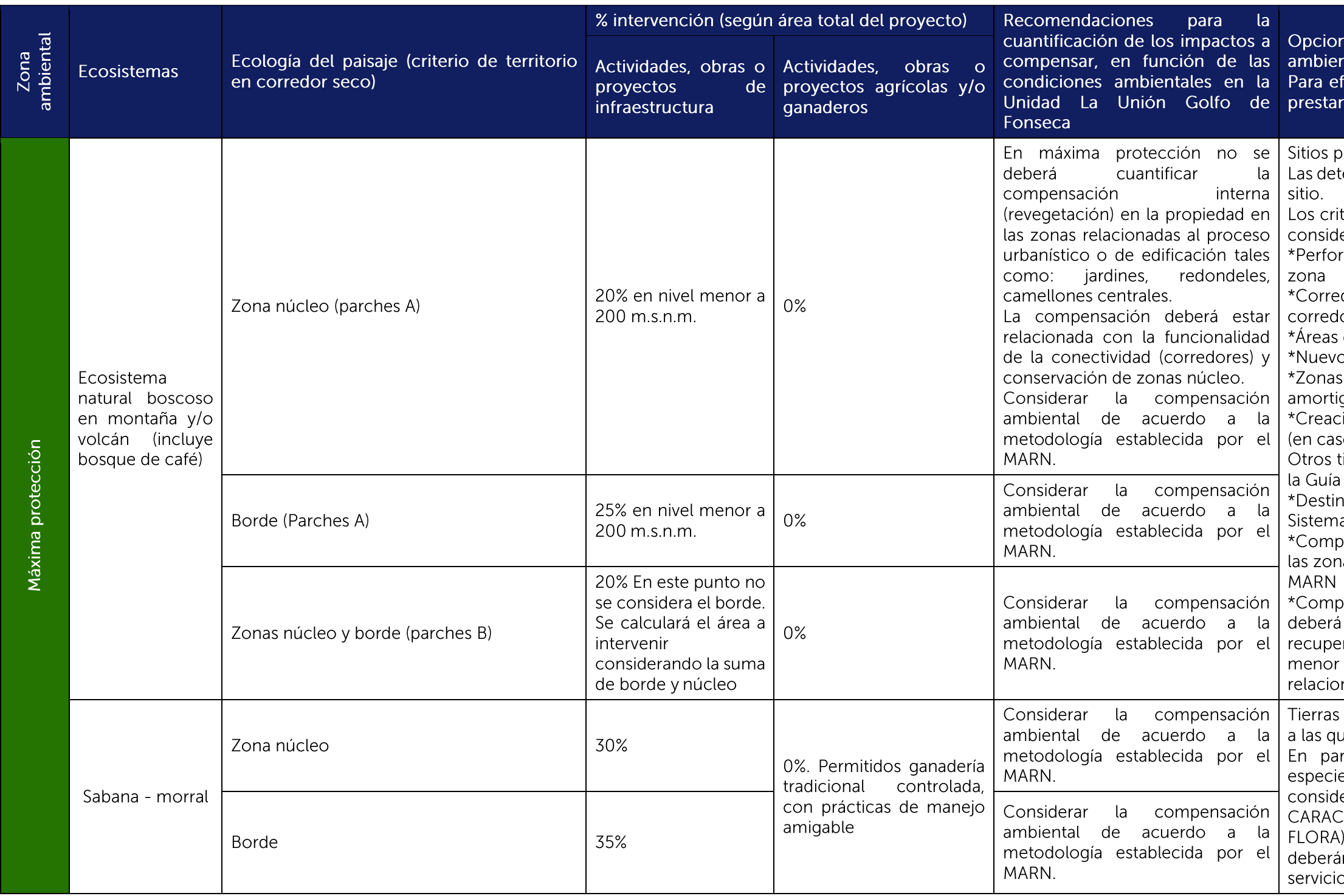

les para el cumplimiento de la compensación ntal.

ectos de mantener los servicios ambientales que Ios núcleos principales en el territorio de análisis.

para la compensación:

terminadas según el análisis de paisaje realizado en el

terios para la restauración en orden de importancia, erando la compensación en sitio son:

ración o fragmento que incremente el área de la núcleo más grande y más próxima. dores prioritarios y zonas núcleo asociados al or principal

de uso restringido

os corredores

colindantes a las ANP tales como áreas de quamiento.

ión de nuevas ANP en zonas de morrales, farallones so de encontrarse en dicho ecosistema).

ipos de compensación, además de las existentes en para efectos de compensación ambiental:

nar el área de conservación para incorporarlas al a Nacional de Áreas Naturales Protegidas.

ora de terrenos con servicios ambientales idénticos a as intervenidas. Estas deberán pasar a titularidad del

ora de tierra para la restauración. Esta modalidad contemplar medidas ambientales para su ración, manejo y mantenimiento en un período no de 5 años debido a las condiciones ambientales nadas su condición por ser corredor seco.

con mismas características ambientales en relación ue serán intervenidas.

rches donde el inventario de flora, cuantifique es de morral mayor a 60 unidades/Ha, se deberá erar análisis del flujo subsuperficial (ver criterios 1.2 CTERIZACIÓN E INVENTARIO DEL COMPONENTE ). Donde se identifiquen humedales, las condiciones in mantenerse para que se sigan prestando los os ambientales, que estos prestan.

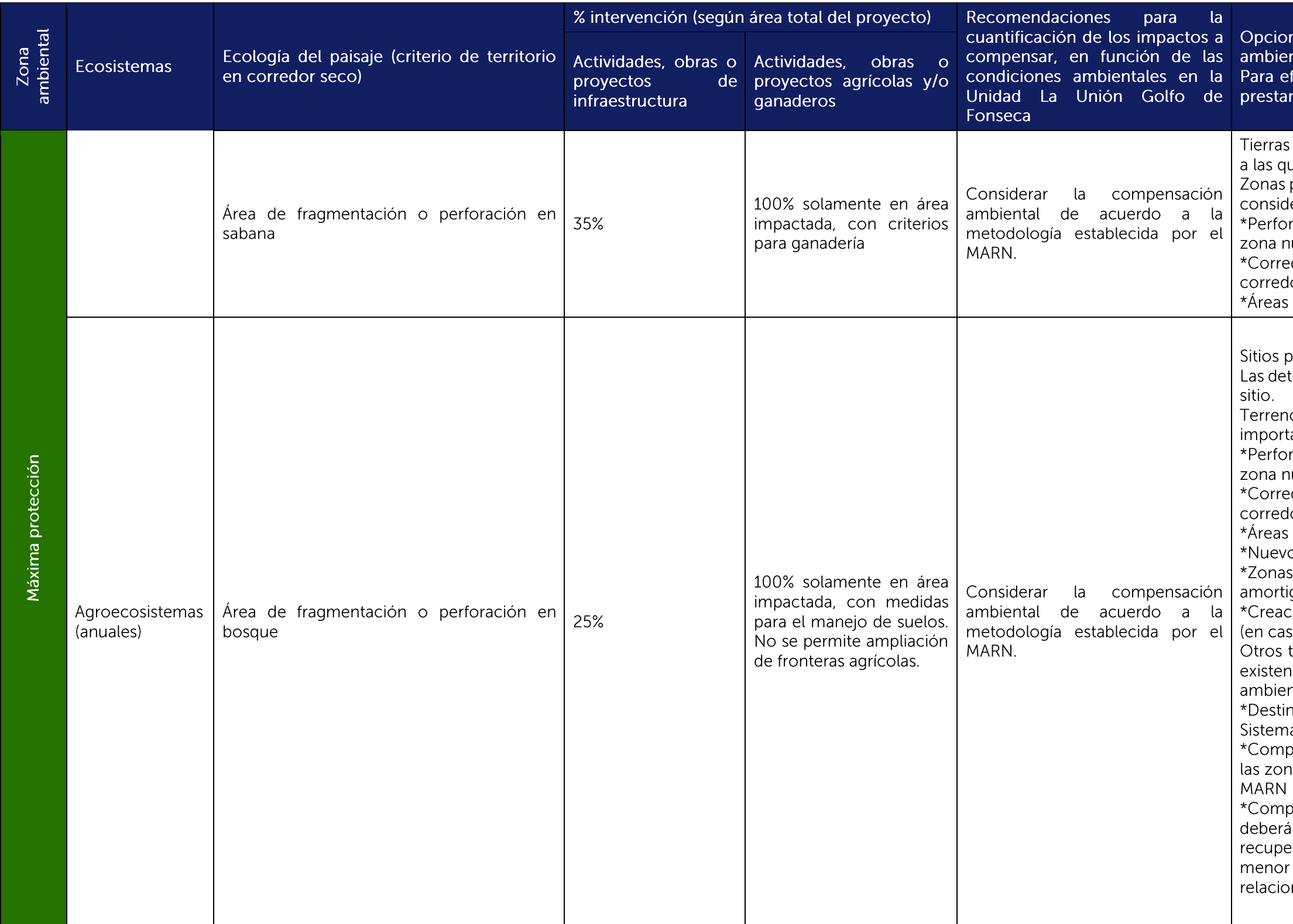

nes para el cumplimiento de la compensación ntal.

fectos de mantener los servicios ambientales que n los núcleos principales en el territorio de análisis.

con mismas características ambientales en relación ue serán intervenidas.

para la restauración natural en orden de importancia, erando la compensación en sitio son:

ración o fragmento que incremente el área de la úcleo más grande y más próxima.

dores prioritarios y zonas núcleo asociados al lor principal

de uso restringido

para la compensación:

terminadas según el análisis de paisaje realizado en el

os o propiedades para la restauración en orden de ancia, considerando la compensación en sitio son: ración o fragmento que incremente el área de la iúcleo más grande y más próxima.

dores prioritarios y zonas núcleo asociados al lor principal

de uso restringido

os corredores

colindantes a las ANP tales como áreas de quamiento.

ción de nuevas ANP en zonas de morrales, farallones so de encontrarse en dicho ecosistema).

tipos de compensación a considerar, además de las tes en la Guía para efectos de compensación ntal:

nar el área de conservación para incorporarlas al a Nacional de Áreas Naturales Protegidas.

ora de terrenos con servicios ambientales idénticos a as intervenidas. Estas deberán pasar a titularidad del

ora de tierra para la restauración. Esta modalidad contemplar medidas ambientales para su eración, manejo y mantenimiento en un período no de 5 años debido a las condiciones ambientales nadas su condición por ser corredor seco.

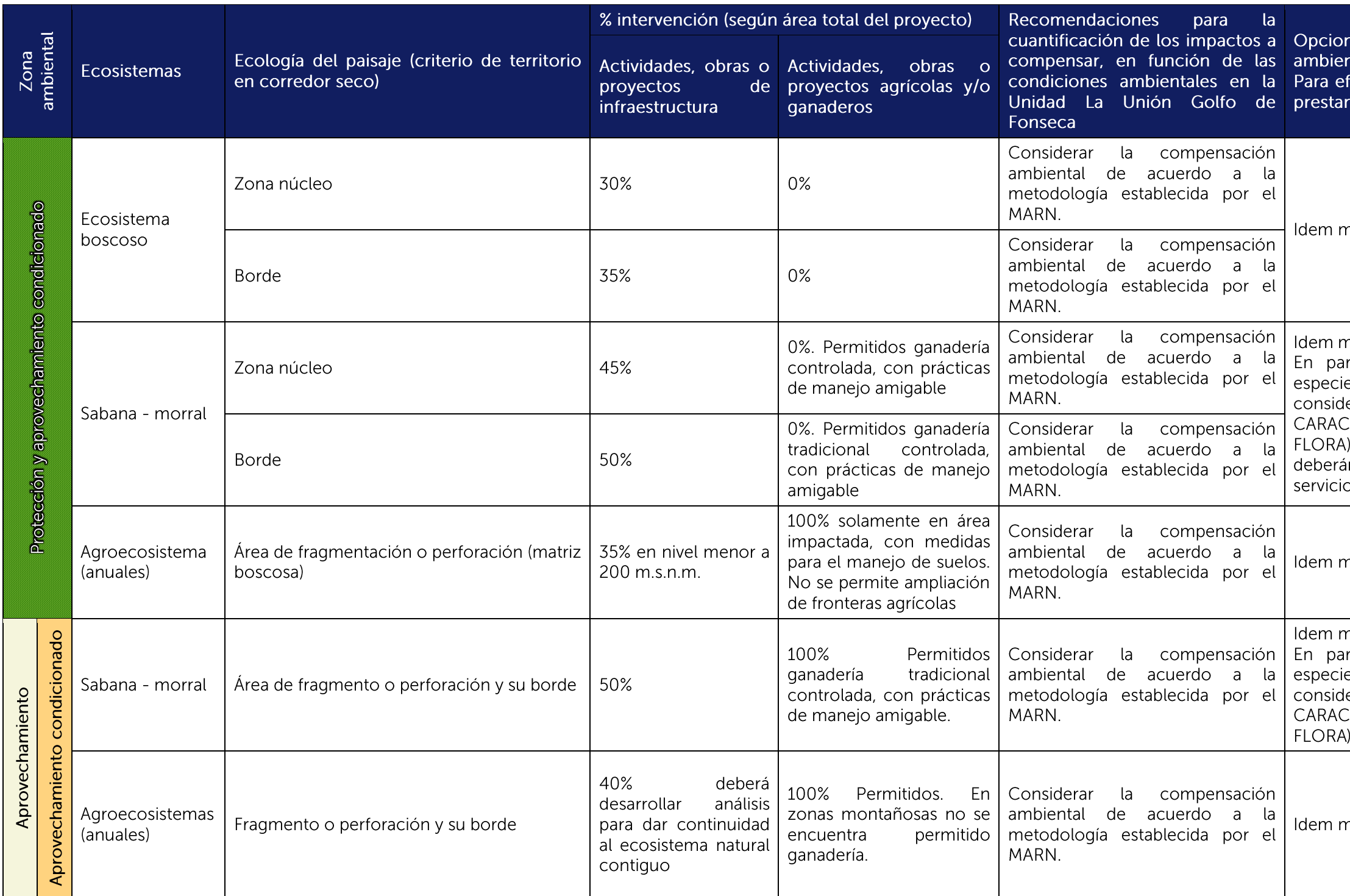

nes para el cumplimiento de la compensación ntal. fectos de mantener los servicios ambientales que n los núcleos principales en el territorio de análisis.

náxima protección para ecosistemas boscosos

náxima protección para ecosistemas de sabana. rches donde el inventario de flora, cuantifique es de morral mayor a 60 unidades/Ha, se deberá lerar análisis del flujo subsuperficial (ver criterios 1.2 CTERIZACIÓN E INVENTARIO DEL COMPONENTE ). Donde se identifiquen humedales, las condiciones án mantenerse para que se sigan prestando los os ambientales, que estos prestan.

náxima protección para agroecosistemas

náxima protección para ecosistemas de sabana. rches donde el inventario de flora, cuantifique es de morral mayor a 60 unidades/Ha, se deberá lerar análisis del flujo subsuperficial (ver criterios 1.2 CTERIZACIÓN E INVENTARIO DEL COMPONENTE

náxima protección para agroecosistemas

## 2. CRITERIOS PARA EL ANÁLISIS DE ECOLOGÍA DEL PAISAJE EN **ACTIVIDADES, OBRAS O PROYECTOS**

### 2.1. Análisis del patrón espacial morfológico<sup>1</sup>

"El análisis espacial morfológico es un enfoque que utiliza un método binario de clasificación de imágenes basado en la geometría y formas", utilizando "una secuencia personalizada de operadores matemáticos para describir la geometría y la conectividad de los componentes de la imagen". Este tipo de análisis ha sido promovido por el Centro Común de Investigación la Comisión Europea, a través de la incorporación de métodos y softwares para el análisis de los patrones del paisaje.

Según Correa y Mendoza (2013) "el enfoque MSPA se ha aplicado en ecología del paisaje para identificar y cartografiar los patrones estructurales de los bosques en el nivel de pixel permitiendo identificar la fragmentación interna-externa, y elementos conectores del paisaje como los corredores".

El objetivo de utilizar esta herramienta en el ejercicio de la evaluación ambiental, es establecer métodos de análisis para intervenir en los diferentes componentes de la ecología del paisaje, relacionados con zonas de "máxima protección", "protección y aprovechamiento condicionado", "aprovechamiento" y "aprovechamiento condicionado" establecidas por las Directrices para la Zonificación Ambiental y proponer las medidas conservación ambiental y compensación in situ considerando:

- · El emplazamiento de las actividades, obras o proyectos sobre zonas de importancia para la conservación ambiental.
- Controlar las acciones de fragmentación de los hábitats.
- Proponer medidas ambientales que promuevan la conectividad estructural, cuando se intervienen paisajes naturales.
- Fomentar la conservación de parches funcionales para hábitats de especies que requieren alta calidad ambiental, implementando acciones de conservación, compensación y/o restauración ambiental del paisaje.

La información cartográfica generada a partir de la modelación MSPA para las Directrices para la Zonificación Ambiental, se basa únicamente en conceptos geométricos, estableciendo información inicial para la interpretación de los elementos de la ecología del paisaje. Para ello se consideró la relación binaria "primer plano" - ecosistemas boscosos y "fondo" otros ecosistemas, sobre el mapa de uso de suelos para las Directrices ZAUS; los resultados en el primer plano fueron divididos en 7 clases (Figura 2):

- 
- y perforaciones dentro del hábitat, relativamente pequeñas.
- y no forestales con perforaciones relativamente grandes.
- pequeño tamaño no pueden contener áreas núcleo (core) en su interior.
- Puente (Bridge): fragmentos que conectan un par o más áreas núcleo.
- Lazo (Loop): áreas que conectan la misma área núcleo al interior en algún extremo.
- pero no ha áreas núcleo (Core área).

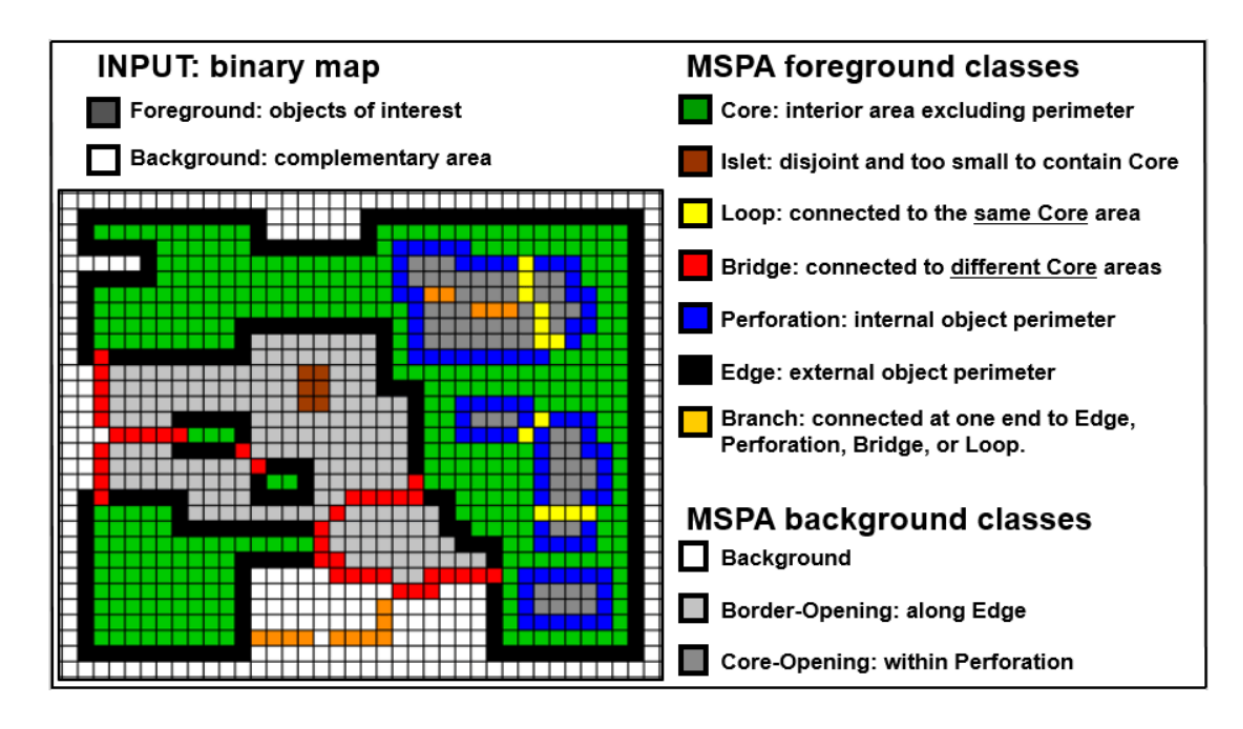

Figura 2. Clases de modelación MSPA

Esta segmentación da como resultado clases mutuamente excluyentes que, cuando se fusionan, corresponden exactamente al área de primer plano inicial. Así, el resultado del mapa base MSPA para la Unidad La Unión Golfo de Fonseca, se muestra en la Figura 3.

• Área núcleo (Core área): son áreas de interior del fragmento de hábitat que se encuentran relativamente lejos de los límites entre las coberturas clasificadas como hábitat y las de no hábitat. • Perforación (Perforation): áreas que están definidas por los límites entre las áreas de interior (core)

Borde (Edge): áreas de hábitat que abarcan el ancho de los límites entre las coberturas forestales

Isla (Islet): fragmentos pequeños y aislados que están degradados por el efecto de borde, por su

Rama (Branch): conecta a puente (bridge) o lazo (loop) o perforación (perforation) o borde (edge)

<sup>&</sup>lt;sup>1</sup> Morphological Spatial Pattern Analysis: MSPA por sus siglas en inglés

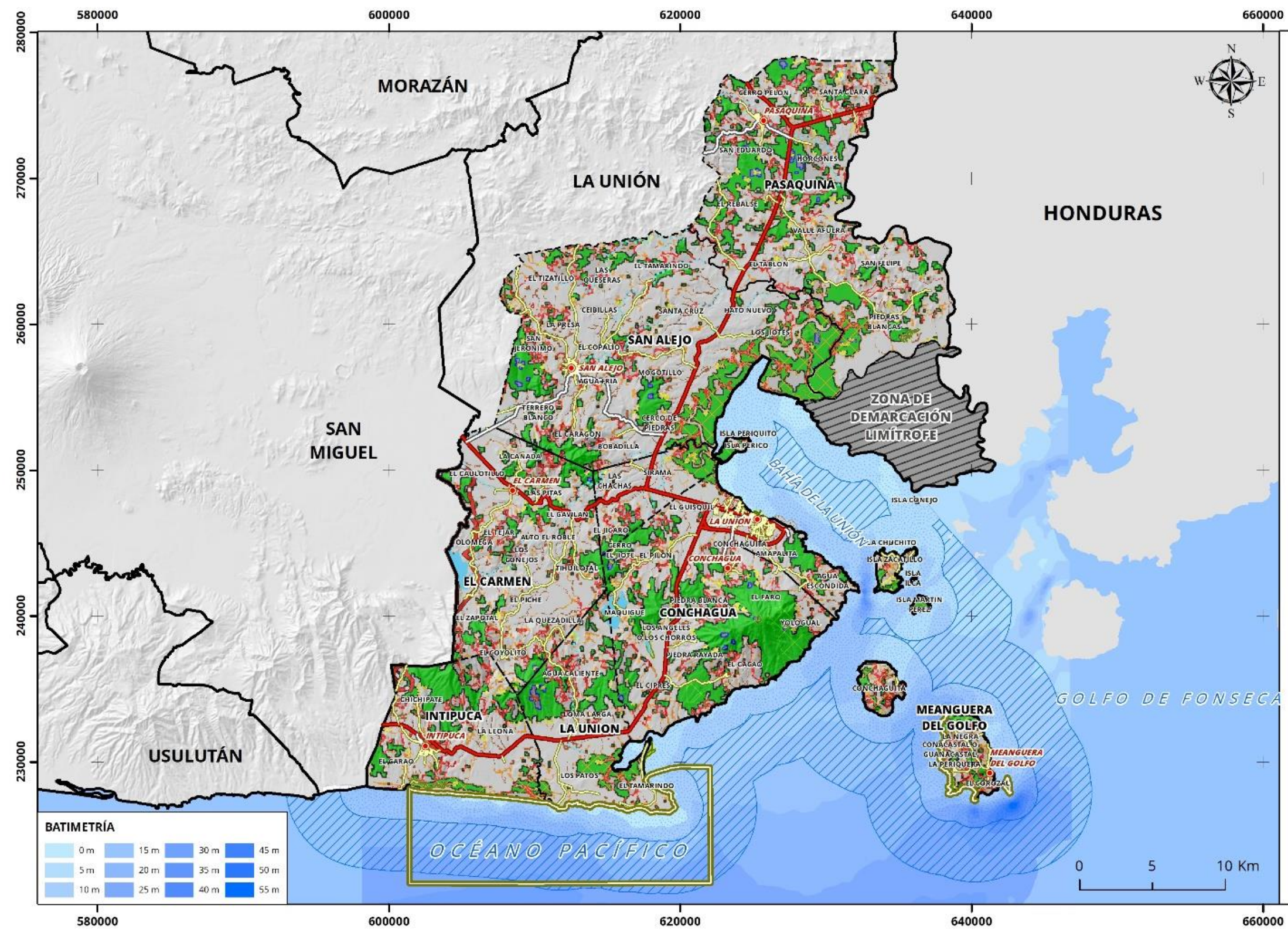

Figura 3. Mapa MSPAS elaborado para las Directrices para la Zonificación Ambiental y los usos del suelo de la Unidad la Unión Golfo de Fonseca.

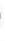

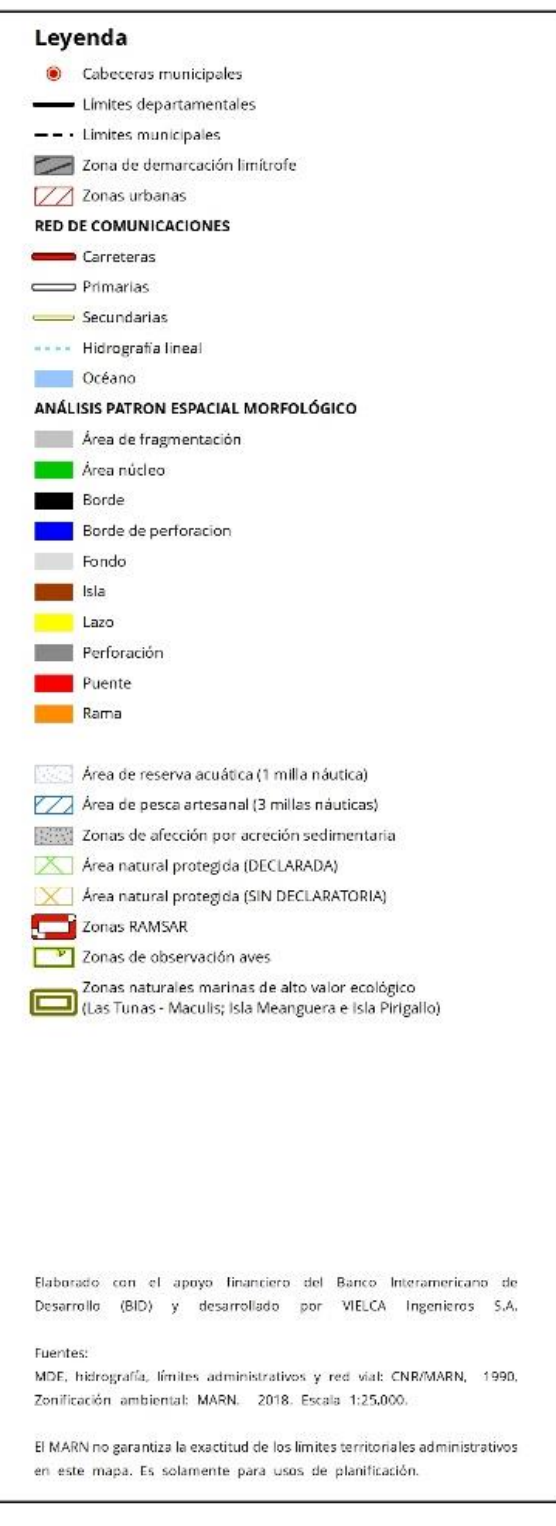

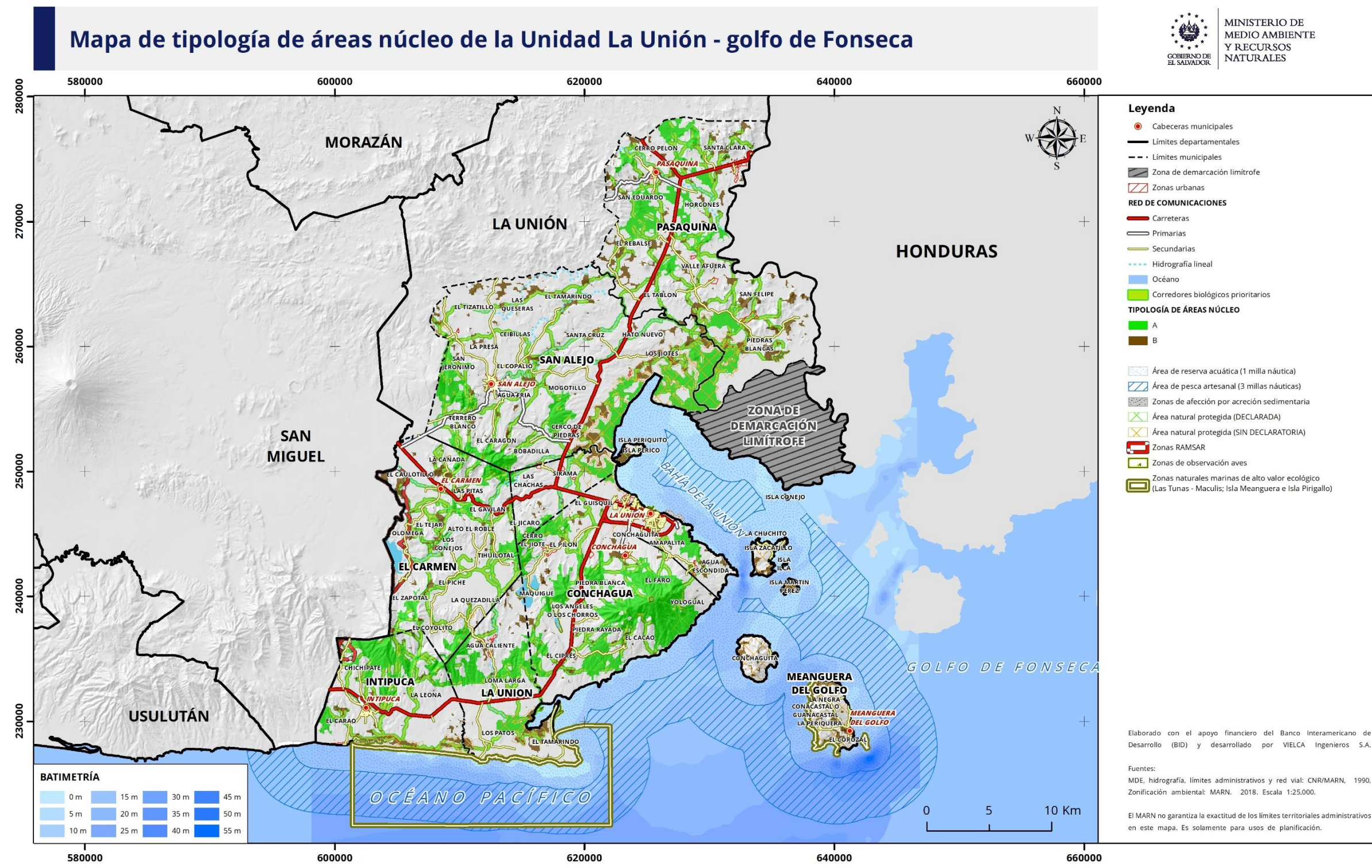

Figura 4. Mapa tipología de áreas núcleo (A y B) elaborado para las Directrices de Zonificación Ambiental de la Unidad la Unión Golfo de Fonseca

MEDIO AMBIENTE

desarrollado por VIELCA Ingenieros S.A.

Otros conceptos importantes para considerar se describen a continuación:

- Áreas núcleo A. Son áreas núcleo mayores a 100 Ha, considerando como referencia el hábitat requerido para especies de mamíferos grandes a mamíferos depredadores grandes.
- Áreas núcleo B. Son fragmentos del ecosistema original, importantes para la conectividad y funcionalidad del paisaje, con áreas menores o iguales a 100 Ha, considerando mamíferos pequeños y otros grupos de fauna, entre ellos: reptiles, aves e invertebrados (Figura 4).
- Corredor biológico prioritario. Consiste en conectores al nivel de la Unidad La Unión Golfo de Fonseca obtenido a través de la metodología de redes de conectividad estructural, que se incorpora a la Zonificación Ambiental, a fin de identificar sitios probables desplazamiento de fauna hacia zonas núcleo.
- · Matriz. Cobertura o uso de suelo dominante en el área de análisis que constituye el paisaje principal (actividades agropecuarias, asentamientos humanos, ecosistemas boscosos, entre otros)
- Paisaje. Es la configuración espacial de los elementos visibles y su influencia sobre los procesos ecológicos conformando mosaicos o patrones particulares que permiten la diferenciación de unidades territoriales: áreas núcleo, islas, corredores, puentes, entre otros
- · Parche. Consiste en las áreas núcleo B.

Utilizando dicha información integrando la cartografía del mapa de Zonificación Ambiental, y el mapa de MSPA se deberá determinar la aplicación de la presente quía. Como ejemplo se establece el siguiente análisis sobre un proyecto hipotético, considerando el flujograma de la Figura 1.

#### Emplazamiento del proyecto

El proyecto consiste en una intervención urbanística, sobre el 70% del polígono y se ubica en el municipio de La Unión, en límite con Conchagua, sobre terreno montañoso (Figura 5).

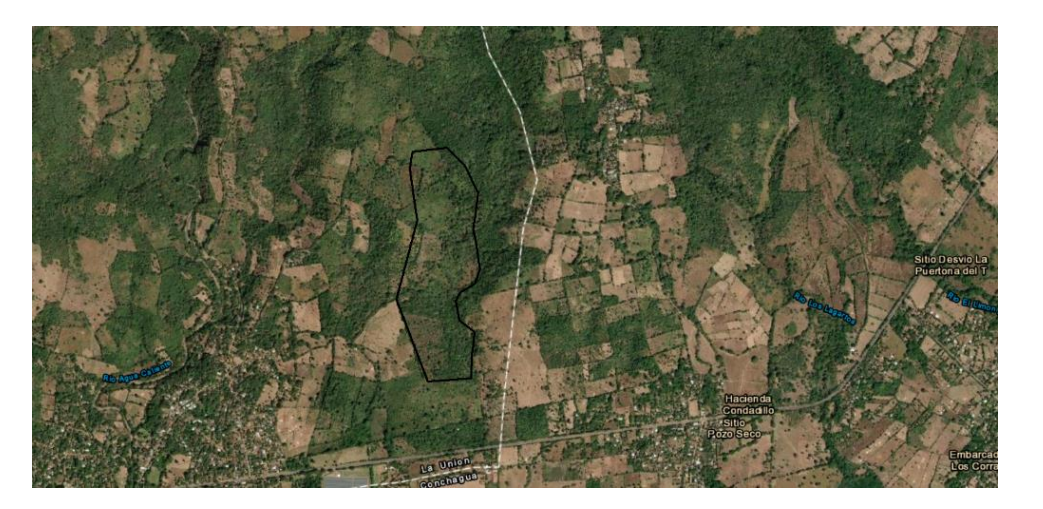

Figura 5. Emplazamiento del proyecto

#### Mapa de Zonificación Ambiental en proyecto

El proyecto interviene en Zonas ambientales de Máxima Protección, Protección y Restauración, Aprovechamiento, Aprovechamiento condicionado y Corredor Biológico Principal; sobre ecosistema boscoso natural boscoso de montaña (Figura 6).

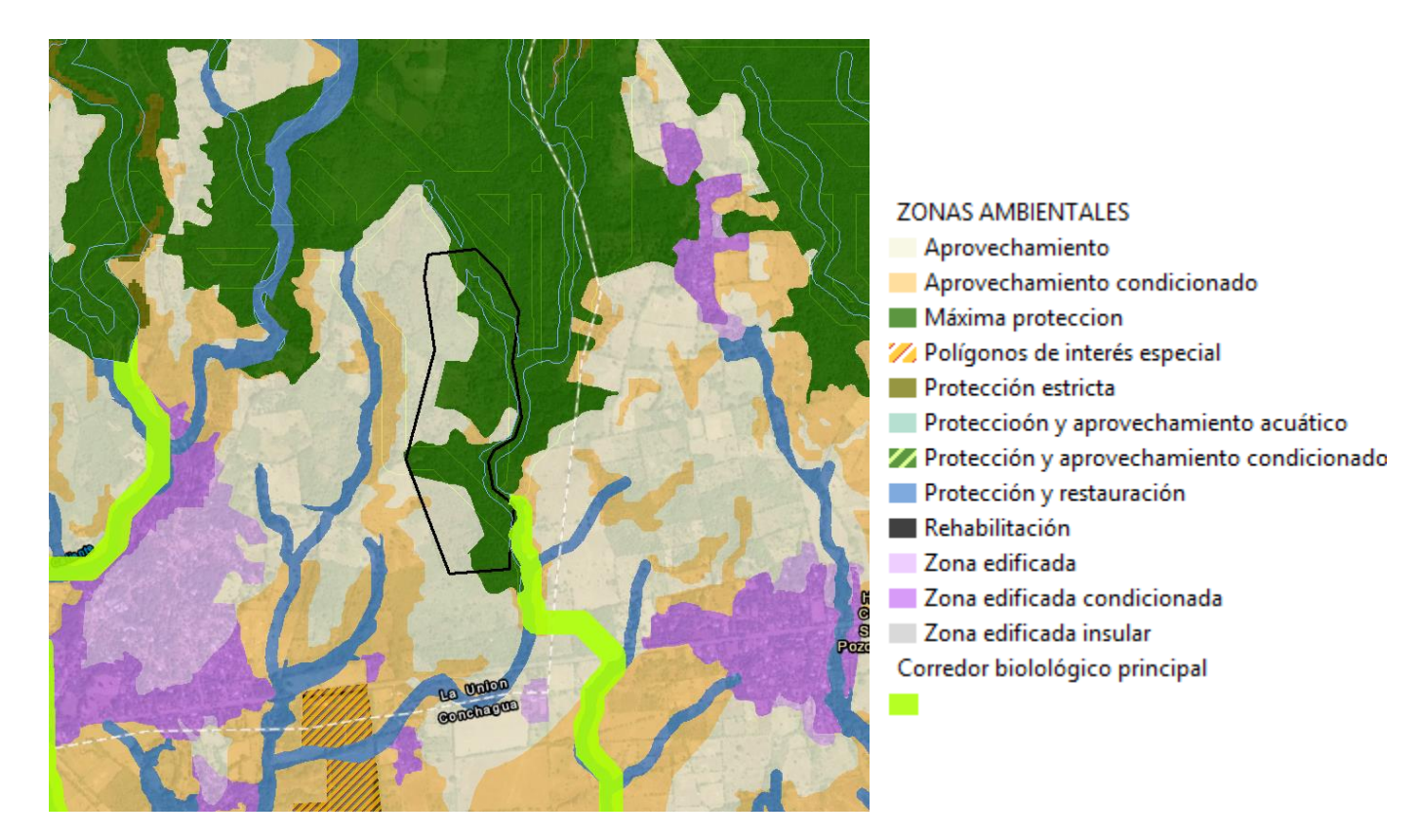

Figura 6. Zonas ambientales aplicadas a proyecto

#### Mapa MSPA sobre proyecto

El proyecto se localiza en el modelo MSPA sobre borde y área núcleo tipo A y B. Se identifican puentes, y áreas de fragmentación (Figura 7).

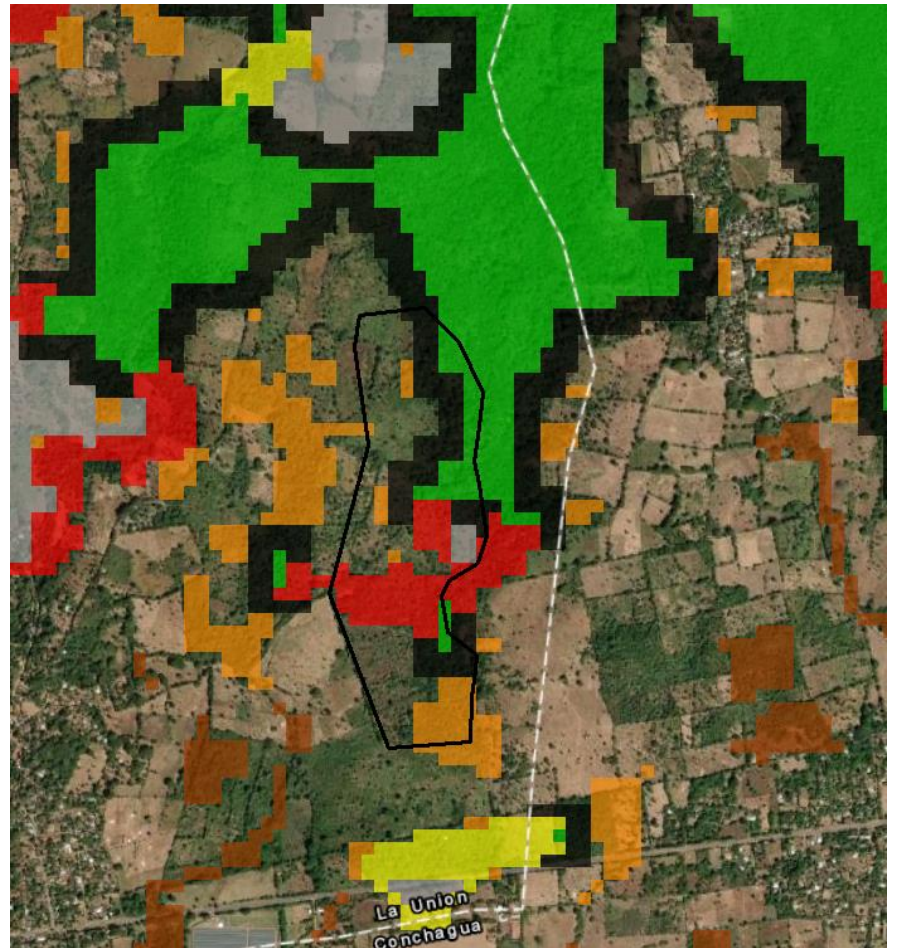

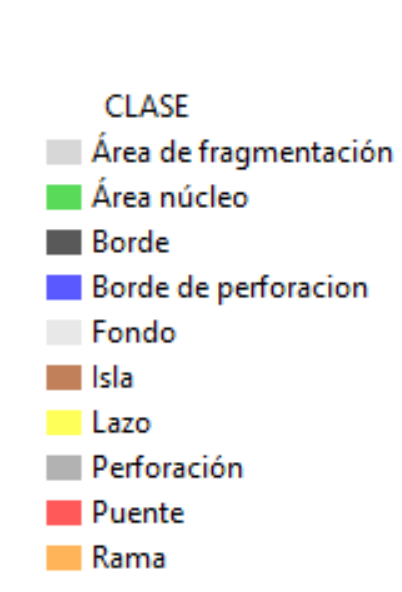

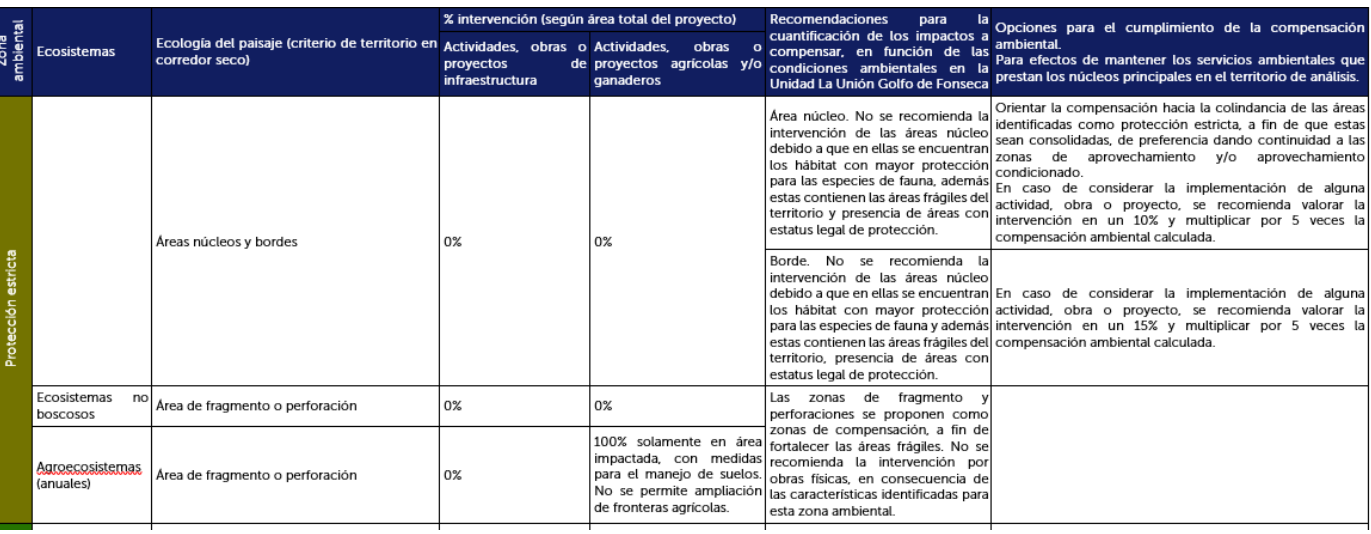

Figura 8. Tabla resumen aplicada a proyecto.

#### Ajustes al proyecto

El tipo de proyecto y las restricciones del sitio implican ajustes al mismo por el tipo de intervención, y se deben aplicar los numerales 2.2 al 2.4 y el numeral 3 de la presente Guía.

### 2.2. Modelación MSPA sobre la actividad, obra o proyecto

Una vez determinada la obligatoriedad de realizar una nueva modelación y la implementación de medidas ambientales, se deberá realizar el análisis MSPA a escala de proyecto, el cual se desarrolla a continuación.

#### Determinación del área de análisis

El área de análisis tiene por objetivo identificar las relaciones de paisaje entre el polígono de análisis propuesto por el Titular, y las zonas núcleo A y B. Para ello debe considerar un rectángulo que represente un buffer de 1 km alrededor del polígono definido por el titular (Figura 9), o una extensión mayor para considerar en el análisis su relación con parches A o B.

Figura 7. Modelación MSPA ZAUS aplicada en polígono de proyecto

#### Aplicación de tabla resumen e identifico zonas de alto valor ambiental (Figura 8)

Según la revisión de la tabla resumen, en la zona de máxima protección sobre ecosistema natural boscoso y agroecosistemas, las restricciones al proyecto consiste en 20% de intervención en área núcleo tipo A y B, 25% de intervención en área de fragmentación, para actividades, obras o proyectos de infraestructura. Según cada tipo de área núcleo o fragmentación o borde, se debe multiplicar el nivel de compensación.

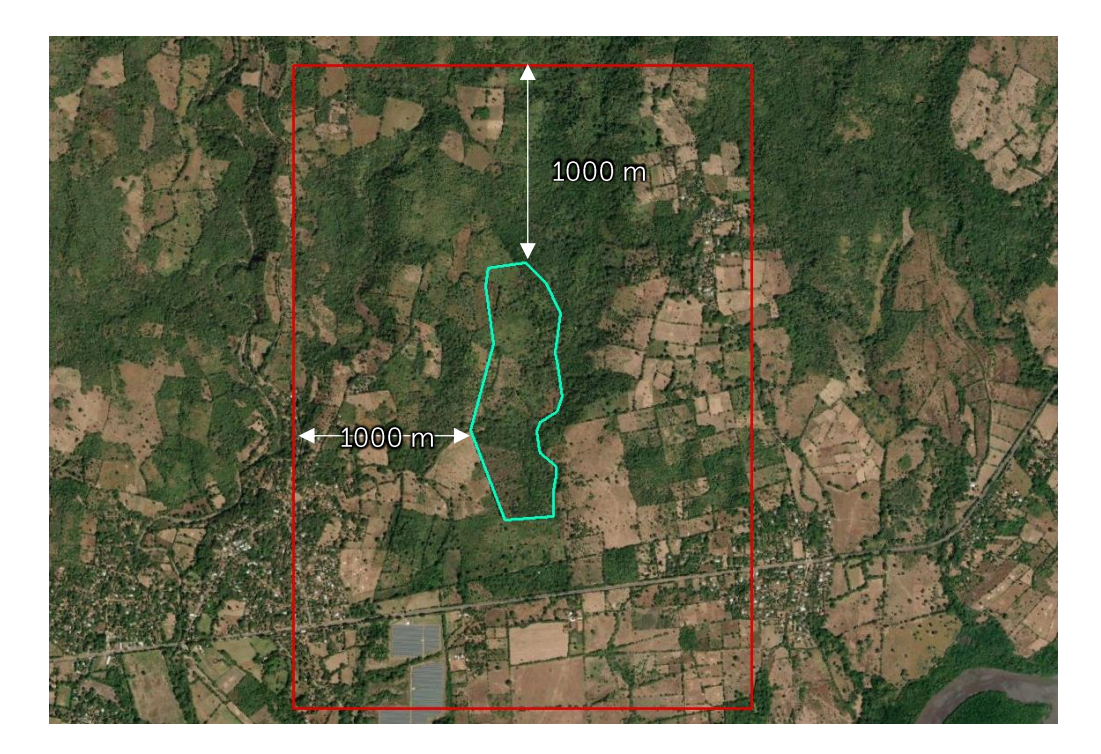

Figura 9. Ilustración para determinar el área de análisis

#### Caracterización de la matriz de análisis

Utilizando el mapa de usos de suelos elaborado para las Directrices para la Zonificación Ambiental y en función del área de análisis definido para la actividad obra o proyecto, se deberá realizar una actualización del uso de suelos a escala 1:10,000 mediante sistemas de información geográfico utilizando la siguiente clasificación (Figura 10):

#### **Ø** Usos del suelo

- 1. Cobertura de ecosistemas naturales boscosos
- 1.1. Bosques caducifolios
- 1.2. Bosques mixtos semi-caducifolios
- 1.3. Bosques siempre verdes
- 1.4. Bosque siempre verde, estacionalmente saturado 1888. Lagos, lagunas y lagunetas
- 1.5. Bosque de galería
- 1.6. Bosques de coníferas
- 1.7. Bosque bajo costero
- 1.8. Morrales
- 1.9. Manglar alto
- 1.10. Manglar bajo 2. Tejidos edificados
- 
- 2.1. Tejido edificado continuo 2.2. Tejido edificado discontinuo
- 2.3. Áreas de parcelación y/o en construcción
- 2.4. Instalaciones de interés
- 3. Ecosistemas naturales no boscosos
- 3.1. Espacios con vegetación escasa
- 3.2. Pastos naturales 3.3. Vegetación arbustiva baja (matorral)
- 3.4. Farallones

3.8. Río (espejo de agua)

3.10. Playas - Oceano

4. Agroecosistemas

4.3. Plantación forestal

4.4. Cultivos anuales

4.5. Pastos cultivados

3.9. Estero (espejo de agua)

3.7. Pantano

4.2. Cafetal

- 
- 

4.6. Caña de azúcar

4.7. Mosaico de cultivos

- 3.6. Playas, dunas y arenales
- 5.1. Escombreras y rellenos sanitarios 5.2. Áreas de extracción, minas y cantera
- 4.8. Perímetro acuícola 5. Suelos contaminados e impactados
	-

· Metodología e información utilizada

· Resultados de verificación en campo.

· Introducción Objetivos

Conceptos

utilizadas, fuente

 $\bullet$ 

 $\bullet$ 

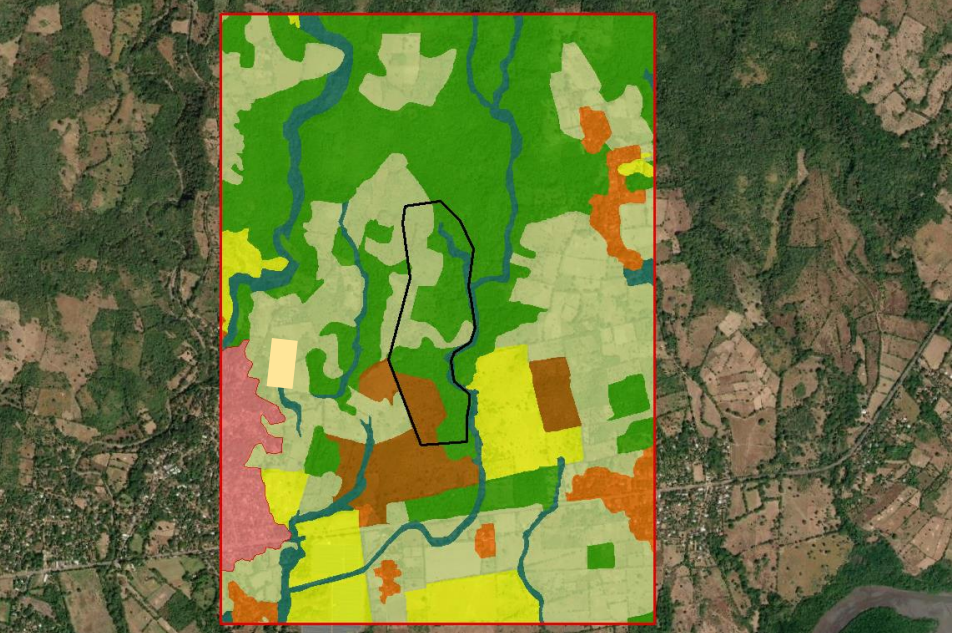

Figura 11. Ilustración de mapa de uso de suelo tipo polígono

Como complemento de información, se deberá realizar una verificación en campo que constate y corrija de ser necesario, los usos identificados a nivel cartográfico. Los resultados deberán plasmarse en el informe de actualización de usos de suelo, con imágenes de referencia de al menos 3 fotos por uso de suelo identificado a nivel cartográfico y deberá especificarse las fechas de la visita de campo realizada.

Figura 10. Clases de uso de suelo

4.1. Cultivos permanentes de frutales

La acción se podrá realizar como mínimo y sin limitarse a ello a través de imágenes satelitales Google Earth o con otras técnicas tales como teledetección, vuelos drone, a escala de proyecto. El resultado deberá ser un mapa de usos de suelo (Figura 11) actualizado en formato shape (polígono), acompañado de un informe técnico donde se establezca lo siguiente:

· En este apartado deberá establecer como mínimo y sin limitarse a ello: fechas de imágenes

- · Polígonos de uso y fotografías de visita de campo que validen el uso identificado
	- Resultados y breve análisis estadístico del resultado. Como ejemplo, preponderancia del tipo de uso en el área de análisis, lo que definirá la matriz en la que se emplaza el proyecto.

#### Notas para para el evaluador ambiental MARN:

Al ser el mapa de entrada para el análisis morfológico, se deberá revisar al detalle el mapa actualizado de usos de suelo elaborado por el Titular, contrastando con el mapa de uso de suelos definido para las directrices para la Zonificación Ambiental; esto con el fin de identificar incongruencias por el trazo o cambio de cobertura (ilegales), particularmente hacia los ecosistemas boscosos, bosque de cafetal y área de morrales. Para ello se deberá realizar un análisis histórico considerando como imagen de referencia Google Earth diciembre 2018 (Figura 12).

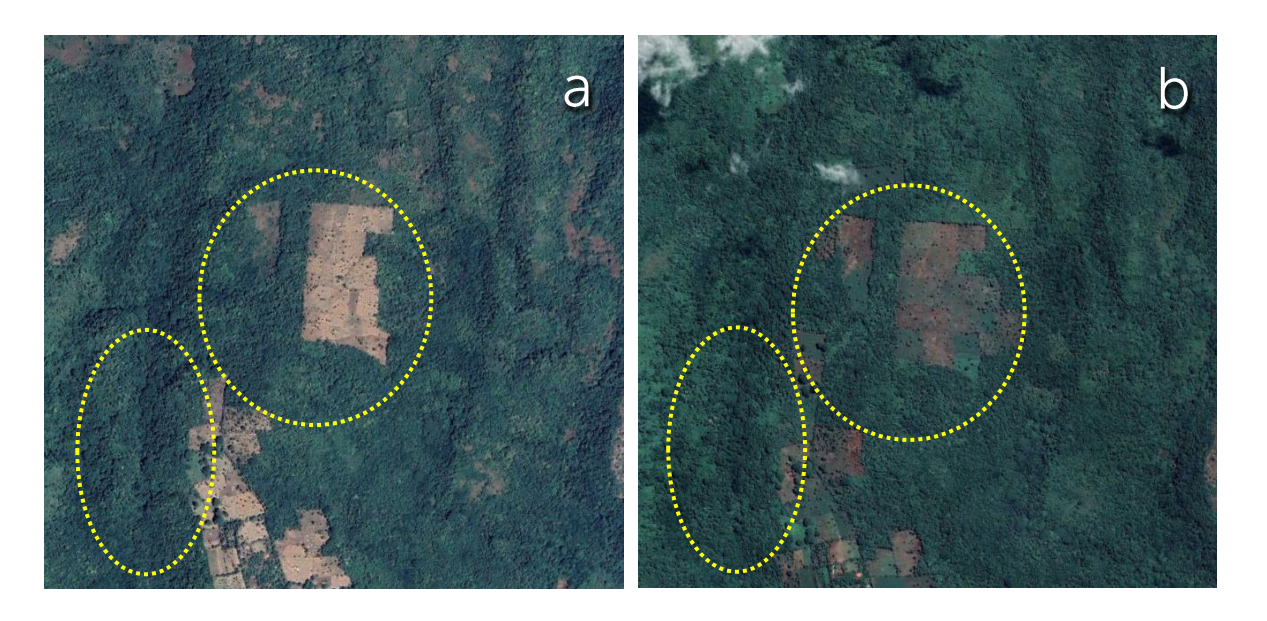

Figura 12. Cambios de cobertura identificada a través de imágen Google Earth.Pérdida de cobertura boscosa entre los años 2018 y 2020. a) Imagen Google Earth de fecha 13/12/2018. b) Imagen Google Earth de fecha 10/09/2020

### Proceso MSPA

Mediante el mapa de usos de suelo actualizado, se deberá realizar una modelación de la matriz con la metodología de Análisis de Patrón Espacial Morfológico siguiendo lo establecido en el sitio web https://forest.jrc.ec.europa.eu/en/activities/lpa/mspa/, según los siguientes criterios y tabla de representación (Tabla 2):

- · En la preparación de la máscara binaria, se deberá considerar como "primer plano" (foreground) el área boscosa identificada (incluye morrales), y el resto de usos como "fondo" (background).
- · Tamaño de píxel de 10x10 metros
- Ancho de borde (Edge Width) igual a 80 metros  $\bullet$
- Conectividad en primer plano (Foreground conectivity) con valor de 8  $\bullet$
- Parámetro intext encendido (Intex=1)

#### Tabla 2. Representación de RGB por clase MPA y valor byte

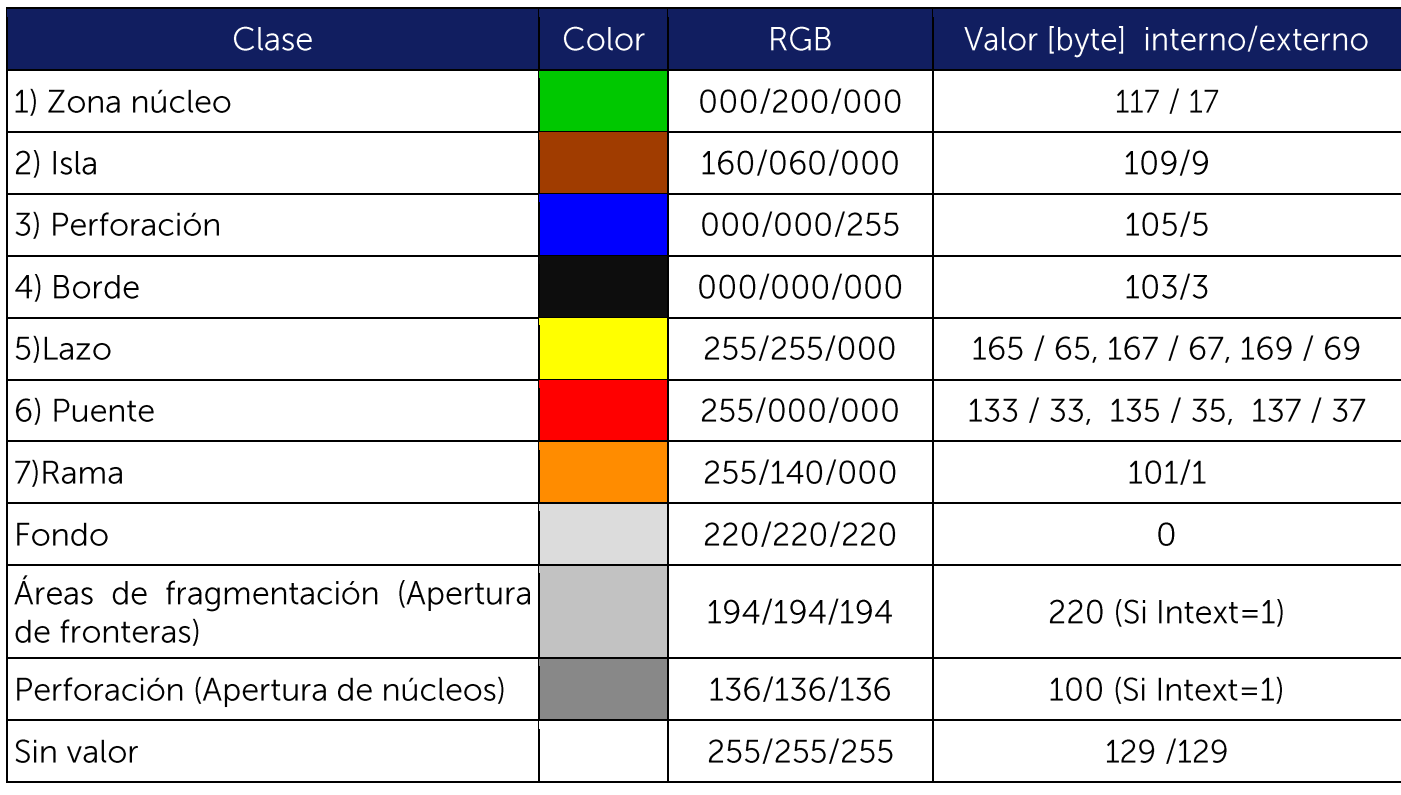

Fuente: European Commision

Para ello se recomienda descargar el software Guidos Toolbox de versión libre, que se encuentran en el mismo sitio de referencia. También se pueden descargar extensiones para ArcGis. La información a continuación está considerada utilizando el software ArcGis y Guidos Toolbox

### Preparación de la máscara binaria en ArcGis

Según la especificación de la Guía MSPA del Comité de Investigación de la Comisión Europea, para el cumplimiento de los datos de entrada para Guidos Toolbox "los datos de entrada deben ser un mapa ráster (cuadrícula) del objetivo o área de estudio. No se admiten mapas vectoriales (poligonales); primero se deben convertir a formato ráster. El tamaño máximo de archivo de mapa admitido para el procesamiento directo de MSPA depende del sistema operativo: MS-Windows: ~ 10000 x 10000 píxeles para un mapa cuadrado (...). El mapa de entrada debe ser de tipo BYTE (8 bits) y debe contener las dos clases de datos Foreground y Background. Además, puede contener una clase de datos Falta. La segmentación de MSPA se realizará para la clase de datos de primer plano y la clase que falta se ignorará durante este proceso".

Así, para trabajar con la herramienta Guidos Toolbox, se debe crear un mapa raster binario, partiendo del mapa tipo polígono de uso de suelos, donde se establece un valor de 2 para el "primer plano" y 1 para el fondo "fondo" en formato Tiff; siendo los ecosistemas boscosos el "primer plano"; y los otros tipos de ecosistema natural o no se definirá como "fondo". El resultado se verá según la Figura 13.

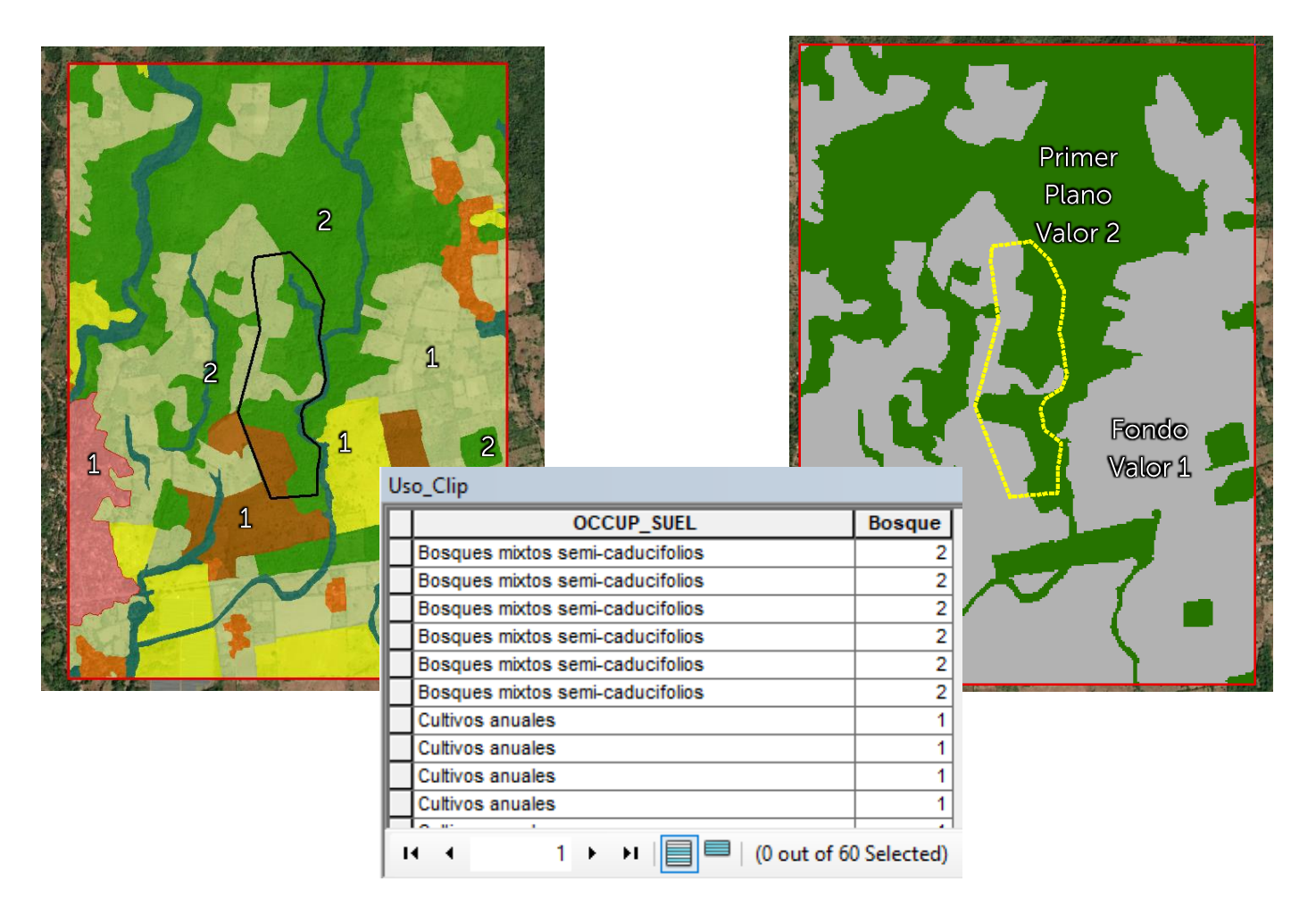

Figura 13. Mapa de uso de suelo reclasificado a mapa binario: primer plano y fondo

En el caso de ecosistemas porosos tales como morrales, se deberá adaptar la tipología de análisis en función del paisaje, integrando como primer plano, los sitios identificados con mejor conservación ambiental (matriz homogénea, porosa y de alta conectividad), analizando de igual forma la forma, tamaño y su origen (Figura 14).

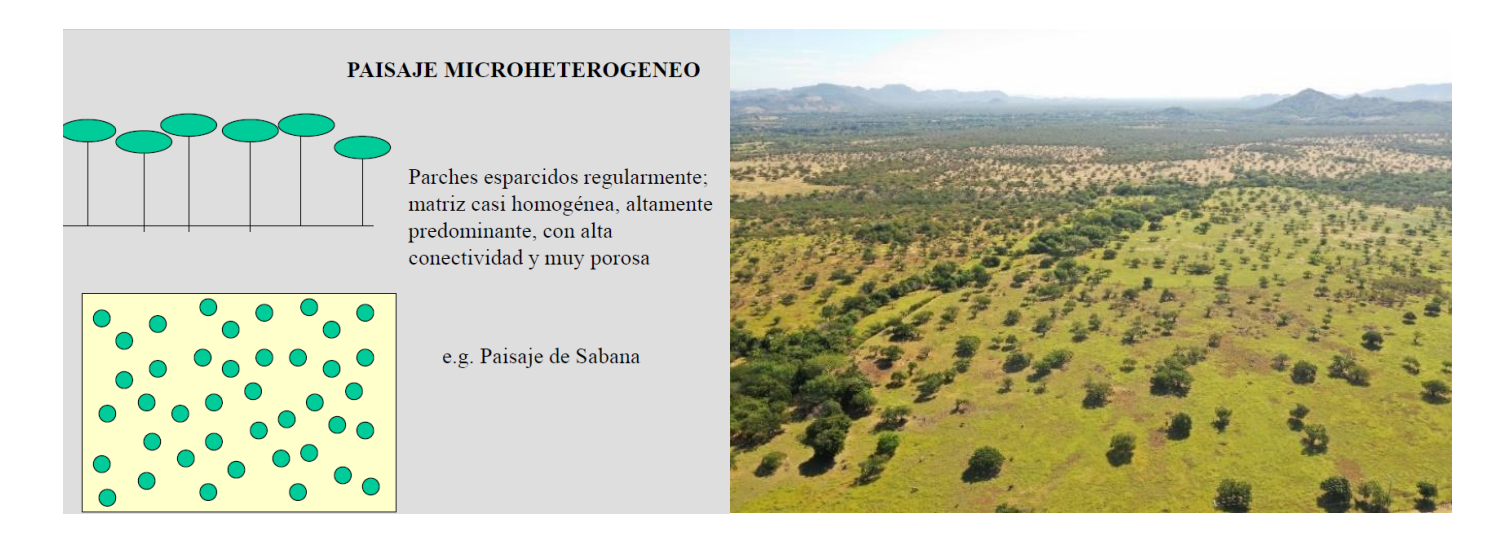

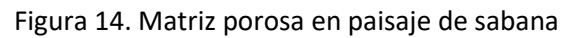

Una vez preparado el mapa binario, se debe exportar, para hacerlo compatible con el software Guidos Toolboxes, por lo que se exporta el raster para ser utilizado con la siguiente información (Figura 15):

- Se utiliza el mismo tamaño de celda de 10m x 10m (cell size)
- . En la salida del raster (output raster) se marca la casilla de usar renderizador (use renderer) · El formato de salida debe ser Tiff y no se debe considerar ningún tipo de compresión.
- 

| Export Raster Data - Uso_rec2_8_8_1_1.tif                                                     |                      |    |  |  |  |
|-----------------------------------------------------------------------------------------------|----------------------|----|--|--|--|
| Extent<br>◯ Data Frame (Current)<br>Raster Dataset (Original)<br>Selected Graphics (Clipping) | Clip Inside          |    |  |  |  |
| <b>Output Raster</b><br>√Use Renderer                                                         | Square:              | Сe |  |  |  |
| Force RGB                                                                                     | Raster Size (c       |    |  |  |  |
| Use Colormap                                                                                  |                      |    |  |  |  |
| Name                                                                                          | Property             |    |  |  |  |
| Bands                                                                                         | 1                    |    |  |  |  |
| Pixel Depth                                                                                   | 8 Bit                |    |  |  |  |
| <b>Uncompressed Size</b>                                                                      | 84.28 KB             |    |  |  |  |
| Extent (left, top, right, bottom)                                                             | (612907.6297,        |    |  |  |  |
| Ł                                                                                             |                      |    |  |  |  |
| Location:                                                                                     | C:\GuidosToolbox\dat |    |  |  |  |
| Name:                                                                                         | tif1.tif             |    |  |  |  |
| <b>Compression Type:</b>                                                                      | <b>NONE</b>          |    |  |  |  |
| About export raster data                                                                      |                      |    |  |  |  |

Figura 15. Ventana emergente para convertir raster a formato Tiff

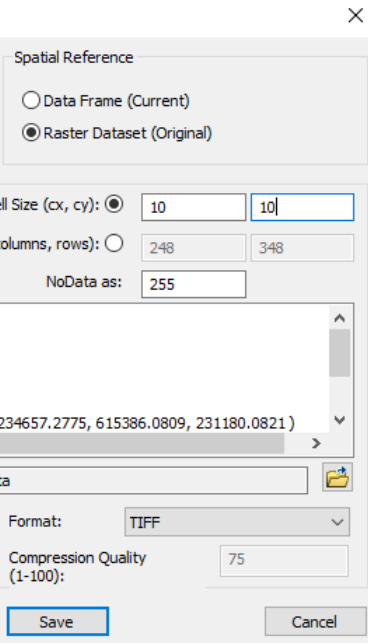

#### Creación de mapa en el proceso MSPA en Guidos Toolboxes

Para generar el proceso MSPA, se debe importar el archivo para ello habilite el software y diríjase a File/read image/generic y selecciones el archivo creado en el apartado anterior (Figura 16).

| GuidosToolbox 3.0, Revision 0 (64 bit) - Default data directory: C:\GuidosToolbox\data\<br>除 |                      |  |                     |  |  |
|----------------------------------------------------------------------------------------------|----------------------|--|---------------------|--|--|
| <b>File</b>                                                                                  | General Tools        |  | Image Analysis Help |  |  |
|                                                                                              | Read Image           |  | GeoTiff             |  |  |
|                                                                                              | Save Image           |  | Generic             |  |  |
|                                                                                              | <b>Batch Process</b> |  | <b>IP Software</b>  |  |  |
|                                                                                              | Change               |  | <b>ENVI</b>         |  |  |
|                                                                                              | Exit                 |  |                     |  |  |
|                                                                                              | Original Image       |  | Zoom Mode           |  |  |

Figura 16. Importación de imagen a Guidos Toolbox

Posteriormente para reclasificar los byte en la imagen con valores 1 y 2 diríjase a General Tools/Processing/Recode classes (Figura 17).

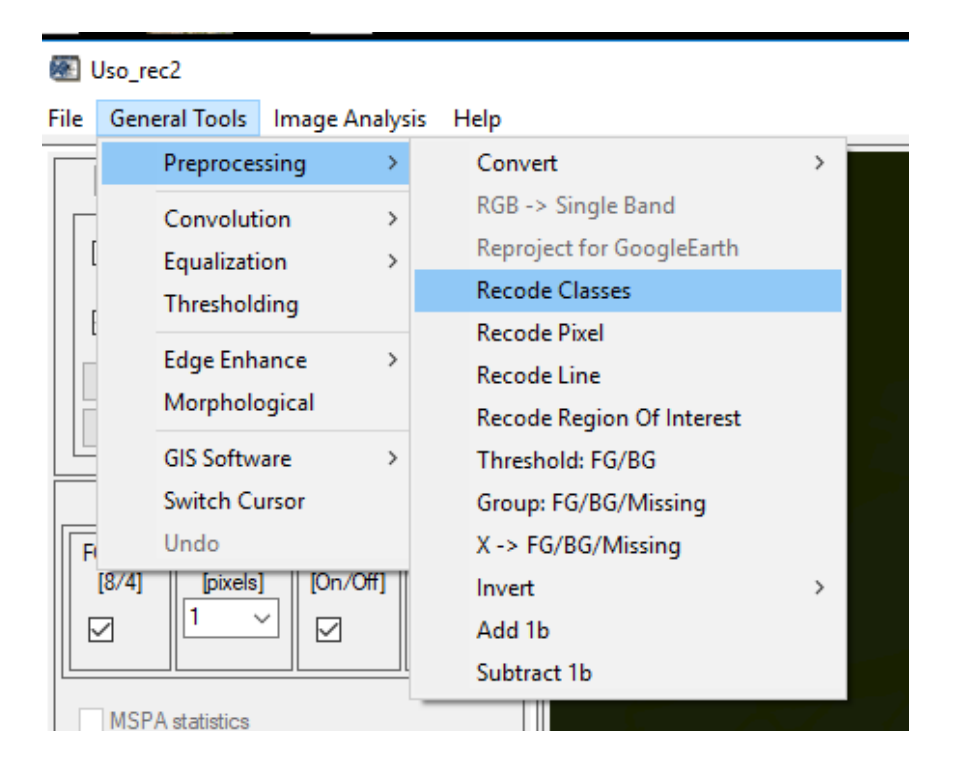

Figura 17. Reclasificación de imagen raster

Una vez en la tabla de "Recode class values", deberá reclasificar en la columna New, los valores de 0 = 1 y valor 1=2; y en Options debe dar clic en Accept.

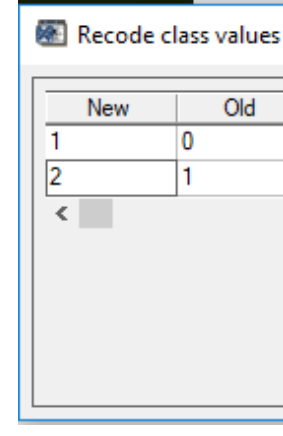

Con el resultado anterior en los atributos de la imágen IMAGE/DISPLAY ATTRIBUTES en MSPA SETTINGS (Figura 18), configura con los siguientes parámetros:

- Ancho de borde (Edge Width) igual a 80 metros u 8 pixeles
- Conectividad en primer plano (Foreground conectivity FGConn) con valor de 8
- Transición (On/Off) debe estar en On  $\bullet$
- Intext (On/Off) debe estar en On

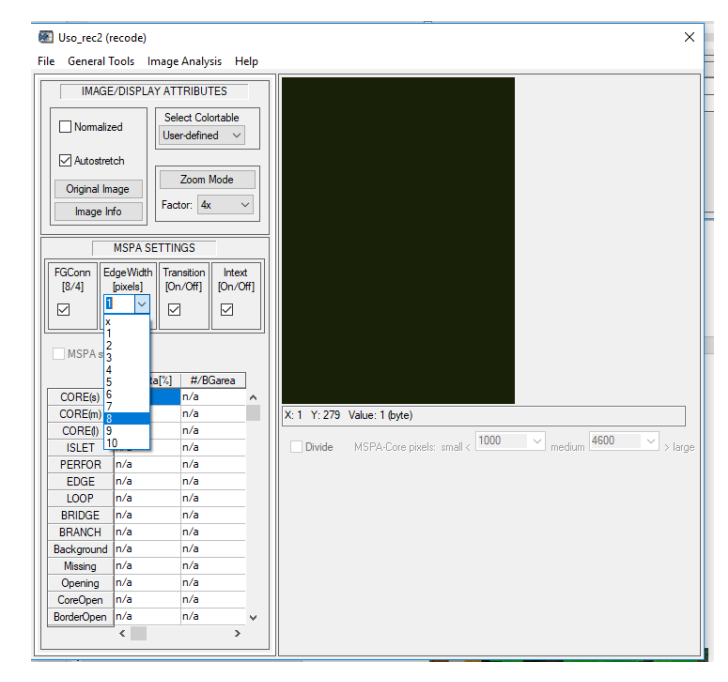

Figura 18. Parámetros para modelación MSPA en Guidos Toolbox

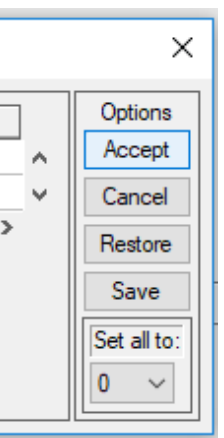

El resultado de dicho proceso consiste en el mapa de análisis MSPA donde se identifican las áreas núcleo prioritarias, los bordes y puentes potenciales de conectividad. El resultado deberá quardarse como imagen tiff e importarse y georeferenciarse en ArcGis, tal como se muestra en la Figura 19. Sobre dicho resultado deberá describirse la matriz de análisis. En sitios cuyo territorio predomina una sola matriz, se deberá considerar para el análisis los corredores principales. La modelación de ecología del paisaje debe integrar áreas ya sea por una morfoestructura

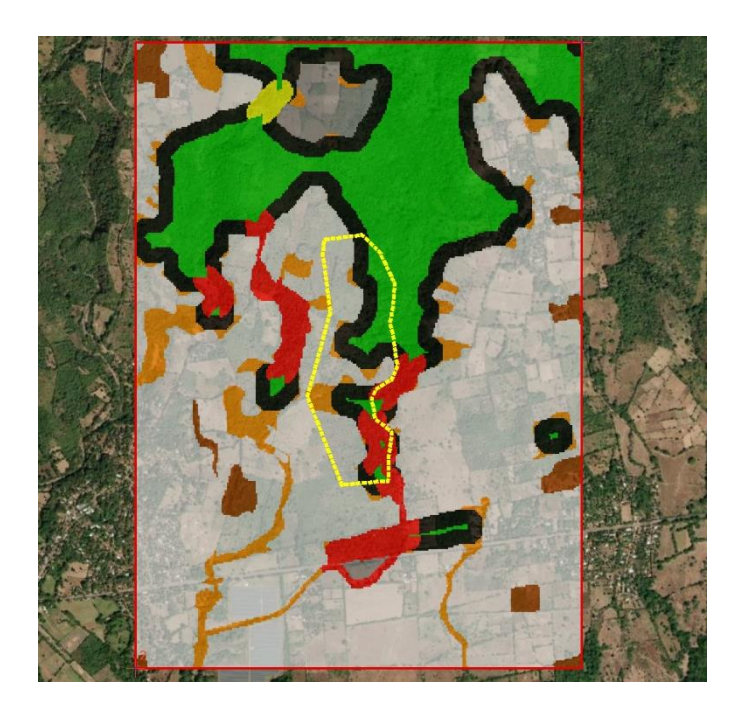

Figura 19. Modelación MSPA

Para la realización del análisis de paisaje y su conectividad, así como la relación con las Zonas Ambientales, mediante sobre posición de capas, se deberá considerar el resultado de la modelación MSPA y la siguiente información (Figura 20):

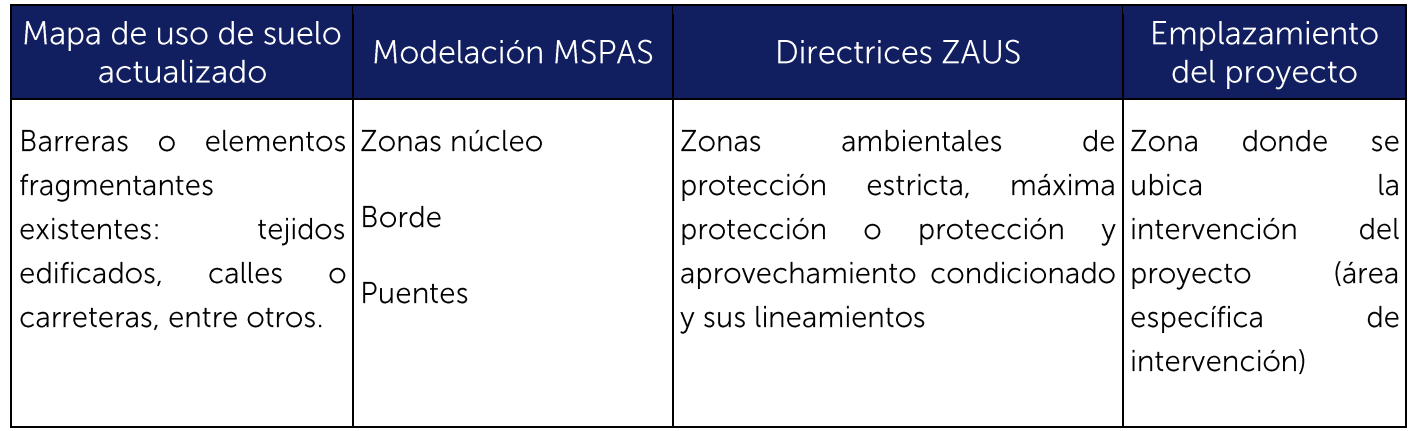

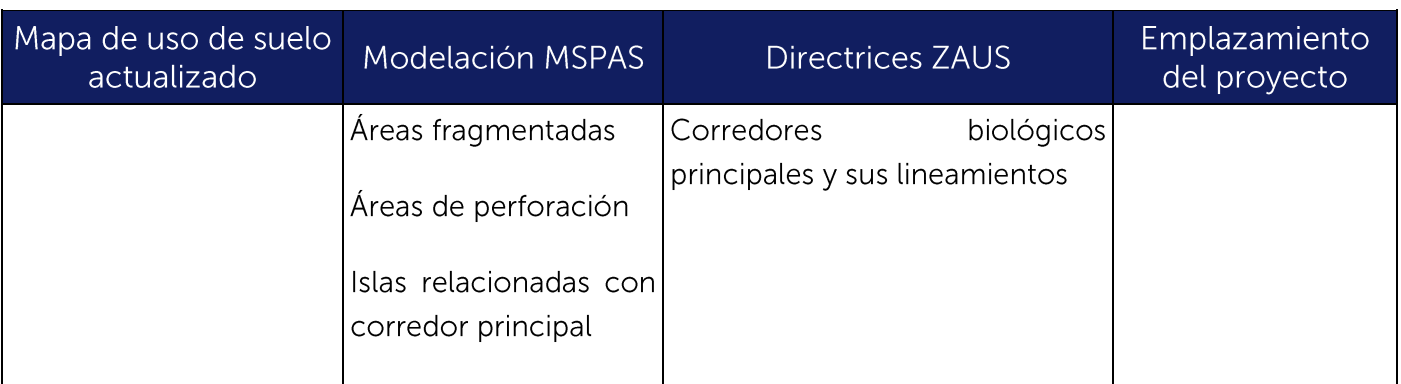

#### Figura 20. Consideraciones cartográficas y de análisis para el análisis

#### **Aspectos importantes**

Una vez definida la cartografía, se deberán aplicar los criterios establecidos a partir del numeral 2.3 y 2.4, y el numeral 3.

Los corredores biológicos prioritarios cuentan con sus propios lineamientos, los cuales deberán ser atendidos de igual forma en el apartado 8 de Consideraciones Generales del Anexo técnico. El objetivo del análisis pretende:

- Controlar los procesos de fragmentación y pérdida de conectividad del paisaje natural.
- biológicos y acciones restauración para aumento de las áreas núcleo
- · Identificar las medidas ambientales.
- Cuantificar y establecer condiciones para la compensación ambiental sobre zonas de "máxima" protección" y "protección y aprovechamiento condicionado".

## 2.3. Inventario de fauna y documentación de especies

Este apartado pretende facilitar los criterios a ser aplicados en el numeral 3 con respecto al numeral 3.2 Criterios para el establecimiento de parches remanentes y el numeral 3.3 Diseño de Corredores y puentes; esto con el fin de establecer medidas ambientales, los cuales deberán estar articulados en el Dictamen técnico y/o en el Programa de Manejo Ambiental (según aplique categorización).

Para identificar parches prioritarios y los corredores funcionales, el Titular deberá considerar la modelación del análisis del patrón espacial morfológico del proyecto y la modelación de corredores principales, elaborados en el instrumento de zonificación a fin de realizar el inventario de fauna y documentación de especies considerando: las áreas núcleo, los bordes, los corredores y puentes.

• Mantener o aumentar la conectividad estructural a través del fortalecimiento de los corredores

Para la documentación de especies, además de lo requerido en los TdR se deberán considerar los siquientes criterios:

#### Grupos de fauna de especial atención para el diseño de medidas

- · Las especies o grupos taxonómicos de especial atención:
- Las que puedan causar importantes riesgos de seguridad vial
- Las que requieren grandes áreas de campeo no interceptadas por barreras. Ejemplo: venados cola blanca, Ocelotes
- Las que realicen migraciones estacionales hacia los puntos de reproducción.
- · Otras especies amenazadas o de particular interés de conservación (incluidas en el catálogo nacional de especies amenazadas)

#### Identificación de hábitats de interés para los grupos de fauna de atención especial

- · Distribución de las especies.
- · Distribución de sus hábitats en el paisaje y grado de fragmentación

#### Identificación de zonas de interés para la preferencia de hábitat para las especies y la conectividad ecológica, y, en concreto, para los desplazamientos de fauna.

- · Presencia de usos del suelo compatibles con los desplazamientos de fauna.
- Presencia de formas del relieve que canalizan desplazamientos de fauna, en particular, las vaguadas y las crestas
- · Presencia de cursos fluviales que canalizan movimientos longitudinales de muchas especies de animales, tanto acuáticos y semiacuáticos como terrestres.
- · Información sobre rutas de desplazamiento habitual de fauna a partir de prospecciones sobre el terreno y de aportaciones de expertos locales.

#### Determinación de los mamíferos más grandes existentes en el área de análisis

Mediante el establecimiento de protocolos de muestreo de mamíferos, se debe determinar los mamíferos más grandes existente en el área de análisis, así como considerar su relación con el área de emplazamiento del proyecto, en función de su preferencia de hábitat y su desplazamiento hacia sitios específicos. El objetivo de esto es establecer la mejor condición de parches de conservación ambiental, corredores o puentes y pasos de fauna necesarios a ser requeridos en el sitio donde se emplaza el proyecto.

Para ello se deberá establecer métodos de evaluación de la fauna silvestre, considerando protocolos de muestreo de mamíferos con procesos directos e indirectos, inclusive el fototrampeo. Lo cual deberá presentarse a través de un informe estructurado donde se establezca los objetivos, método, resultados y conclusiones, así como las pruebas de campo de la acción realizada, tales como: fotografías de las especies registradas (de manera directa o indirecta), muestra de rastreo, incluyendo registros de huellas (yesos), entre otros.

### 2.4. Caracterización e inventario del componente flora

#### **Ecosistemas boscosos**

La interpretación ambiental obtenida en el proceso de caracterización, deberá examinar las limitantes bióticas y abióticas presentes en el sitio (respuesta ambiental según tipología de suelos variaciones climática, fenómenos que alteran a los ecosistemas -disturbios antrópicos o no antrópicos, entre otros); por lo que el Titular debe:

Contabilizar y reportar árboles con DAP menor a 30 cm y mayores a 30 cm con sus correspondientes alturas. Para efectos de compensación arbórea se deberá considerar el DAP y altura promedio, existente en el sitio. La unidad de medida deberá ser número de individuos/Ha.

Caracterización cuali-cuantitativa del componente biótico en flora, considerando que el comportamiento biótico dado las características de estrés hídrico a la cual están sometido valoración económica de bienes y servicios ambientales del recurso.

Mediante dicha caracterización se debe de determinar el tipo de cobertura existente, como ejemplo: bosque seco, y el nivel de sucesión en el que se encuentra (primaria, secundaria). Dichos elementos servirán para el mapa de usos de suelo y aportes para el hábitat adecuado para especies.

#### Ecosistema de sabana

El levantamiento topográfico debe considerar el levantamiento completo de los individuos de morrales y del estrato arbóreos con independencia del tamaño o edad (no asignarle un DAP específico). Así mismo se deberá contabilizar el estrato arbustivo bajo.

En las parcelas que reporten morrales de más de 60 unidades por Ha, se deberá garantizar el flujo subsuperficial, esto en función de disminuir el impacto por el cambio de condición hídrica sobre este tipo de ecosistemas

El proyecto deberá identificar las zonas inundables en el área de proyecto, evitando el desecamiento o eliminación de las áreas que funcionan como pantanos o humedales temporales, dada su función ecológica de estos territorios. Para identificar dichas zonas, deberá documentar el comportamiento del terreno en época lluviosa. Esto para efectos de delimitar la zona de intervención fuera de las zonas de inundación o considerarla como zonas con potencial para la protección.

Si el área del proyecto relacionado con el corredor prioritario se recomienda compensar en corredor prioritario, realizar acciones de rehabilitación del corredor, obra de paso para vida silvestre, medida para la protección de las especies, entre otros.

Si el proyecto incorpora elementos fragmentantes como una calle se deben establecer medidas para amortiquar el efecto de borde, y medidas para el paso de fauna terrestre, en ambos lados.

## 3. CRITERIOS PARA EL DISEÑO DE LA CONECTIVIDAD E INTERVENCIÓN EN ÁREAS NÚCLEO

Los criterios para el diseño de zonas de conectividad pretenden cumplir los objetivos establecidos en la presente quía y deberán ser utilizados para:

- · Minimizar el impacto sobre las áreas núcleo y otros sitios de interés. Para ello se han establecido criterios en el apartado 2.1.
- · Establecer área mínima de parches funcionales para el mamífero más grande de la zona, considerando la investigación realizada en el inventario de fauna y documentación de especies del numeral 2.3 y los criterios y literatura recomendada en el numeral 3.2.
- · Diseño de corredores. Requerimientos de diseño, acondicionamiento y anchos mínimos para establecer y dar la funcionalidad a los corredores o puentes propuestos en relación a la intervención, considerando los puntos de llegada, estadía y tipos de vida silvestre proyectados para su uso. Para ello se establecen criterios en el numeral 3.3.
- · Pasos de fauna. Relacionado con el diseño de corredores, sobre elementos fragmentantes tales como calles, se deberá dar continuidad a la conectividad a través de los pasos de fauna, para lo cual se deberán considerar los criterio y literatura propuesta en el punto 3.4
- · Infraestructura en paisaje montañoso. Cumplir requerimientos de infraestructura en paisaje montañoso, según lo establecido en la presente Guía.

### 3.1. Criterios para el emplazamiento del proyecto

Inicialmente deberá realizar un análisis del mejor emplazamiento del proyecto en función de minimizar acciones de fragmentación y disminución de las áreas núcleo, según los siguientes criterios:

- proteger más espacio de área núcleo (o hábitat natural circundante) (Figura 21).
- · Priorizar la intervención sobre las zonas que ya se encuentren impactadas (ecosistemas agrícolas
- matriz boscosa (Figura 21).

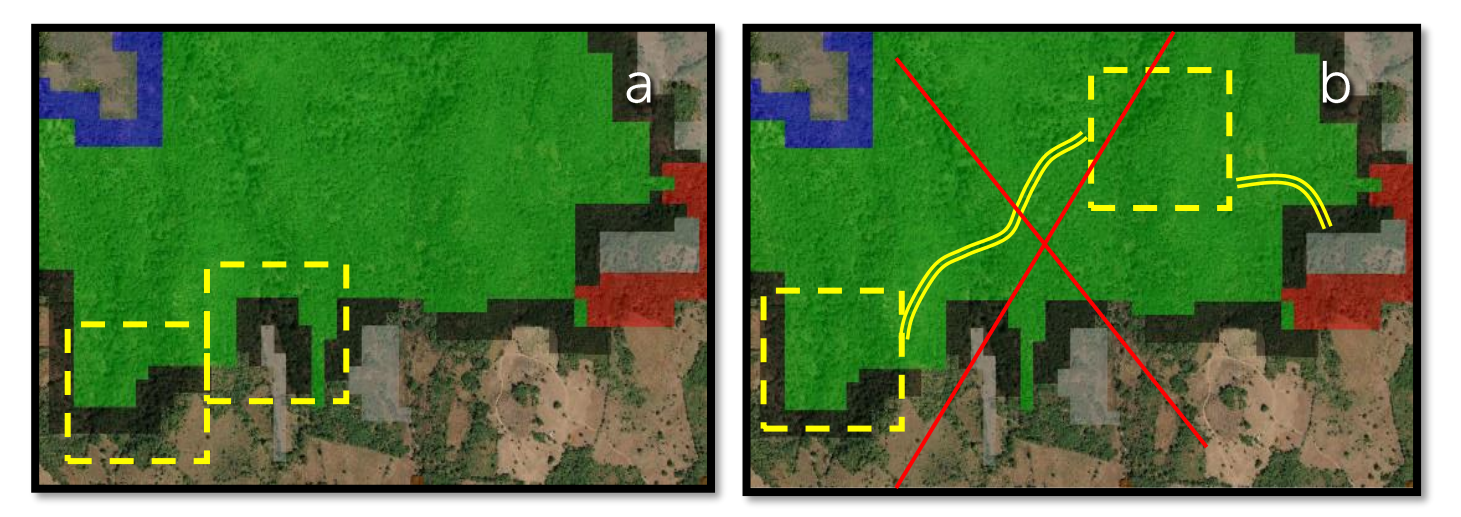

Figura 21. a) Propuesta de proyecto agrupado, a desarrollarse al entorno del área núcleo, disminuye área núcleo, cambia borde. b) Propuesta de proyecto disperso, genera mayor cantidad de borde, fracciona el área núcleo y perfora el área núcleo (no recomendable).

- fortalecerlos.
- · Para el diseño de intervenciones en montaña, se deberán considerar los criterios establecidos en el numeral 3.5
- · Evitar fragmentar el bosque en buen estado (tipo de bosque, tamaño de parche, nivel de conservación relación biótica).

Si la intervención implica la generación de nuevos parches y elementos de fragmentación tales como calles, perforaciones, entre otros; se deberá considerar la identificación los parches remanentes y

· Priorizar la agrupación de la propuesta de desarrollo (actividad, obra o proyecto), en función de

anuales, tejidos edificados discontinuos, entre otros), sin cobertura boscosa o ecosistemas importantes tales como morrales o bosque de cafetal (según mapa de uso de suelo para la ZAUS). • Considerar el emplazamiento del diseño mediante una intervención desde el área de borde hacia el área núcleo, de tal forma de evitar fraccionamiento o perforaciones en paisajes dominantes por

• Mantener los fragmentos asociados a los corredores principales establecidos por las directrices para la zonificación ambiental y los puentes de conexión identificados mediante el análisis morfológico (estructural) del paisaje, estableciendo medidas ambientales para protegerlos y

elementos fragmentantes del proyecto como consecuencia del diseño, y deberán establecerse los numerales 3.2, 3.3 y 3.4, en el proceso de diseño.

#### 3.2. Criterios para el establecimiento de parches remanentes

Cuando la intervención de un proyecto establece un nuevo parche remanente, se deberán considerar los siguientes criterios a fin de dar continuidad a la funcionalidad del paisaje:

- · El tamaño mínimo del parche a dejar, deberá estar función del mamífero más grande identificado en el área de análisis, según el inventario de fauna y documentación de especies del numeral 2.3. Para ello se establece como mínimo los siguientes tamaños de parche:
	- o Mamífero pequeño: 2.5 H
	- o Mamífero grande o mamíferos depredadores pequeños felinos: 10 Ha
- · Se deberá considerar la menor intervención sobre el parche que presente mayor presencia de vida silvestre, según lo identificado en la caracterización de fauna.

Parches grandes son mejores que Parches pequeños

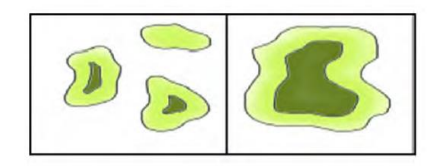

· El diseño de parche debe considerar el efecto de borde, donde son más favorables que los parches con formas más circulares o cuadrados, en relación a los alargados (Figura 22).

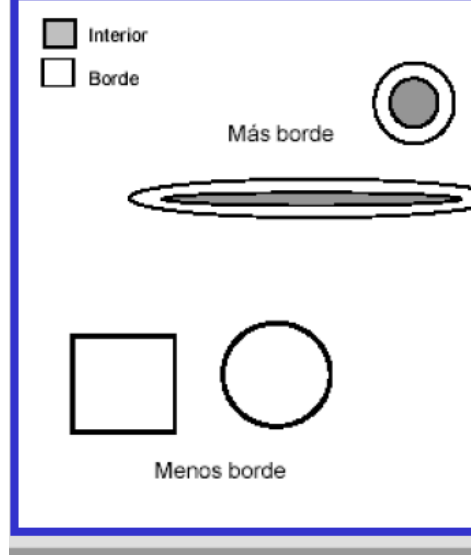

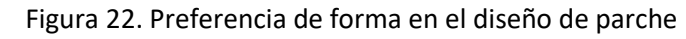

documentada en el numeral 2.3, considerándose la siguiente tabla de referencia (Figura 23):

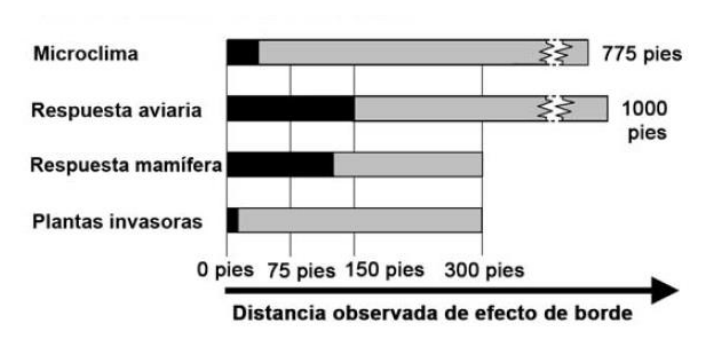

Figura 23. Efecto de borde en parche

• Los parches, deberán estar conectados a través de corredores continuos y pasos de fauna. Cuando criterios de los numerales 3.3. y 3.4.

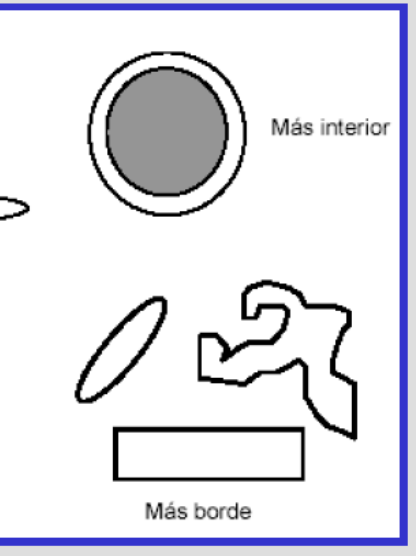

• Como criterio de efecto de borde, se deberá considerar el mismo según la especie más grande

se establezca dicha situación, se deberán considerar como medidas ambientales, aplicando los

#### Parches conectados son mejores que Parches aislados

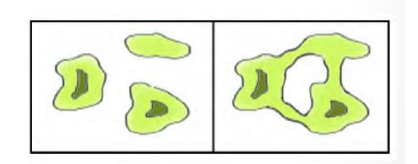

- · Se deberá mantener la vegetación natural existente o realizar acciones de restauración en función del ecosistema natural imperante.
- Los parches remanentes y su condición intacta, no deberán ser incorporados al sistema urbano como jardines o sendero de recorrido. Estos deben mantener en mayor medida las condiciones naturales.
- No se permiten cerramientos que interrumpan la conectividad entre parches o la funcionalidad del mismo parche en relación al paisaje, aspecto que deberá ser considerado en el diseño.
- Varios parches funcionales, son mejores que parches únicos. La proximidad más que la separación. Pueden considerarse criterios de restauración para el logro de proximidad, esto debe estar en función de la especie meta considerada y la posibilidad de conectividad. La determinación puede considerarse como criterio, la distancia del parche que posee mayor biodiversidad en relación a sus pares continuos.

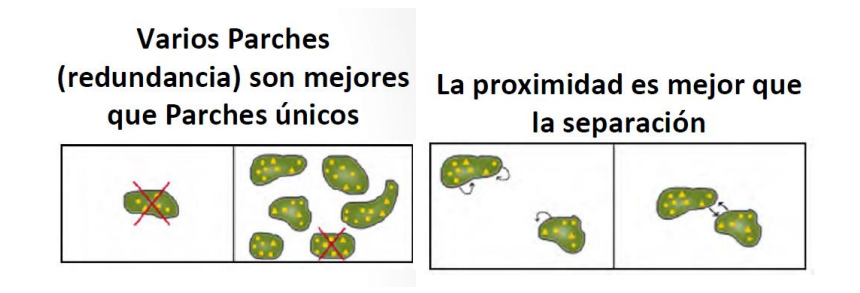

• Los parches, deberán estar conectados a través de corredores continuos y pasos de fauna (ver criterios de diseño de corredores y pasos de fauna).

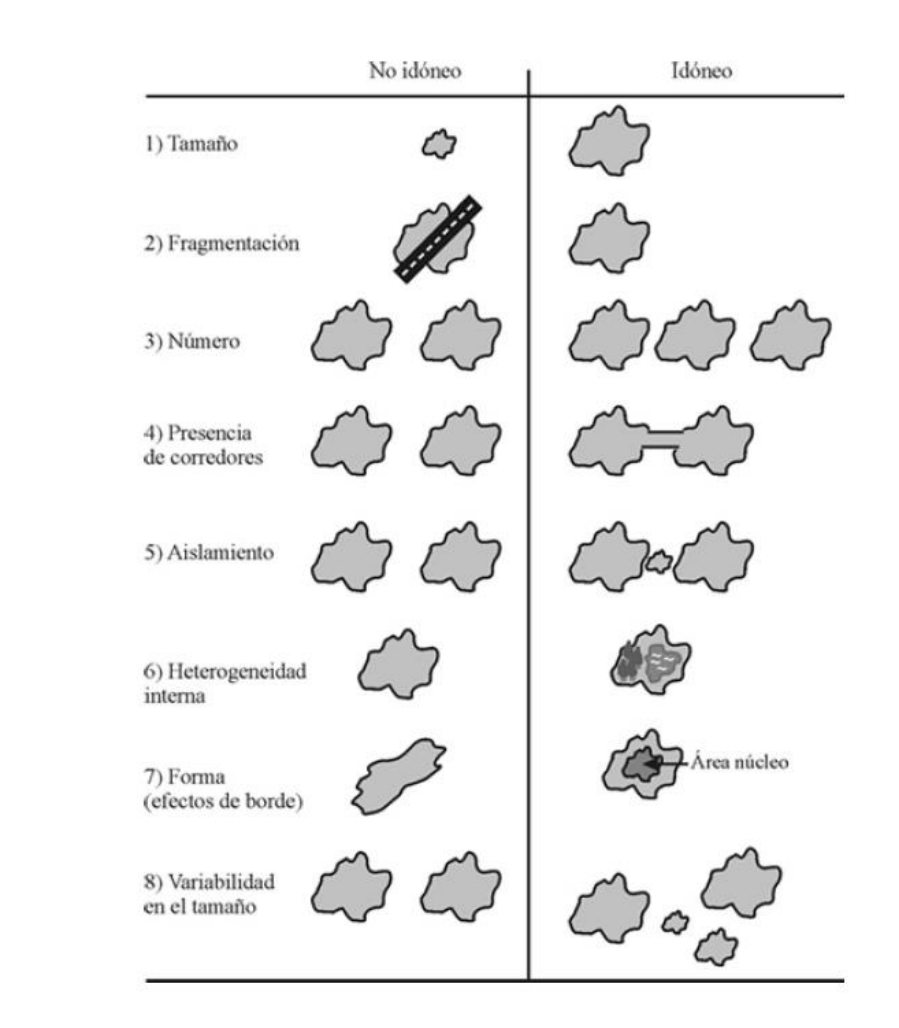

Figura 24. Referencia de criterios idóneos y no idóneos sobre parches

· En caso de parches degradados se deberán contemplar las medidas ambientales para su condiciones ambientales de sequía extrema imperantes en la zona).

### 3.3. Diseño de corredores y puentes

El diseño de los corredores estará fundamentado en corredores continuos y especies objetivo, siendo el criterio, utilizar la especie terrestre más grande identificada en el apartado 2.3; así como los sitios donde se identifiquen mayor paso de fauna silvestre, tipo de fauna y tipos de corredores terrestres o acuáticos naturales existentes en sitio.

recuperación, manejo y mantenimiento de dicha propiedad (período no menor a 5 años, por las

La anchura mínima recomendada se establece en la Figura 25, el cual deberá de considerarse en función de la especie de mamífero más grande identificada en los inventario de fauna y documentación de especies. En el caso de los corredores biológicos prioritarios, no se podrá disminuir su ancho.

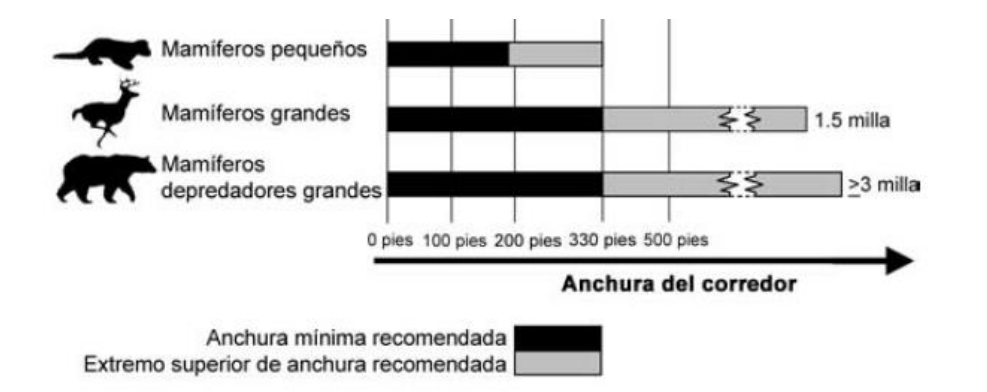

Figura 25. Criterio para ancho de corredor según especie.

Así mismo y considerando la especie objetivo, se deberán realizar acciones para la restauración o incremento los parches existentes que conecta el corredor.

Las áreas de usos restringidos "zonas de Protección y Restauración" pueden ser consideradas como corredores, no obstante, el ancho de corredor deberá de medirse a partir del eje de cauce del río hacia su parte externa. En ecosistemas de montaña, se deberán considerar la para la facilidad del tránsito de la especie objetivo, zonas con pendientes menores a 25%.

No se permiten la introducción de especies exóticas o extranjeras a las áreas establecidas como corredores biológicos.

En las zonas de Aprovechamiento y Aprovechamiento Condicionado, no se permite la eliminación total en los ecosistemas de bosques fragmentados que estén vinculados o próximos al trazo del corredor biológico. Esta proximidad deberá considerarse en los bosques que se encuentren a una distancia de 75 metros, medidos a partir del eje central del mismo, en ambos lados del corredor. Los corredores biológicos prioritarios identificados en el mapa de Zonificación Ambiental serán de especial interés para su restauración, debiéndose mantener la conservación de los espacios forestados considerando como mínimo una distancia al eje del corredor de 75 metros a cada lado.

Los puentes identificados en el proceso MSPAS, podrán ser incluidos para su restauración o conservación, afín de que estos funcionen como elementos conectores entre zonas núcleo prioritarias.

En las zonas de aprovechamiento condicionado que se localicen entre zonas núcleos, pueden cumplir una función importante como áreas conectoras, por lo que se podrían destinar como áreas para restauración y compensación, particularmente las que se encuentren en área fragmentadas (border opening modelación MSPAS).

En las áreas fragmentadas (border opening mdelación MSPAS) donde existen puentes y lazos, se deben establecer medidas para incrementar el área núcleo o para restaurar o conservar los puentes o lazos.

Los corredores prioritarios, los puentes, lazos y áreas fragmentadas que articulen zonas núcleo B podrán ser propuestos como áreas de compensación, a fin de fortalecer la conectividad y la continuidad del paisaje natural.

La zona de protección estricta, se excluye de cualquier proceso de aprovechamiento y transformación.

Los proyectos en zonas de Aprovechamiento y Aprovechamiento Condicionado, en los que se encuentren inmersos corredores biológicos, deberán establecer medidas para la protección que fortalezcan la funcionalidad del corredor biológico hacia las zonas de Máxima Protección. Para ello, un biólogo o ecólogo deberá realizar un estudio sobre la presencia y movimiento de especies de fauna terrestre y acuáticas (hidrobiológicas), realizando investigación a través de la prospección científica. Además, deberá identificar las zonas de conexión o destino, debiendo establecer las medidas de restauración y protección, que sean identificados para dicho tramo. El análisis deberá estar sustentado con información primaria de campo que sustente el análisis incluyendo y sin limitarse a ello: fotografías, registros de audio, videos de especies registrada, especies registradas, época del inventario, entre otros. La información recabada, deberá formar parte del inventario de fauna y documentación de especies.

Para los ecosistemas boscosos fragmentados que formen parte de corredor deberá de considerarse los criterios establecidos en el numeral 3.2, sobre aspectos tales como la forma, el tamaño y el efecto del borde, a fin de consolidar la matriz boscosa y otorgar viabilidad al corredor.

El ancho del corredor no deberá disminuir sea lo definido por las Directrices para laZonificación Ambiental.

Se pueden ejecutar acciones para la restauración orientadas para la mejora de la conectividad.

La restauración de corredores, deberá realizarse con vegetación similar al ecosistema natural que corresponde, según su tipología de ecosistemas y hábitat natural, identificadas en el apartado 2.4.

Otras consideraciones (Figura 26):

• Se debe establecer el corredor donde se identificaron conexiones históricas de la especie objetivo.

- Considerar en el diseño la posibilidad de corredores múltiples.
- · Es preferible promover la restauración de los corredores más anchos y mantener o restaurar la conectividad natural.
- · Parches y corredores diversos como prácticas agrícolas silvopastoriles, son mejores que aquellos simples.
- La conectividad deberá lograrse a través de corredores continuos.

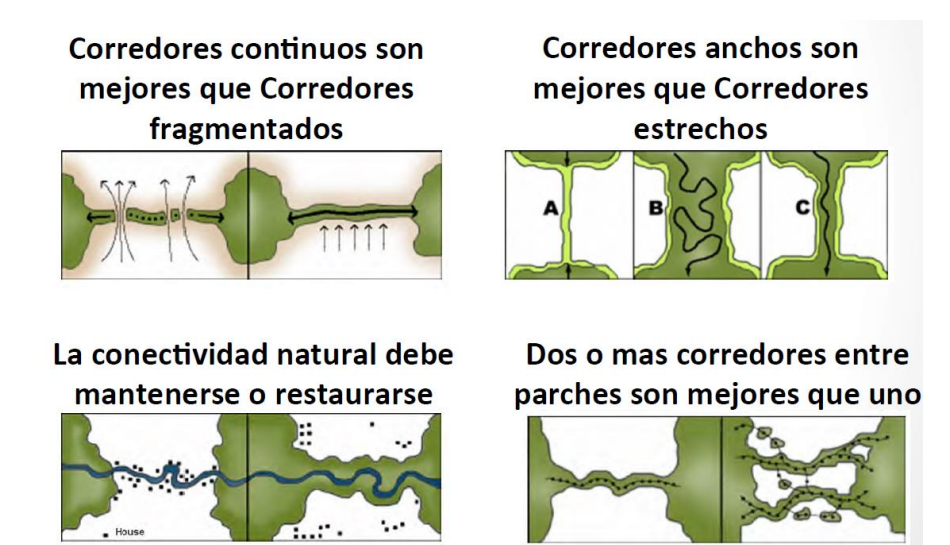

Figura 26. Otros criterios sobre corredores

Sobre el ancho de corredor, se deben considerar los siguientes criterios:

- · Mientras más grande sea la especie, más ancho deberá ser el corredor necesario para facilitar el movimiento y brindar un hábitat potencial.
- · A medida que aumenta la longitud del corredor también debe aumentar la anchura. Los corredores más cortos tienen mayor probabilidad de proveer un aumento de conectividad que los corredores largos
- En general, en paisajes que proveen un hábitat limitado o que están dominados por uso humano, un corredor debe ser más ancho
- · En el proceso de conectividad, se deben considerar una combinación de los retazos pequeños y grandes.

Los corredores deberán siempre llegar a una zona núcleo o facilitar el acceso a las especies a recursos básicos tales como zonas de alimentación, refugio, reproducción, entre otros; en función del mantenimiento de una determinada población. En caso de establecer elementos fragmentantes (tales como calles, infraestructura, cultivos, entre otros) se deberán considerar de manera obligatoria la

implementación de pasos de Fauna para mantener la conectividad biológica en el paisaje (véase requerimientos para pasos de fauna).

Más criterios pueden ser identificados en el documento: Zonas de amortiguamiento para la conservación: lineamientos para diseño de zonas de amortiguamiento, corredores y vías verdes, de Gary Bentrup (año 2008)

### 3.4. Criterios para el diseño y medidas ambientales para el paso de fauna

Los pasos de fauna son obras o infraestructura diseñada para el paso especial de fauna, tiene por objetivo trasladar a las especies de un sitio a otro, evitando que tenga contacto con carreteras o elementos fragmentantes, manteniendo la dinámica de una o varias poblaciones y la conectividad entre hábitats fragmentados.

Para el diseño y establecimiento de medidas ambientales para pasos de fauna en términos generales se deberá desarrollar la identificación de cruces naturales de vida silvestre y el establecimiento de las medidas ambientales.

#### Identificación de cruces naturales de vida silvestre

La identificación de los cruces naturales de vida silvestre es de vital importancia para garantizar la funcionalidad de los pasos de fauna, por lo que para ello deberá considerar:

- · El análisis de conectividad estructural, topografía y la caracterización del paisaje identificada en los paso de fauna.
- Observación directa mediante recorridos de campos. Esta técnica identifica el avistamiento de comportamientos de las especies (nocturnos-crepusculares).
- Información aportada por los pobladores, sobre presencia de la vida silvestre en el área del proyecto
- en obras hidráulicas con potencial para el paso de especies.

Del resultado del ejercicio anterior deberá contemplar un informe que describa lo identificado y un mapa de puntos importantes o sitios de mayor cruce de vida silvestre, para efectos de incorporarlos al diseño.

apartados anteriores. Esto con el objetivo de identificar de manera inicial los potenciales sitios de

animales muertos, avistamientos de animales vivos o sus rastros (huellas, heces, pelos) en la vía o sitio del proyecto. Para ello se deberá establecer una metodología y realizar el registro según los

· Uso de cámaras trampa, para efectos de constatar los pasos de vida. Su ubicación deberá estar en función del análisis de los datos preliminares de los recorridos de campo, análisis de conectividad y la información aportada por los pobladores. Deberá considerarse el establecimiento de cámaras

#### Criterios para el diseño de pasos de fauna y medidas ambientales

En función de establecer las medidas ambientales para disminuir el impacto de la vida silvestre se pueden considerar diferentes tipos de medidas ambientales de manera integrada, tales como: pasos de fauna inferiores, superiores, aéreos, rotulación, reductores de velocidad, reforestación, barreras, campañas de educación ambiental, entre otros.

Por lo que para dar continuidad ecológica se deberá identificar medidas específicas para cada sitio de paso de fauna de la manera siguiente:

- Tipo de medidas
- Especies meta
- Ubicación con coordenadas en plano
- Tipo de estructura a considerar  $\bullet$
- Plan de mantenimiento a largo plazo
- Tipo de monitoreo para su funcionamiento

Algunos criterios que pueden ser considerados para el paso de fauna son:

- · El paso de fauna deberá ser acorde a las especies objetivo del diseño de corredor
- Los pasos de fauna deberán de conectar hacia parches de hábitat naturales
- · Deberán de estar acondicionados para su funcionalidad
- · Su ubicación deberá estar en función de pasos de fauna identificados previa a la intervención.
- · El diseño del paso deberá considerar la especie de mayor tamaño identificada en el inventario de especies o en los recorridos de campo, así mismo su movilidad adecuada sin obstáculos o dificultad para retornar o pasar.

Mayores criterios y elementos de diseño se pueden identificar en los siguientes quías:

- Guía Ambiental. Vías amigables con la vida silvestre. Costa Rica 2014
- · Prescripciones técnicas para el diseño de pasos de fauna y vallados perimetrales. Ministerio de agricultura, alimentación y medio ambiente. Gobierno de España.

#### 3.5. Criterios de intervención de infraestructura en paisaje montañoso

Se recomienda, si la actividad implica urbanización o lotificación (Figura 27 y Figura 28):

- colindancia.
- cerramientos con cercos vivos.
- vegetación nativa (según el ecosistema imperante).
- función de minimizar la terracería.
- de 3 m en pendientes mayores a 20% (tanto en lotes como infraestructura vial)
- · El trazo del lote deberá estar considerado en función de mantener los criterios de cortes a talud.
- · Según la dimensión de la intervención, se podrán considerar corredores interiores al proceso del mismo considerando el efecto de borde.
- impermeabilización.
- aqua.

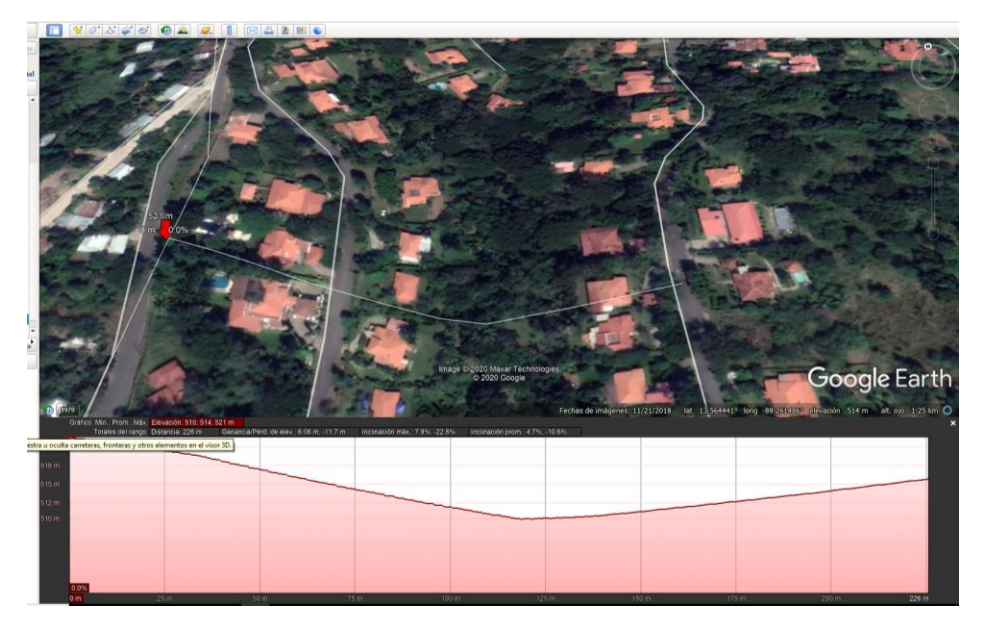

• Retiros de infraestructura al perímetro del lote: 5 metros, de los cuales 3 metros se deberán mantener con árboles del sitio o correspondientes al ecosistema y deberán estar ubicados en la

En lotes colindantes hacia Áreas de uso restringido, se deberá considerar como mínimo 10 metros del área de retiro de construcción de infraestructura de los cuales 5 metros deberán conservar el arbolado natural. No se permiten cerramientos con infraestructura dura, se deberá considerar

• Tipo de cerramientos permitidos: no mayor a 2 m de altura y cierre con cerco vivo, con árboles y

· Diseño de red vial y lotes o diseño urbanístico, considerando la adaptación a las curvas a nivel, en

• Cortes a talud menores de 2 metros en pendientes entre 10% y 20% metros. Cortes a talud máximo

urbanístico, siempre y cuando el diseño posibilite las áreas mínimas establecidas y la funcionalidad

• Considerar la adaptación de la infraestructura sobre pilotes para disminuir el área de

• Se recomienda que la ornamentación de jardines incorpore los elementos naturales del área del proyecto, a fin de mantener las condiciones naturales del ecosistema y disminuir la demanda de recursos naturales tales como agua, ejemplo: el riego de gramales implica mayor consumo de

#### Figura 27. Corredor natural inmerso en desarrollo urbanístico y medidas adaptadas al ecosistema

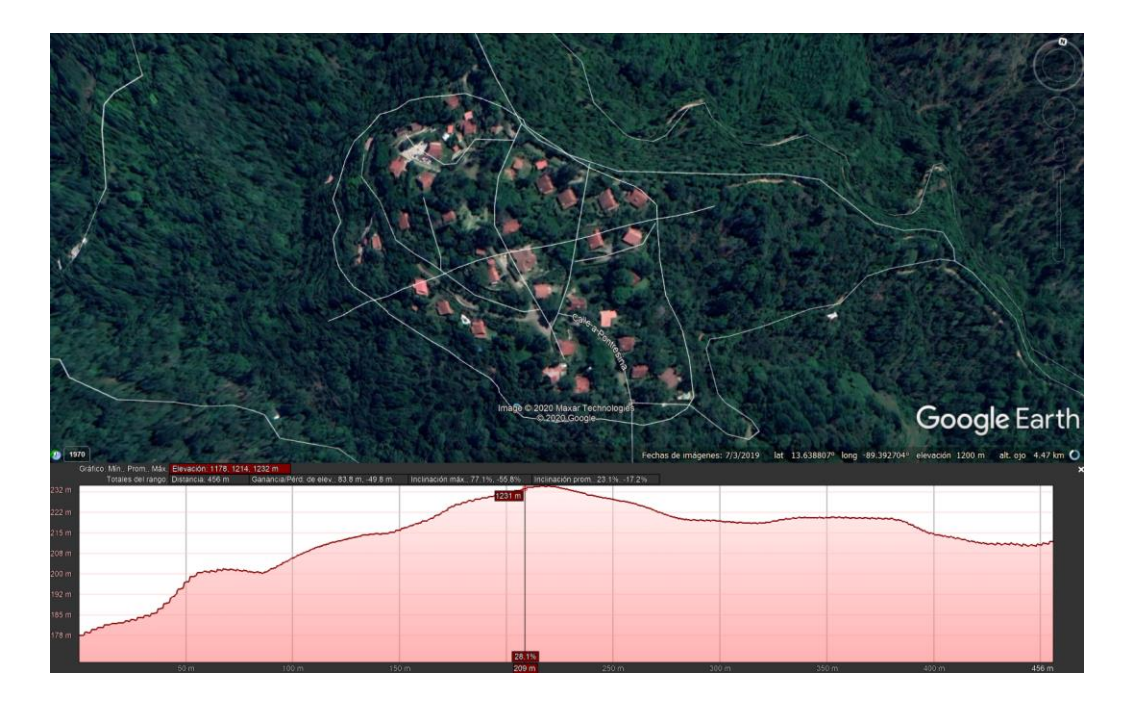

Figura 28. Desarrollo urbanístico con medidas adaptadas al paisaje

No se podrá intervenir en la zona de corredores principales o puentes, al menos que se presente una propuesta validada por análisis de paisaje y análisis en campo, que establezca una mejor zona para el paso de Fauna, que esté documentada en sitio, cuente con un análisis de paisaje validado y que contemple la conservación de la vegetación boscosa existente.

#### 3.6. Criterios para implementación de ganadería

Se debe considerar prácticas amigables para el manejo y aprovechamiento de pastizales naturales en donde no se debe permitir la quema. Así mismo se debe implementar ganadería con rotación de potreros.

#### 3.7. Medidas ambientales y compensación

Todas las propuestas de medidas ambientales, acciones de restauración y compensación, obtenidas del análisis y requerimientos deberán reflejarse en el diseño completo de la actividad, obra o proyecto. Para identificar los resultados de la implementación de la presente Guía, el Titular deberá entregar un mapa resultado (mapa mxd, archivos shape file y raster georeferenciados) y documentación pertinente con las medidas ambientales establecidas: áreas compensación ambiental in situ, zonas de conservación del proyecto, corredores biológicos y pasos de fauna asociados, parches remanentes de las áreas núcleo, áreas de compensación/conservación restauradas, entre otros. Estas deberán estar sujetas a procesos de auditoría del área de Cumplimiento Ambiental.

Así mismo, el Titular, deberá entregar toda la información de análisis realizada en la aplicación de la presente Guía, incluyendo los archivos digitales de información cartográfica elaborada (mapa mxd, archivos shape file y raster georeferenciados).

Sitios para la compensación:

Las determinadas según el análisis de paisaje realizado en el sitio.

Terrenos o propiedades para la restauración en orden de importancia, considerando la compensación en sitio son:

Perforación o fragmento que incremente el área de la zona núcleo más grande y más próxima.

- · Corredores prioritarios y zonas núcleo asociados al corredor principal
- Áreas de uso restringido
- Nuevos corredores
- · Zonas colindantes a las ANP tales como áreas de amortiquamiento.
- ecosistema).

Otros tipos de compensación a considerar, además de las existentes en la Guía para efectos de compensación ambiental:

- · Destinar el área de conservación para incorporarlas al Sistema Nacional de Áreas Naturales Protegidas.
- Compra de terrenos con servicios ambientales idénticos a las zonas intervenidas. Estas deberán pasar a titularidad del MARN
- Compra de tierra para la restauración. Esta modalidad deberá contemplar medidas ambientales condiciones ambientales relacionadas su condición por ser corredor seco.

#### 4. Referencias

Bentrup, G., & USDA. (Diciembre de 2008). Zonas de amortiguamiento para conservación: lineamientos Service: https://www.fs.usda.gov/

• Creación de nuevas ANP en zonas de morrales, farallones (en caso de encontrarse en dicho

para su recuperación, manejo y mantenimiento en un período no menor de 5 años debido a las

para diseño de zonas de amortiguamiento, corredores y vías verdes. Obtenido de U.S. Forest

- Centro Común de Investigación, Comisión Europea. (2009). MSPA GUIDE. Obtenido de European Comission: https://forest.jrc.ec.europa.eu/en/activities/lpa/mspa/
- Correa Ayram, C., & Mendoza, M. (Enero de 2013). Análisis morfológico de los patrones espaciales: una aplicación en el estudio multitemporal (1975-2008) de los fragmentos de hábitat de la cuenca del lago Cuitzeo, Michoacán, México. Obtenido de ResearchGate: https://www.researchgate.net/
- Lauer, W. (1954). Las Formas de la Vegetación en El Salvador: con un mapa. Comunicaciones. Ciencias Naturales y matemáticas, 44-45. Obtenido de Repositorio Institucional de la Universidad de El Salvador.
- Ministerio de Agricultura, Alimentación y Medio Ambiente. España. (2015). Prescripciones técnicas para el diseño de paso de fauna y vallados perimetrales (segunda edición, revisada y ampliada). Obtenido de Ministerio para la Transición Ecológica y el Reto Demográfico: https://www.miteco.gob.es/
- Mugica, M., de Lucio Fernández, J., Martínez, C., Sastre Olmos, P., & Castro Nogueira, H. (2002). La fragmentación del paisaje como principal amenaza a la integridad del funcionamiento del territorio. En C. d. Andalucía, Integración territorial de espacios naturales protegidos y conectividad ecológica en paisajes mediterráneos (págs. 27-99). Andalucía, España: Dirección Nacional de RENP y Servicios Ambientales, Consejería de Medio Ambiente, Junta de Andalucía.
- Pomareda García, E., Araya Gamboa, D., Ríos Montero, Y., Arévalo Huezo, E., Aguilar Ruiz, M. C., & Menacho Odio, R. (Diciembre de 2014). Guía Ambiental. Vías amigables con la vida silvestre. Obtenido de Research Gate: https://www.researchgate.net/
- Quintana, R. (2010). Ecología regional y del paisaje. Obtenido de Departamento de Ecología, Genética y Evolución. Universidad de Buenos Aires.: http://server.ege.fcen.uba.ar/ecoregional/
- Walshburger, T., Pedraza, C., Melo, A., & The Nature Conservancy. (Julio de 2014). Presentación. Proyecto Ganadería Colombiana Sostenible: Conservación de la Biodiversidad como eje del diseño. Obtenido de https://docplayer.es/: https://docplayer.es/59577440-Proyecto-ganaderiacolombiana-sostenible-conservacion-de-la-biodiversidad-como-eje-del-diseno.html

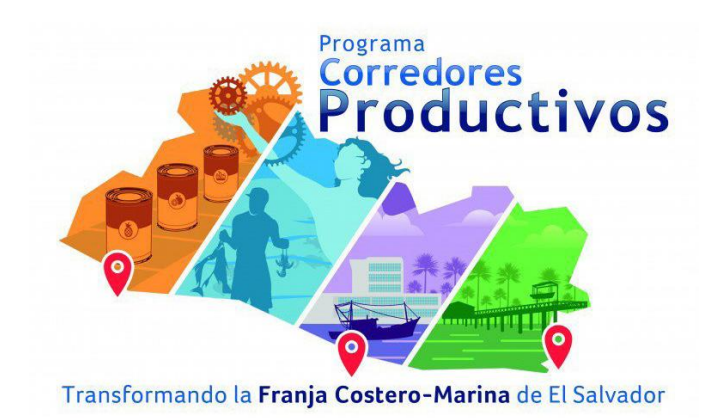

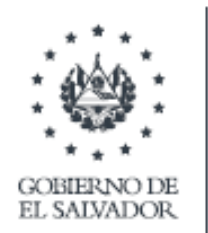

**MINISTERIO** DE ECONOMÍA

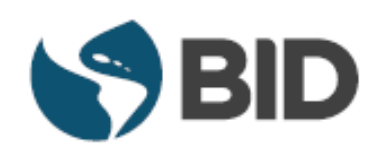

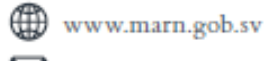

 $\boxtimes$  medioambiente@marn.gob.sv

**@MedioAmbienteSV** f marn.gob.sv

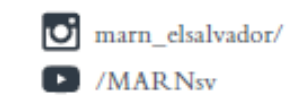

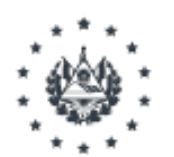

GOBIERNO DE<br>EL SALVADOR

MINISTERIO DE MEDIO AMBIENTE Y RECURSOS **NATURALES**